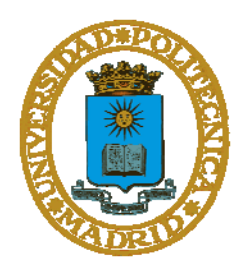

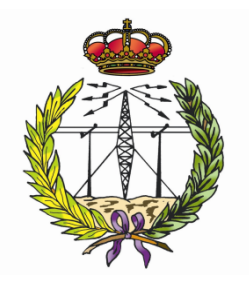

## UNIVERSIDAD POLITÉCNICA DE MADRID

## ESCUELA UNIVERSITARIA DE

## INGENIERÍA DE TELECOMUNICACIÓN

PROYECTO FIN DE CARRERA

**Evaluación del potencial fotovoltaico del Campus**

**Sur de la Universidad Politécnica de Madrid**

Manuela Pilar Raga Arroyo

Septiembre de 2013

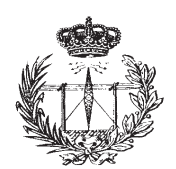

#### **PROYECTO FIN DE CARRERA PLAN 2000**

E.U.I.T. TELECOMUNICACIÓN

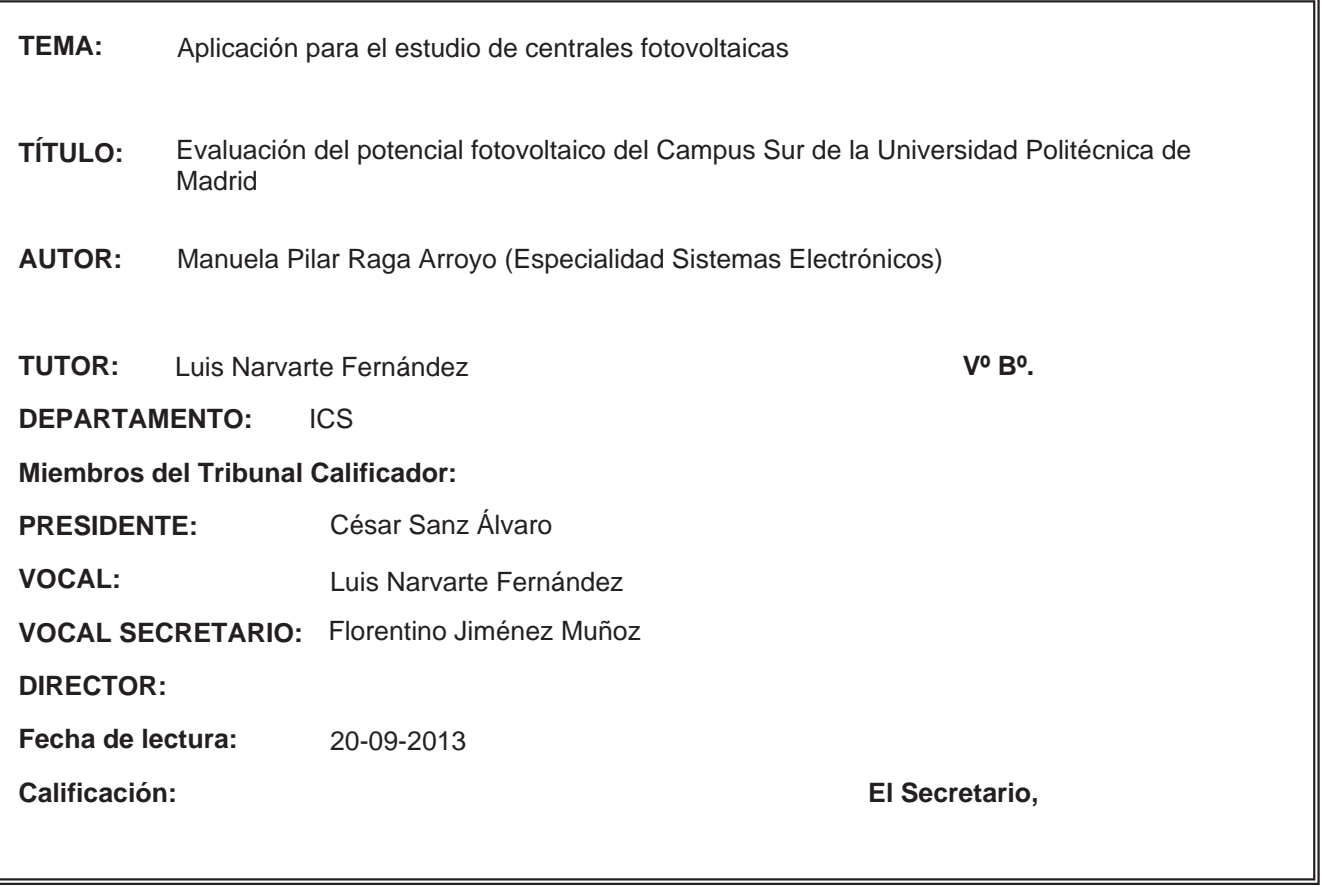

#### **RESUMEN DEL PROYECTO:**

#### **Agradecimientos**

Tras muchos años y esfuerzos por fin ha terminado todo. Esto no habría sido posible sin el apoyo incondicional de mi familia, amigos y compañeros.

A mi familia, por confiar en mí y en mi capacidad para estudiar esta carrera. Por aguantar mi mal humor en las épocas de examen, y darme ánimos para seguir adelante. Jose, Joaquina, Carmen, Loli, Mari y Dani, gracias.

A mis amigos, por entender mis épocas de reclusión estudiando, y estar siempre ahí para ayudarme a desconectar. Miriam, Sara, gracias.

A mis amigos y compañeros de batalla, por todas las horas de biblioteca, laboratorios y cafetería que hemos compartido, contándonos nuestras penas y frustraciones, y ayudándonos en todo lo posible. Ana, Marian, Lisbel, Rocío, gracias.

A Roberto, mi novio, por todo tu apoyo, comprensión, ánimos y muchas más cosas, gracias.

En definitiva, sin todos vosotros este proyecto no habría terminado nunca.

Muchas gracias a todos, aunque no son todos los que están, ni están todos los que son.

#### **Resumen**

El presente proyecto engloba el estudio del potencial fotovoltaico del Campus Sur de la Universidad Politécnica de Madrid.

Este estudio se divide en tres partes. En primer lugar, se calcula la productividad del campus. En segundo lugar, se diseña la disposición de los generadores fotovoltaicos en los terrenos disponibles. Como paso final, se realiza un estudio económico de distintos supuestos.

Para realizar los cálculos de productividad, se utiliza IESPRO, un programa desarrollado en Matlab©, junto con una aplicación complementaria desarrollada en el mismo lenguaje. Gracias a estos dos software es posible obtener una estimación muy realista de la energía anual generada.

El aprovechamiento del terreno se estudia con la ayuda del software libre Sketchup©. Gracias a esta aplicación, es posible la reconstrucción del Campus Sur en 3D. Dicha reconstrucción incluye edificaciones y vegetación, facilitando la distribución de los generadores fotovoltaicos en todas las zonas, pudiendo evitar zonas con sombreado o no aptas para la instalación, y maximizando la utilización del terreno.

El conjunto de los análisis anteriores permiten determinar el rendimiento energético del Campus Sur en sus distintas configuraciones, es decir, únicamente instalando generadores fotovoltaicos en las azoteas de los edificios, o la instalación en todo el terreno disponible, el cual incluye las azoteas y los descampados.

Este rendimiento energético, comparado con el consumo anual de todo el campus, permite estimar el coste financiero de llevar a cabo la instalación y su rentabilidad, todo ello detallado en el estudio económico.

El estudio económico se basa en dos supuestos, el primero de ellos, únicamente tiene en cuenta la instalación en las azoteas de los edificios. El segundo estudio, incluye los descampados y las azoteas. Con estos dos estudios se puede verificar la viabilidad del proyecto, facilitando datos concretos sobre las ventajas de cada uno de ellos.

#### **Abstract**

The aim of this work is to study the photovoltaic potential in the South Campus of the Polytechnic University of Madrid.

The work has been divided into three parts. The first one is focused on the calculus of the solar harvesting productivity of the South Campus. The second part is centered in the development of the complete photovoltaic system layout design, taking into account the available placement. In the third part, an economic study considering several different scenarios is carried out.

In order to calculate the solar productivity, the MATLAB based software tool IESPRO together with a complementary application developed in MATLAB as well, have been used. These programs allow to obtain an accurate estimation of the generated annual energy.

The land use is studied with the help of free software SketchUp. With this application, it is possible to rebuild the South Campus in 3D. This reconstruction includes: buildings and vegetation, facilitating the distribution of photovoltaic generators in all areas, to avoid shaded or unsuitable areas for the installation, and maximizing land use.

All the above analysis allow determining the energy efficiency of the South Campus for two different configurations, i.e., installing solar photovoltaic arrays only on the roofs of the buildings, or installing solar photovoltaic arrays throughout the land available, including vacant lots and rooftops.

The facilities final cost and the cost effectiveness are estimated by comparing the energy efficiency with the South Campus total consumption. This study is based on two different scenarios: the first one considers the solar arrays installation in the buildings roofs, and the second one includes in the layout the vacant lots and rooftops. These studies allow verifying the feasibility of the project, and provide specific information related to the advantages and drawbacks of each scenario.

#### Índice de contenidos.

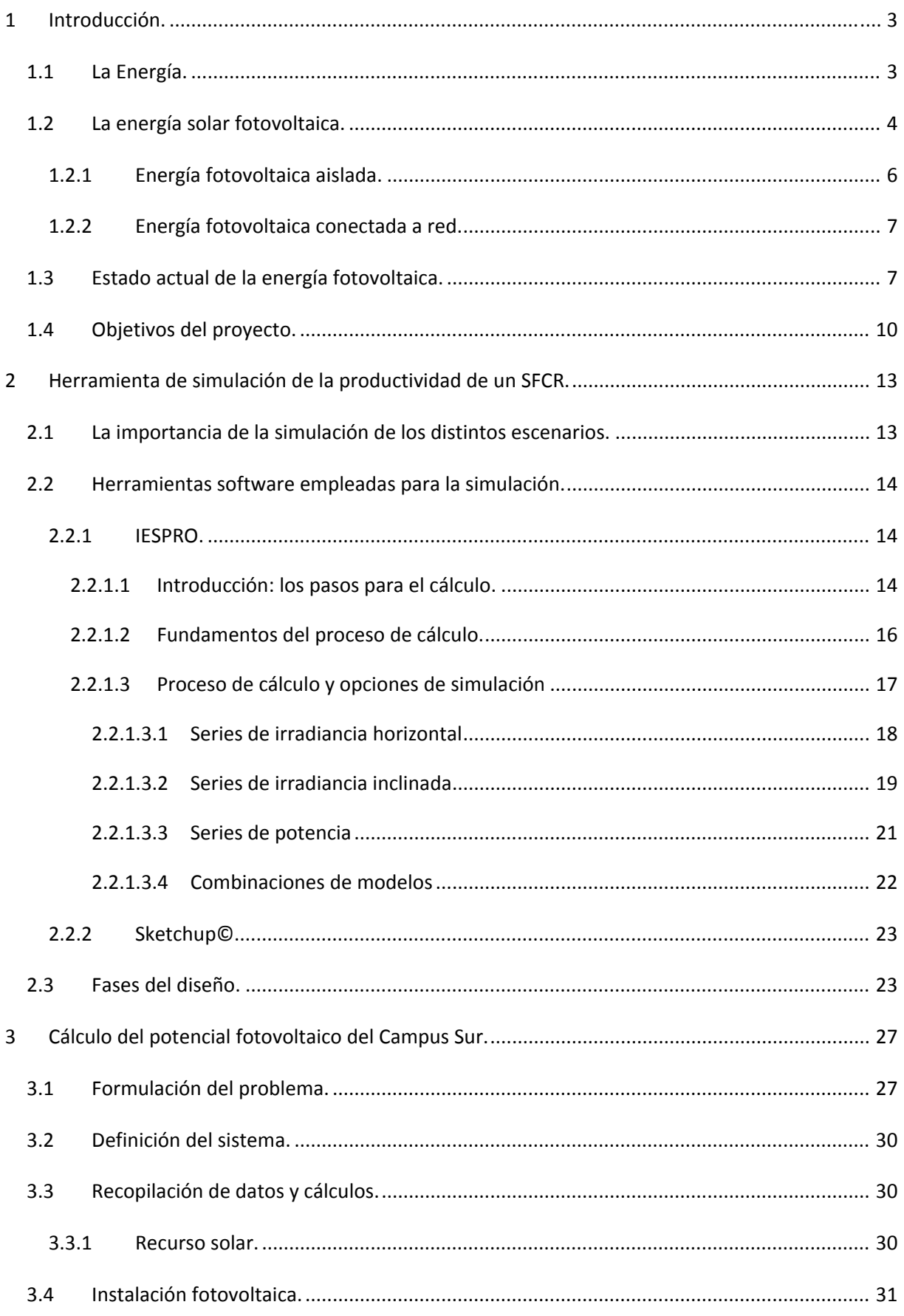

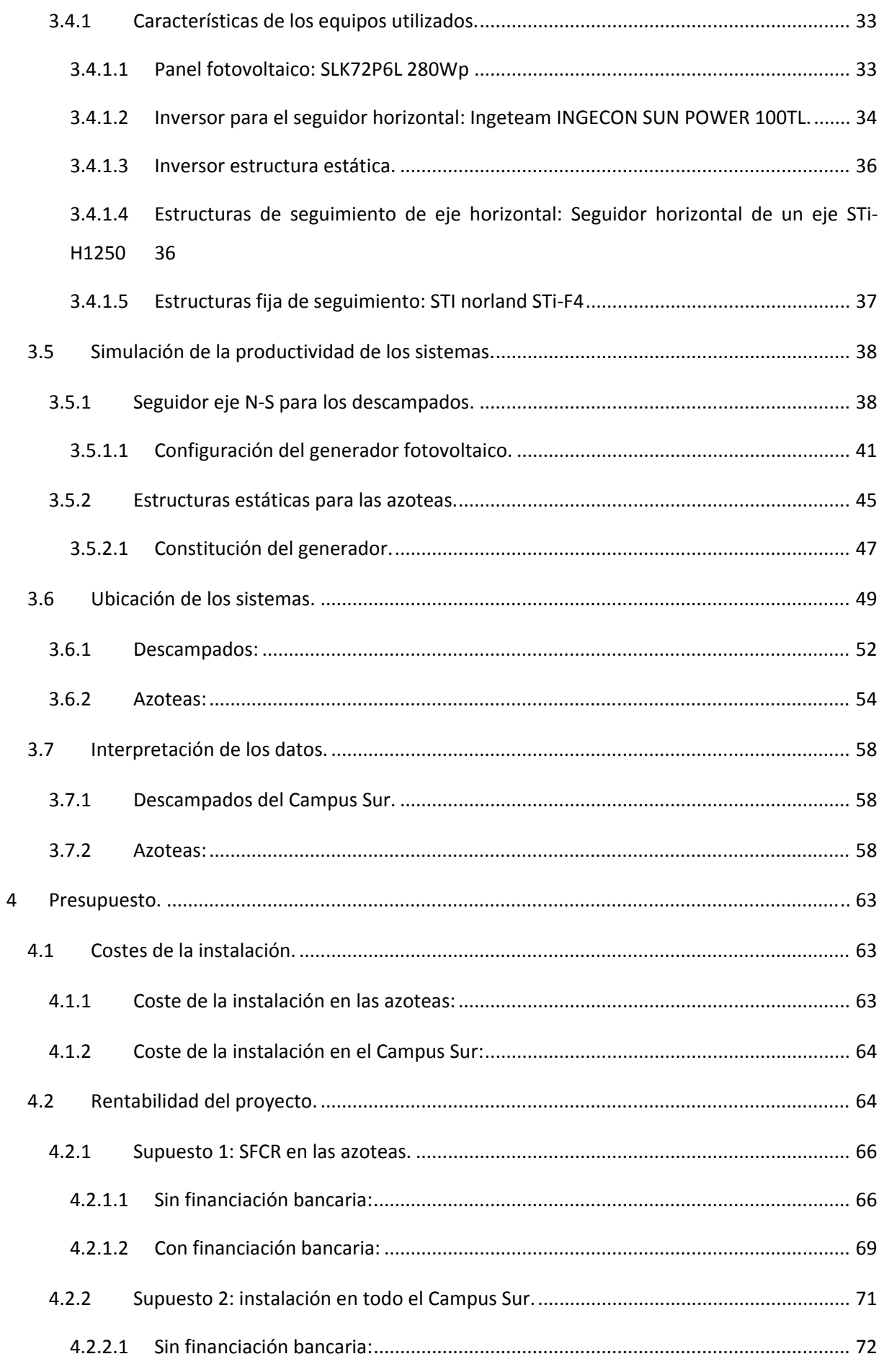

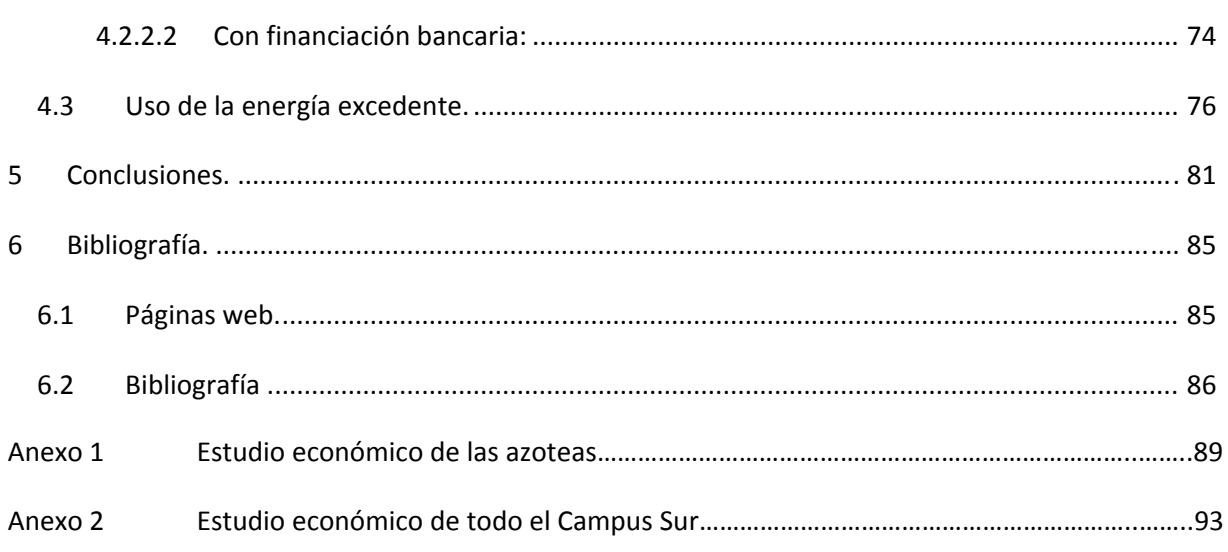

#### **Índice de tablas**

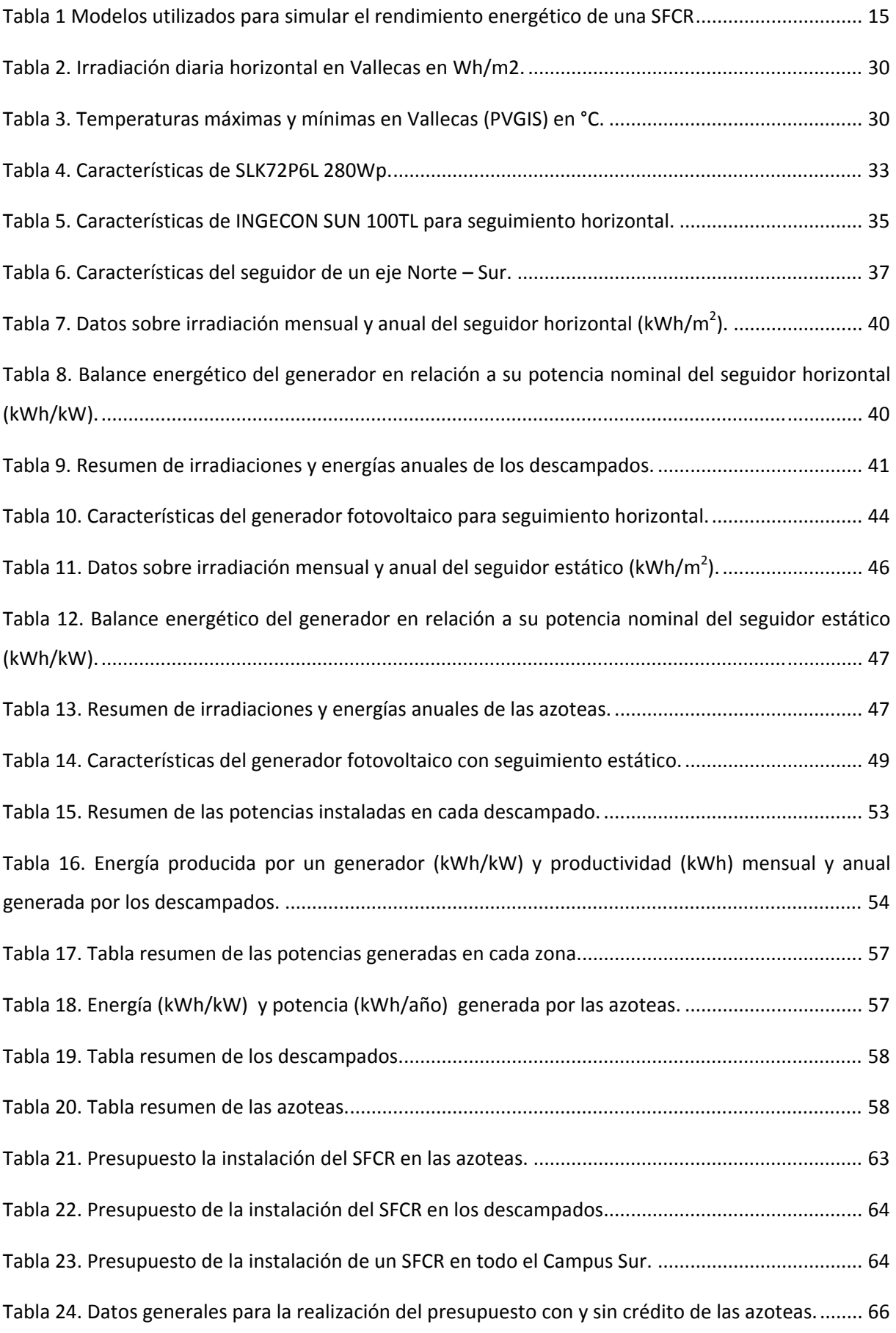

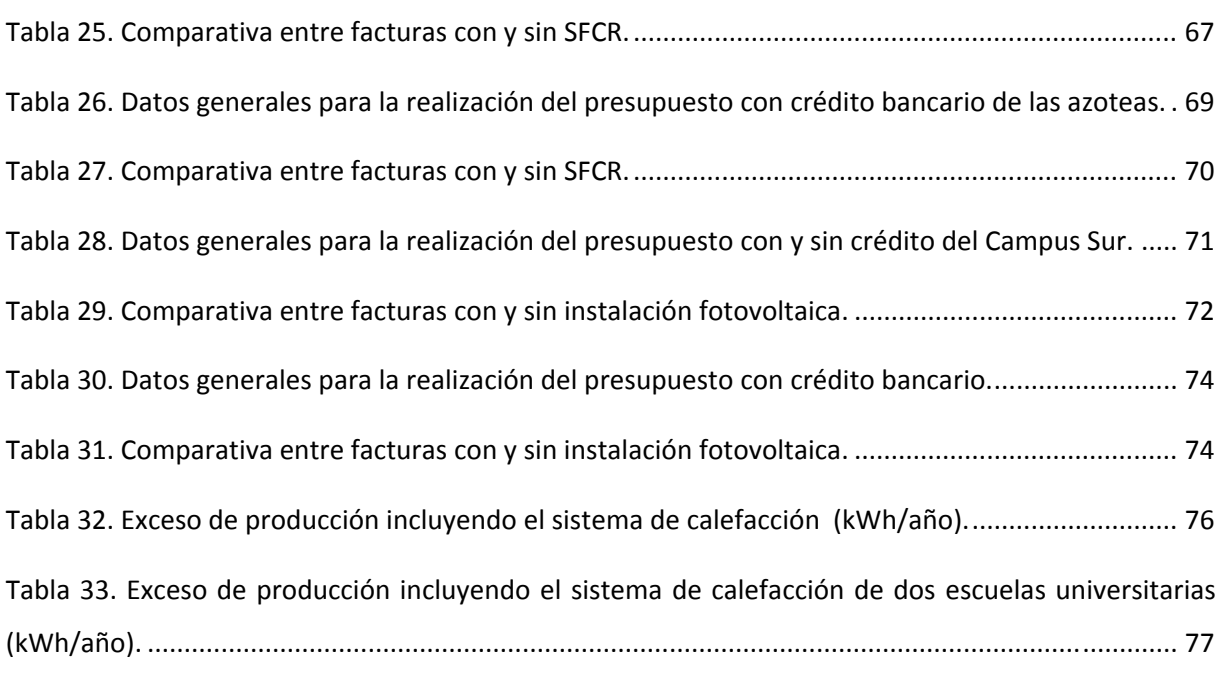

#### **Índice de gráficas**

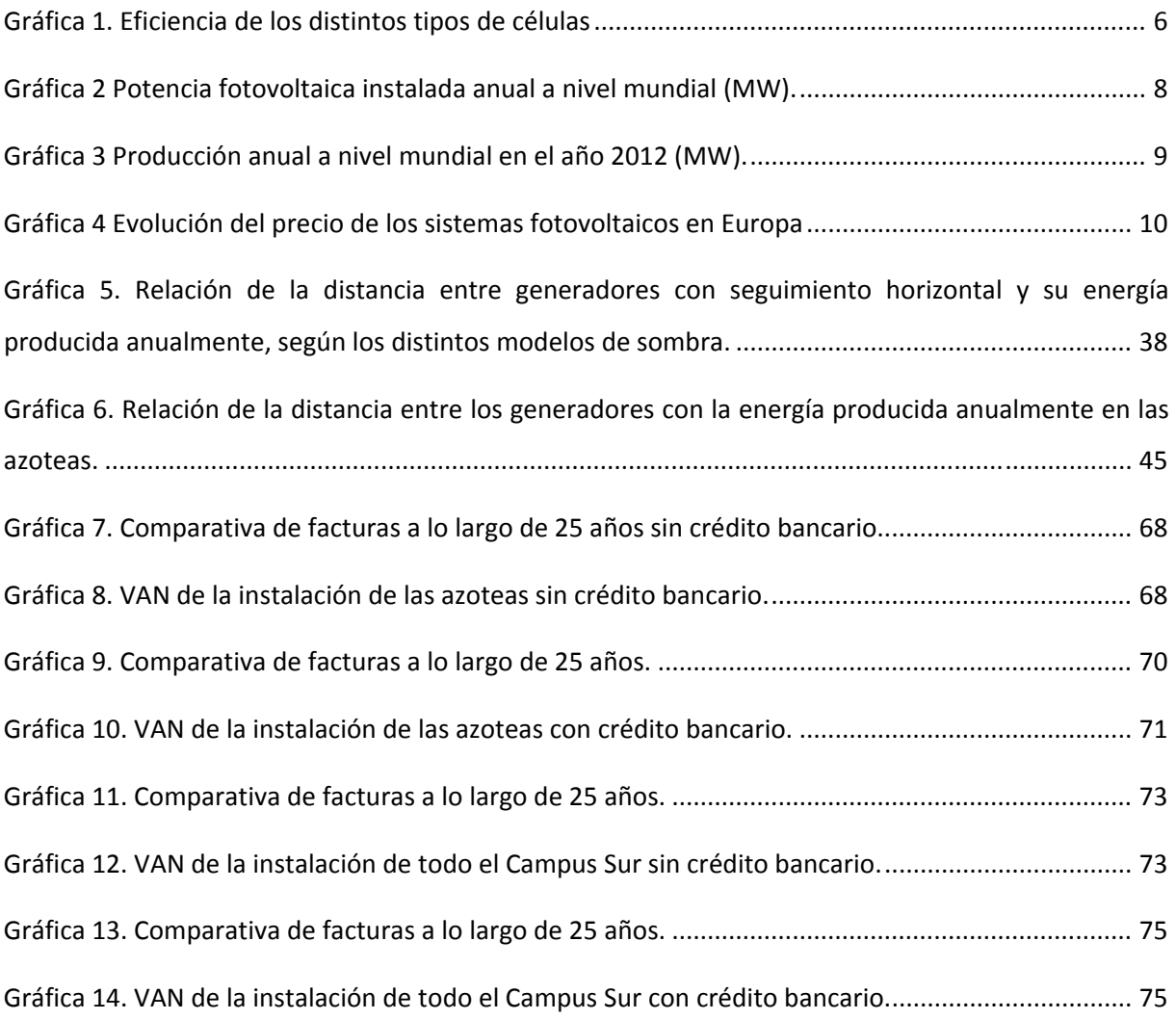

#### **Índice de ilustraciones**

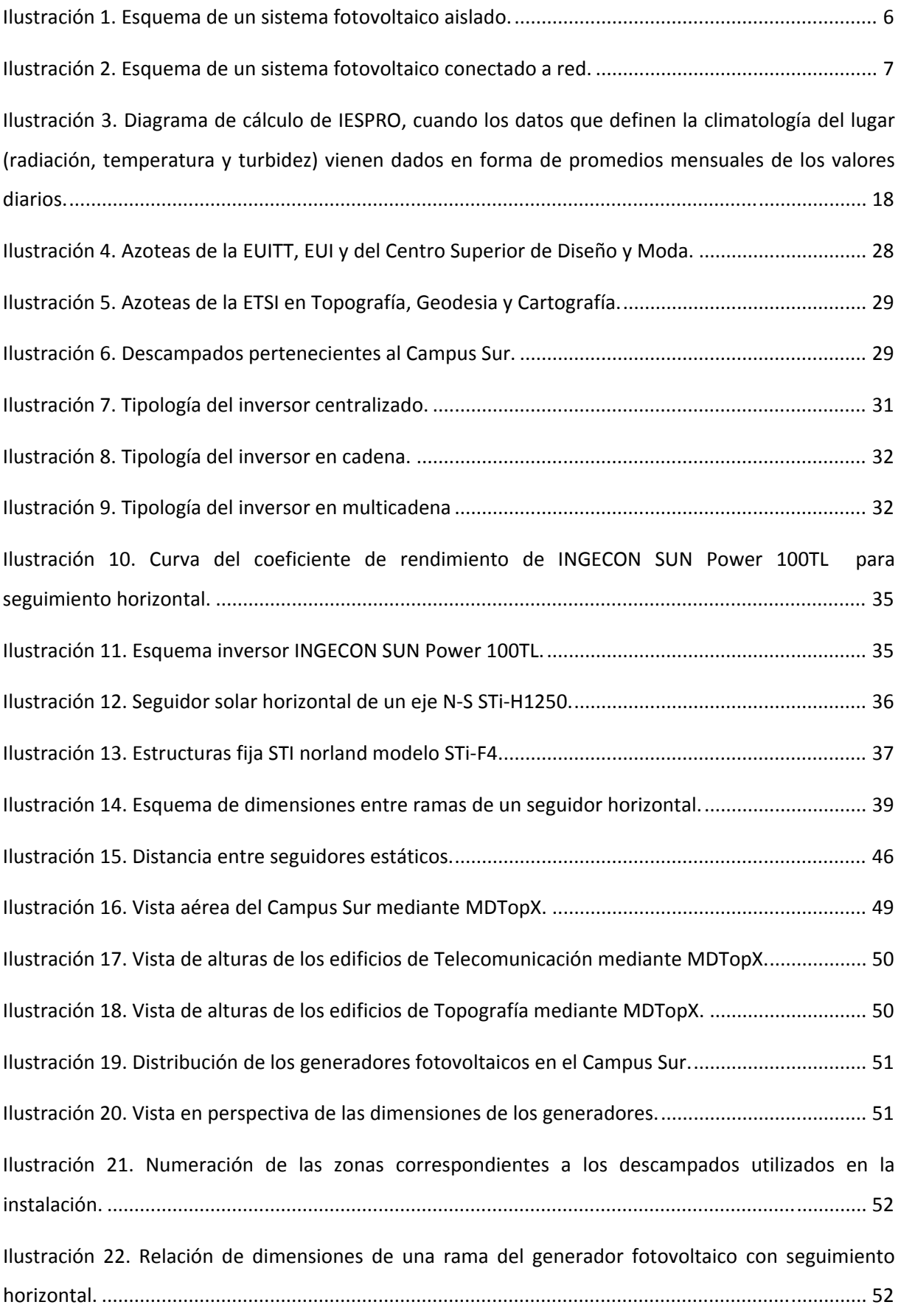

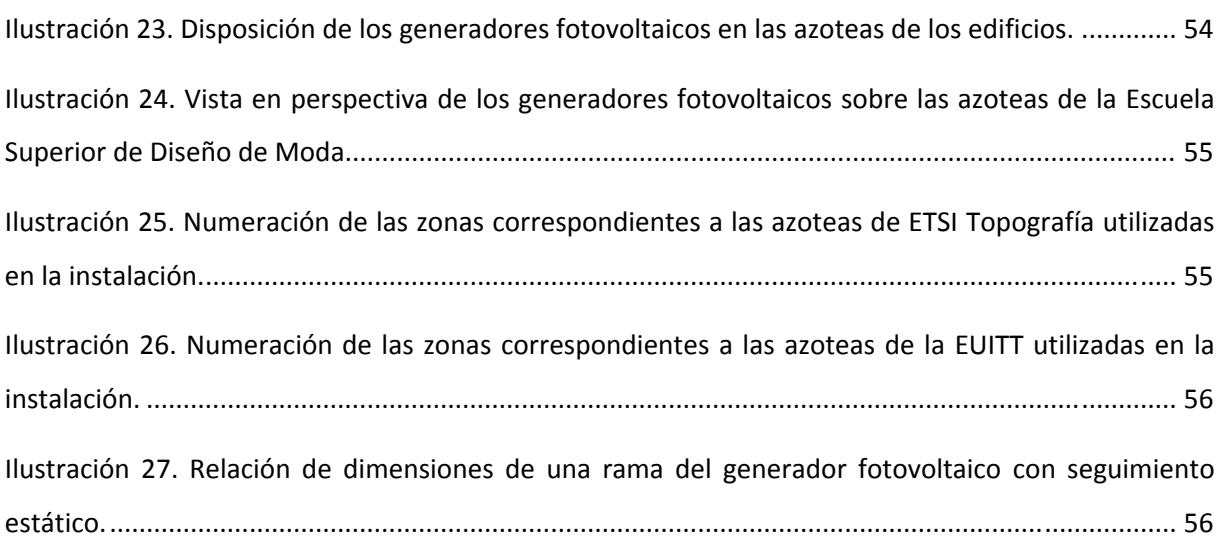

#### **Índice de ecuaciones**

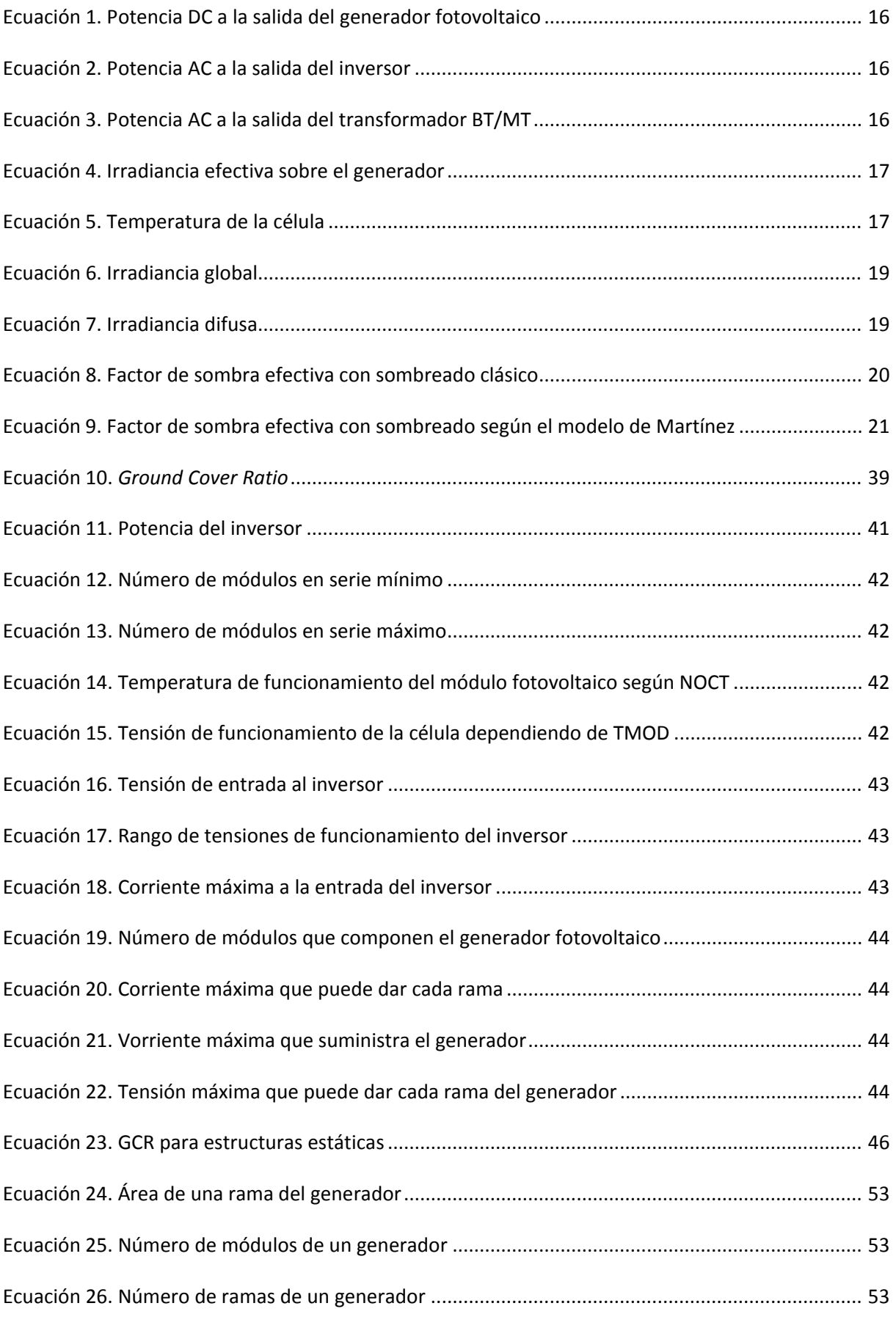

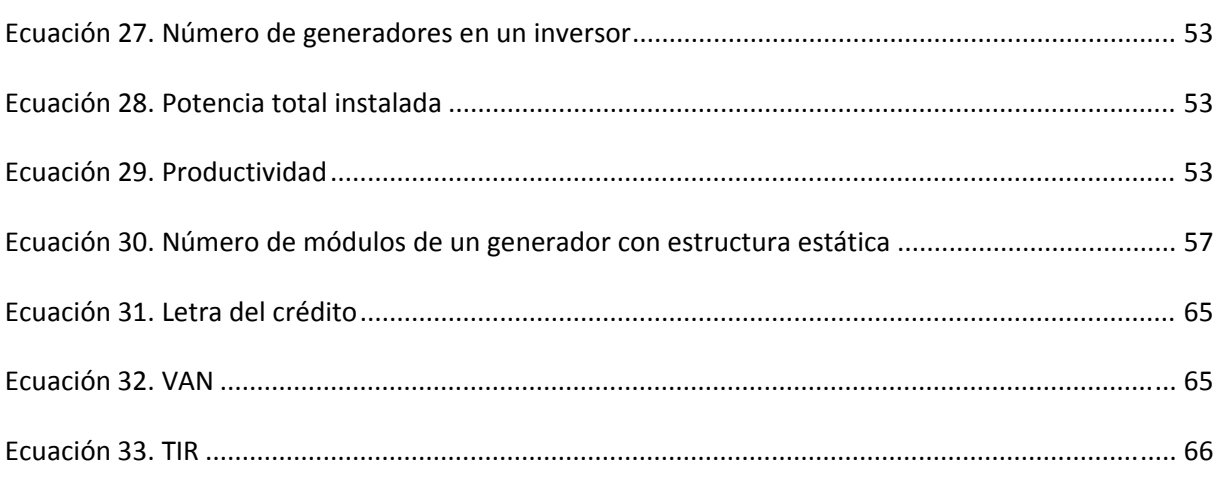

# **Capítulo 1 Introducción**

#### **1 Introducción.**

#### **1.1 La Energía.**

Para poder hablar sobre la energía solar, y en particular sobre la energía fotovoltaica, primero es preciso diferenciar entre los distintos tipos de energía existentes según su procedencia: no renovable y renovables.

Las energías no renovables emplean recursos naturales limitados en el tiempo, por lo que su aprovechamiento implica su desaparición. Estas energías se dividen, a su vez, en:

- Las obtenidas a partir de combustibles fósiles, tales como el carbón, el gas natural o el petróleo, que representan el 75% de la producción energética mundial.
- Las obtenidas a partir de combustibles nucleares, tales como el uranio o la fusión o fisión del hidrogeno, que suponen el 5% de la producción energética mundial.

La ventaja de esta energía es que se obtiene de materiales baratos y fáciles de extraer, sobre todo en el caso de los combustibles fósiles, y generan una cantidad constante de electricidad a bajo precio. En cambio tiene tres grandes desventajas: su limitación de uso en el tiempo, ya que la materia prima de la que se obtiene existe en una cantidad limitada y su proceso de renovación es a muy largo plazo, agotándose antes de su regeneración; el alto grado de contaminación que generan: contaminación atmosférica, lluvia acida, emisión de gases tóxicos o residuos tóxicos de difícil eliminación; y la necesidad de comprar la materia prima a países que dispongan de ella, al no encontrarse en todas las zonas del planeta.

Las energías renovables, en cambio, son aquellas que se obtienen a través de los recursos inagotables de la naturaleza. Las más significativas, según su fuente natural, son:

- ‐ Energía solar, transforma la radiación solar que llega a la tierra en energía eléctrica o térmica. Sus dos modalidades son la energía fotovoltaica y la energía termo solar.
- ‐ Energía hidráulica, aprovecha los saltos de agua para generar electricidad.
- ‐ Energía eólica, aprovecha la fuerza del viento para generar electricidad.
- ‐ Energía mareomotriz, aprovecha la diferencia de altura de las mareas en golfos, bahías o estuarios producidas por la influencia de las fuerzas gravitatorias entre la tierra y la luna.
- ‐ Energía de la biomasa, aprovecha la materia orgánica vegetal generada por la transformación natural o artificial de los residuos biodegradables o los cultivos energéticos.
- ‐ Biocombustibles, fabricados a partir de aceites vegetales.

‐ Energía geotérmica, utiliza el calor interior de la tierra para generar electricidad.

Su principal ventaja estriba en el hecho de que es inagotable. Otra ventaja clara es que no genera residuos contaminantes difíciles de eliminar o tratar, ni gases nocivos para el medio ambiente. Puede ser generada mediante distintos métodos (ya especificados anteriormente) al no centralizarse en un solo recurso natural. Se consideran energías autóctonas, puesto que su producción, por norma general, se encuentra cerca de su zona de uso, eliminando de este modo la dependencia energética con otros países y los problemas que eso conlleve. Una última ventaja es que no precisa de grandes inversiones en equipos de producción energética: cualquier ciudadano puede, por ejemplo, instalar un sistema fotovoltaico en su domicilio con el fin de autoabastecerse de electricidad. A pesar de todas estas ventajas su participación en el consumo mundial ronda en torno al 20%.

También cabe mencionar sus inconvenientes, como las dificultades de almacenamiento que presentan o la irregularidad de generación de electricidad, es decir, no es una energía constante, y depende, entre otros factores, de las condiciones atmosféricas. El coste inicial de su instalación puede ser otro problema, requieren de una gran inversión inicial que no es recuperada hasta pasar varios años de funcionamiento de la planta. Por último, es necesaria una gran superficie de terreno para su instalación, aunque esto no se pueda aplicar a todos los tipos de energía renovable. Por ejemplo, las instalaciones fotovoltaicas, dependiendo del tamaño de su instalación, pueden aprovechar las azoteas o tejados de la zona.

#### **1.2 La energía solar fotovoltaica.**

La energía fotovoltaica se basa en el efecto fotovoltaico, que fue descubierto por el físico Edmond Becquerel en 1839, quien observó la capacidad de algunos materiales de generar pequeñas cantidades de electricidad al ser expuestos a la luz solar. En 1873 Willoughby Smith descubre la fotoconductividad del selenio, y en 1877 William Grylls Adams y Richard Evans Day fabrican las primeras células fotovoltaicas de selenio, con una eficiencia entre el 1 y 2%. Fue en 1954 cuando en los laboratorios Bell, por accidente, se descubre la conductividad del silicio, lugar en el que se fabrica la primera célula de este material con una eficiencia del 4%.

En sus orígenes el uso de las células fotovoltaicas se emplea para la alimentación de los satélites, debido a que su aplicación en otros campos resulta muy costosa. A principios de los años 70 Elliot Berman junto con la financiera EXXON consigue crear células mucho más baratas empleando silicio con impurezas y materiales de encapsulado más baratos. De este modo se inicia el uso de la energía fotovoltaica en instalaciones aisladas, como para la iluminación de boyas marinas y faros, sistemas de alumbrado en las líneas de tren o repetidores de sistemas de telecomunicación entre otros, debido a

que resulta más rentable el uso de este tipo de energía que la instalación de cableado hasta la zona o baterías de alimentación.

En los años 80 surge una gran cantidad de proyectos para llevar la electricidad a las zonas más aisladas de los países menos desarrollados, usándola por ejemplo para alimentar las bombas de los sondeos con el fin de obtener agua. En esta época aparecen las primeras viviendas unifamiliares autoabastecidas con energía fotovoltaica. [Ref.1]

El continuo descenso de su precio ha promovido que se multipliquen las opciones de aplicación de este tipo de energía, no sólo para generar electricidad en huertas solares o viviendas unifamiliares, sino que gran número de inversores han visto su potencial en pequeñas aplicaciones electrónicas, como cargadores de baterías para portátiles, móviles, cámaras fotográficas, etc., o como kits solares para alimentar auto caravanas o barcos.

Este desarrollo ha sido posible gracias a los avances obtenidos en la investigación de la célula fotovoltaica. A día de hoy se pueden diferenciar los siguientes tipos:

- ‐ Monocristalinas, se forman a partir de un único cristal de silicio, suelen ser de color azul o negro y tiene una eficiencia del 17%. Son ideales para instalaciones fotovoltaicas con poca superficie, ya que al tener un rendimiento elevado se consigue la potencia deseada con un número menor de paneles.
- ‐ Policristalinas, también de silicio, están formadas por múltiples cristales orientados de forma aleatoria, por lo que no tienen un color homogéneo. Su rendimiento es menor que en el caso de las células anteriores, ronda el 12%, pero son más baratas al ser más sencillo su proceso de fabricación.
- ‐ Amorfas, se forman tras la evaporación del material semiconductor sobre una base de cristal, por lo que se trata de las células más baratas, pero también de las de peor rendimiento, entre el 6 y 8%. Se emplean en aparatos de bajo consumo por su bajo coste.
- ‐ Película fina y flexible. Se han desarrollado por el momento dos tecnologías: CIS (cobre‐indio‐ selenio) y CIGS (cobre-indio-galio-diselenio). Tienen un rendimiento entre el 5 y el 20%. Sus posibles usos se encuentran en el campo de la aviónica y del automóvil, o cualquier campo que necesite células flexibles debido a su superficie irregular. Su coste es más reducido que las anteriores.
- ‐ Orgánica (OPVC, *Organic PhotoVoltaic Cell*), se componen de láminas de grafeno y polímeros (macromoléculas orgánicas) de diversos tamaños. Su rendimiento ronda el 5% pero recientes investigaciones en la Universidad de California (EEUU) han demostrado que suministrando nanopartículas de oro a este tipo de células mejora su rendimiento hasta un 20% en la conversión energética. [Ref.2]

‐ Células solares de tipo sensibilizado por tinte (*dyesensitized solar cells*), con un rendimiento del 10%. Este tipo de células permite aplicarles distintos tintes, o incluso hacerlas traslúcidas, pudiendo ser empleadas como cristales en viviendas. [Ref.3]

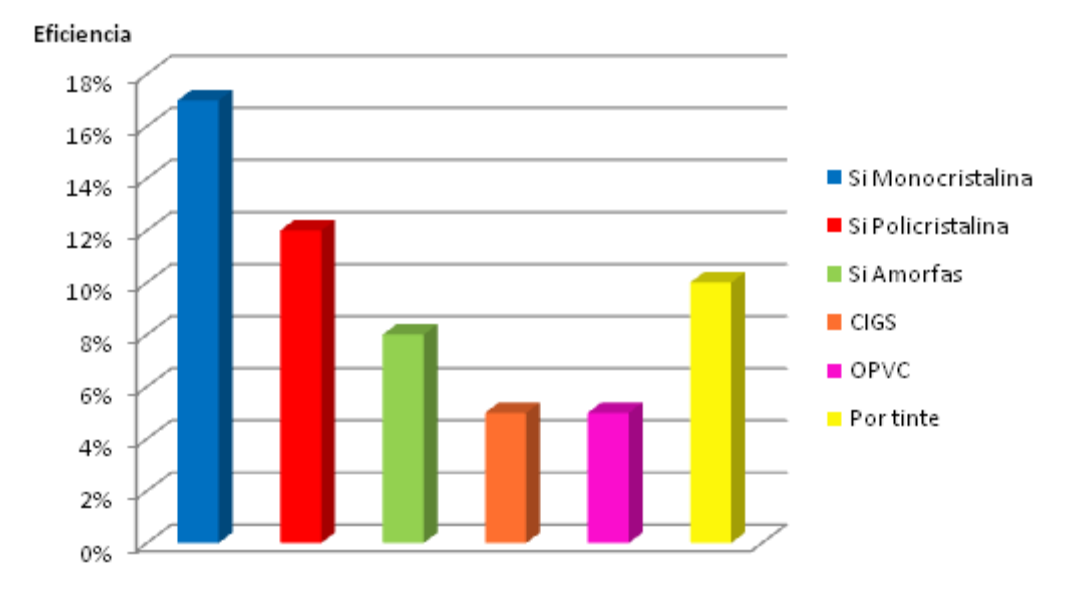

Gráfica 1. Eficiencia de los distintos tipos de células

#### **1.2.1 Energía fotovoltaica aislada.**

Los sistemas fotovoltaicos aislados consisten en pequeñas instalaciones para el auto abastecimiento de la vivienda en la que se encuentren. Suelen estar dirigidas hacia pequeñas demandas de electricidad, por lo que la superficie que ocupan es reducida.

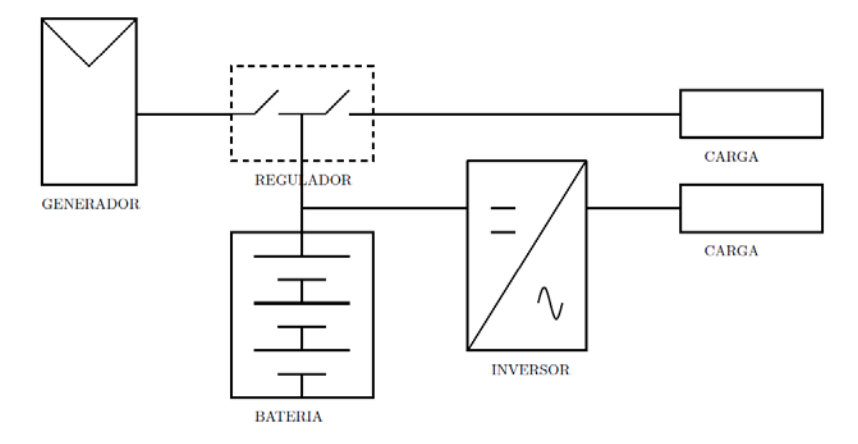

Ilustración 1. Esquema de un sistema fotovoltaico aislado.

Los usos más comunes son:

- ‐ Uso doméstico: autoabastecimiento de electricidad en viviendas unifamiliares.
- Uso público: alumbrado urbano o de vías de circulación, señalización de carreteras u obras, etc.
- ‐ Uso agropecuario, sondeos de agua, iluminación de granjas e invernaderos, riego de plantaciones, etc.
- ‐ Localizaciones de difícil acceso: señalización de boyas marítimas, estaciones meteorológicas de alta montaña, etc.

#### **1.2.2 Energía fotovoltaica conectada a red.**

Las instalaciones fotovoltaicas conectadas a red generan electricidad la cual una parte es usada por el productor para su autoabastecimiento, y el resto es vendida a las empresas distribuidoras de electricidad. Este tipo de instalación es muy versátil debido a que, por un lado, cualquier individuo puede ser productor de energía fotovoltaica teniendo una pequeña instalación en su vivienda y vender la energía producida, y por otro, pueden ser grandes empresas las que instalen huertas solares para la producción masiva de electricidad.

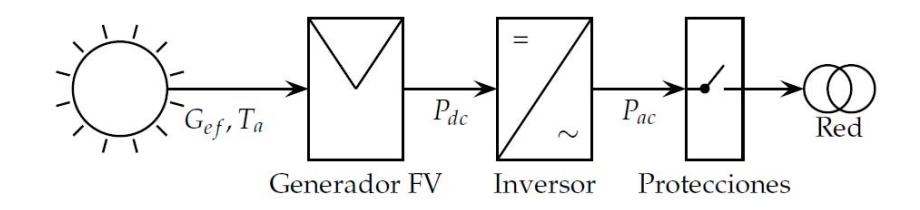

Ilustración 2. Esquema de un sistema fotovoltaico conectado a red.

También aportan otro tipo de mejoras o ventajas, como son el reemplazo de los tradicionales materiales de construcción (como por ejemplo techos o suelos solares), mejoras estéticas de fachadas o edificios, facilidad de incremento de la demanda eléctrica de la red, etc.

#### **1.3 Estado actual de la energía fotovoltaica.**

Estados Unidos era el país con mayor potencia fotovoltaica instalada a finales de los **años 90**. En el año **2000** el mercado de las energías renovables experimenta un rápido crecimiento en Europa y Japón. Desde este momento la energía fotovoltaica sufre un crecimiento exponencial, pasando a ser los países europeos los líderes en el mercado y la producción de energía fotovoltaica.

**En 2004** el rápido crecimiento de la energía solar fotovoltaica española lleva al gobierno a su regulación, aprobando el primer **Real Decreto 436/2004,** que promociona la generación de energía renovable de inversores privados mediante primas, fijando un precio de venta del 575% sobre el precio de la electricidad durante los primeros 25 años. En agosto de **2005** se aprueba el Plan de Energía Renovable donde prevé un crecimiento del 30% entre los años **2007 y 2010.** Debido a las condiciones establecidas en el **RD 436/2004** se da un crecimiento del 85% en la generación de electricidad mediante energías renovables. Para frenarlo, en **2007** el gobierno fija el precio por kWh, anulando de forma retroactiva el **RD 436/2004**. Aun así en el año **2008** la potencia instalada en España tiene un crecimiento de más del 300% con respecto a la instalada en 2007, por lo que mediante el **RD 1578/2008** se regulan las condiciones económicas y técnicas de las nuevas instalaciones fotovoltaicas, limitando a 500 MW el total de potencia instalada anual, rebajando las primas de producción un 30%, formando un registro para la adjudicación de las nuevas instalaciones, y dividiendo el mercado en instalaciones en suelo y en edificios. Estos recortes paralizaron el desarrollo fotovoltaico español. [Ref.4]

En el año **2009** la potencia fotovoltaica mundial instalada alcanza los 7.3 GW, de los cuales 5.8 GW se encuentran instalados en Europa, según un estudio elaborado por el Instituto de la Energía del Centro Común de Investigación (Comisión Europea). [Ref.5]

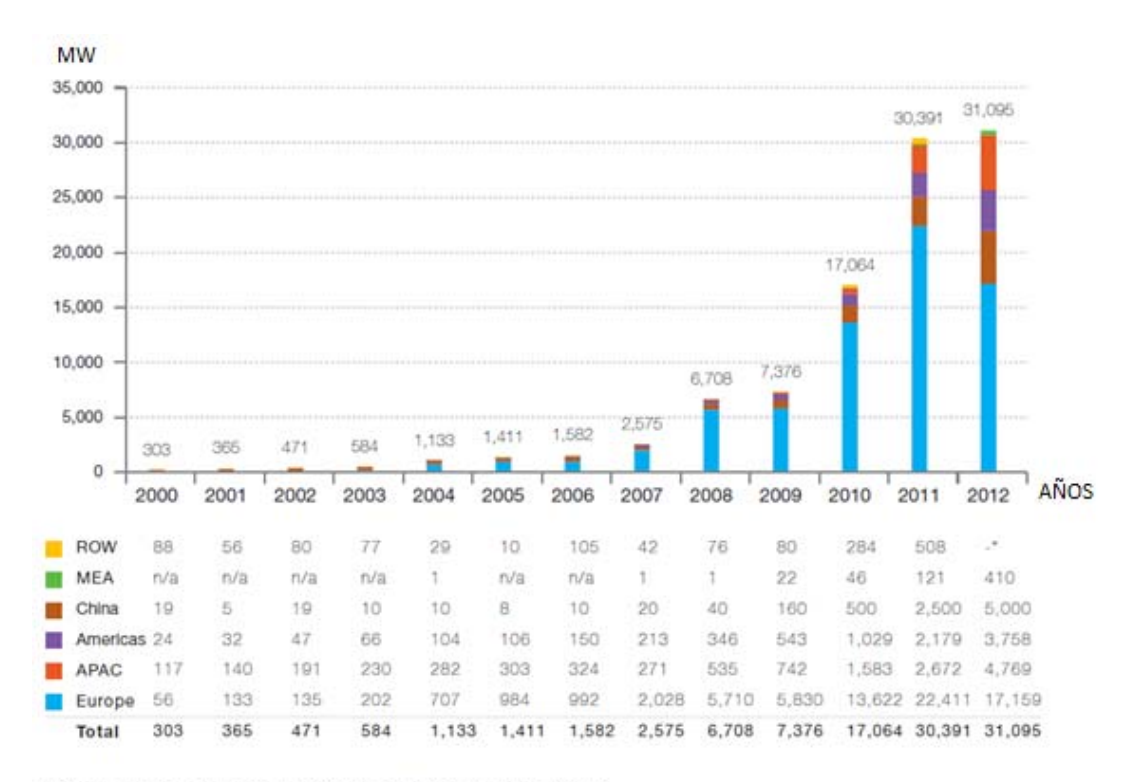

\* From 2012 onwards, these figures are directly integrated into those of the relevant regions.

Gráfica 2 Potencia fotovoltaica instalada anual a nivel mundial (MW).

En el año **2010** se promulga en España el **RD 14/2010** para la energía fotovoltaica, donde se suprime de forma retroactiva la prima a los 25 años de vida útil de la instalación y se reducen las tarifas fotovoltaicas. Este nuevo Real Decreto potencia que las industrias fotovoltaicas nacionales pongan su mira en el mercado extranjero, ya que en otros países el desarrollo de la energía fotovoltaica sigue creciendo. De este modo España pasa a ser uno de los cuatro países más importantes en la exportación de industria fotovoltaica a nivel mundial.

En **2011** se aprueba el **RD 1699/2011** que trata de regular la conexión a red de las instalaciones de pequeña potencia y fomentar el autoconsumo, el cual es complementado con el **RD 1/2012** publicado el 27 de enero. Esta última publicación suprime los incentivos para las nuevas instalaciones fotovoltaicas, con carácter temporal, debido a la mala situación económica existente en el país y basándose en que el país posee instalaciones suficientes para suplir la demanda prevista durante los próximos años. Del mismo modo trata de adecuar el coste de producción al coste de consumo. [Ref.6]

En este año se produjo un fuerte incremento en el potencial instalado a nivel mundial, alcanzando los 30.4 GW. Europa fue el país con mayor crecimiento, amentando su instalación hasta los 22.4 GW. En el año **2012,** la potencia mundial instalada ralentizó su crecimiento, alcanzando los 31 GW, de los cuales 17.2 GW fueron instalados en Europa. Por lo tanto, Europa sigue liderando el mercado fotovoltaico mundial, siendo Alemania el país con mayor instalación fotovoltaica, 7.6 GW. Los siguientes países con mayor instalación son, China, con un potencial estimado de 5 GW, Italia, con 3,4 GW, Estados Unidos, con 3,3 GW, y Japón, con aproximadamente 2 GW. La siguiente gráfica compara la potencia mundial fotovoltaica instalada en el año **2012**:

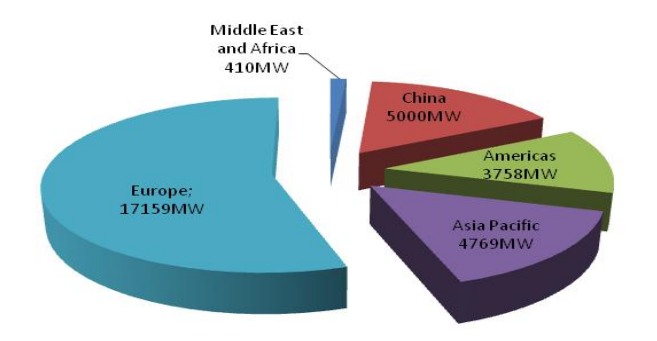

Gráfica 3 Producción anual a nivel mundial en el año 2012 (MW).

A pesar de este vaivén regulatorio, este apoyo al desarrollo de la tecnología fotovoltaica ha provocado que el precio del panel fotovoltaico haya descendido de los 5,5€/Wp en 2008 hasta los 1,6€/Wp actuales, [Ref.3], tal como se muestra en la gráfica siguiente.

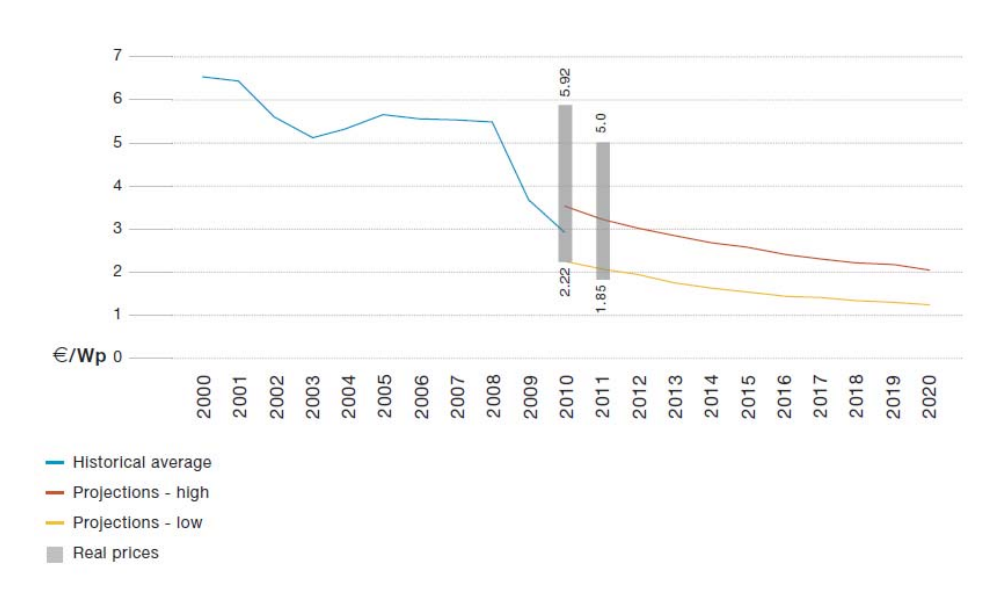

Gráfica 4 Evolución del precio de los sistemas fotovoltaicos en Europa

#### **1.4 Objetivos del proyecto.**

En el contexto de esta evolución del mercado fotovoltaico y de sus precios, se enmarca este proyecto, cuyo propósito es un estudio sobre el potencial fotovoltaico del Campus Sur de la Universidad Politécnica de Madrid, que permita mitigar su alto gasto en consumo eléctrico. Tras la exposición inicial efectuada en la Introducción, el proyecto se ha dividido en los siguientes capítulos:

- ‐ Capítulo 2: herramientas software utilizadas para facilitar el diseño de una instalación fotovoltaica conectada a red.
- ‐ Capítulo 3: presenta la resolución del caso práctico, estudiando el potencial fotovoltaico del Campus Sur de la UPM, para el cual se han utilizado las herramientas mencionadas en el capítulo anterior.
- ‐ Capítulo 4: aborda el estudio económico de la instalación propuesta.
- ‐ Capítulo 5: recoge las conclusiones obtenidas a tenor de lo expuesto en los capítulos anteriores.

# **Capítulo 2**

# **Herramienta de simulación de la productividad de un SFCR.**

# **2 Herramienta de simulación de la productividad de un SFCR.**

#### **2.1 La importancia de la simulación de los distintos escenarios.**

La simulación de un escenario permite recrear una situación en un entorno virtual, con el objetivo de obtener datos reales para su estudio, sin la necesidad de gastar materiales ni tiempo, de este modo es más sencillo hacer modificaciones y mejorar el diseño propuesto.

En el mercado existen simuladores específicamente programados para un entorno fijo, o que se amoldan a las necesidades del usuario indistintamente del sistema a simular, pero como toda herramienta tienen ventajas e inconvenientes.

Como ventajas es destacable:

- Permiten simular tantos escenarios como sean necesarios, admitiendo cambiar las condiciones de simulación para estudiar posibles mejoras o modificaciones.
- ‐ Aportan datos de forma rápida y fiable, de este modo se tiene información detallada del comportamiento de la instalación en las condiciones de simulación.
- ‐ Ahorro de tiempo y materiales, al no ser necesaria ninguna instalación real para ver su comportamiento.

#### Como desventajas:

- ‐ Es necesario saber manejar la herramienta de simulación antes de poder utilizarla, aunque hoy en día existen programas muy intuitivos que no necesitan mucho tiempo de aprendizaje.
- ‐ Antes de simular una instalación se deben realizarse unos cálculos teóricos previos, así como conocer todos los parámetros que se quieren simular.
- Un simulador nunca proporciona datos reales 100%, son estimaciones muy fieles a lo que se obtendría con las condiciones simuladas.

En el campo de la energía solar existen multitud de simuladores, tanto para instalaciones aisladas como para conectadas a red. En relación al caso de las instalaciones aisladas, facilitan información sobre el número de paneles necesarios, acorde a los datos de consumo que se requieren. Para las instalaciones conectadas a red, proporcionan información sobre el potencial de un terreno, según sus características, y el número de paneles que se pueden instalar en esa zona, o simulaciones más complejas, como por ejemplo hacer un planteamiento de la disposición de los paneles en el terreno, recreando tanto los sombreados que pueden afectar a los generadores como la inclinación y horas de sol en cada día del año. Aplicando estos parámetros se obtienen datos sobre su potencial en múltiples escenarios (inclinación de los paneles, distancia entre ellos, etc.), pudiendo, de este modo, modificar el trazado de la instalación para que resulte más productiva.

#### **2.2 Herramientas software empleadas para la simulación.**

Para la consecución de este proyecto, se emplean dos herramientas que se ajustan a las necesidades técnicas: IESPRO programado en Matlab© y Sketchup©, con los cuales se obtienen los datos necesarios para diseñar una instalación fotovoltaica conectada a red.

#### **2.2.1 IESPRO.**

Matlab© es una potente herramienta matemática que permite cálculos numéricos, desarrollo de algoritmos, análisis de datos y su visualización gráfica, y análisis de datos recopilados de archivos con distintas extensiones.

El Instituto de Energía Solar de la UPM (IES), con la ayuda de Matlab©, ha desarrollado el programa IESPRO. Este nuevo software calcula, a partir de unos parámetros fijos de entrada, la productividad anual de un sistema fotovoltaico conectado a red. Los datos son configurados a través de una plantilla Excel, posteriormente, este archivo es leído por el software y da como resultado otro archivo Excel con la siguiente información: irradiación sobre el receptor, energía a la salida del generador y del inversor, y pérdidas por sombra, entre otros.

#### **2.2.1.1 Introducción: los pasos para el cálculo.**

Hay una serie de herramientas software disponible para simular el rendimiento energético de un sistema fotovoltaico conectado a red (SFCR). Sin embargo, ninguno abarca todas las posibles estrategias de seguimiento. Debido a esto, el IES ha desarrollado su propio código, el cual comprende los siguientes pasos:

- ‐ Obtención de información sobre la radiación solar de la zona de las bases de datos disponibles (los 12 promedios mensuales de la irradiación diaria horizontal global, la temperatura ambiente máxima diaria y la temperatura ambiente mínima diaria).
- ‐ Preparación de las secuencias de radiación horizontal (tanto componente global como difusa).
- ‐ Determinación de la posición del Sol y la superficie receptora, y del ángulo de incidencia.
- ‐ Determinación de la sombra. Cuando sea necesario, este paso también considera las posibilidades de "back‐tracking".
- ‐ Transposición de valores de irradiancia horizontal a valores de irradiancia inclinada.
- ‐ Cálculo de las pérdidas de los módulos fotovoltaicos por suciedad.
- ‐ Cálculo de las pérdidas de los módulos fotovoltaicos por sombreado.
- ‐ Cálculo de la potencia de salida del generador fotovoltaico.
- ‐ Cálculo de la potencia de salida del inversor.
- ‐ Cálculo de la potencia de salida del transformador a baja tensión (BT) y media tensión (MT).

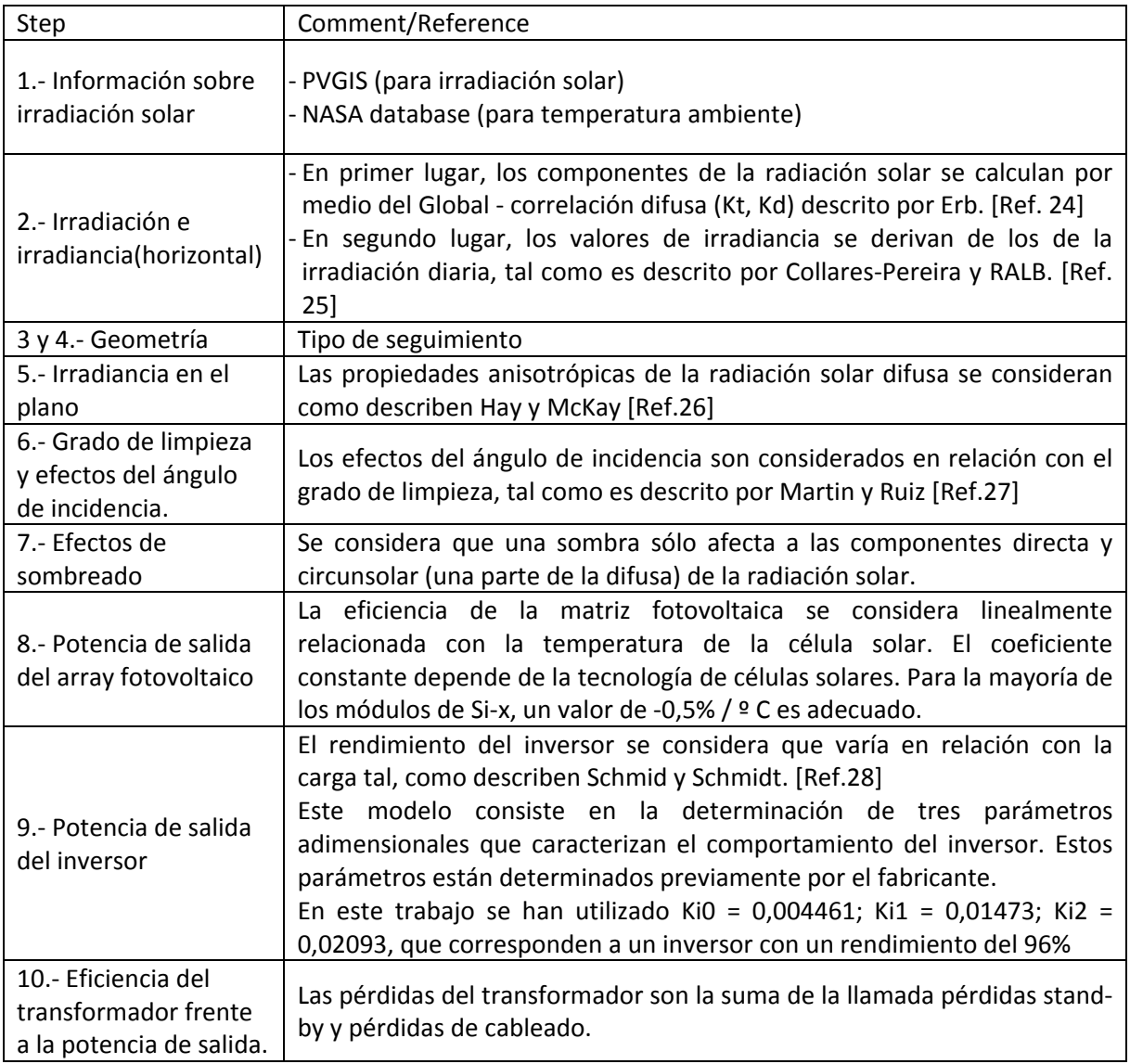

#### Tabla 1 Modelos utilizados para simular el rendimiento energético de una SFCR

El impacto por la suciedad puede ser muy importante cuando se trata de climas secos, como es el caso en la mayor parte de España. Por eso, este código presta especial atención a este hecho en el paso 6.

#### **2.2.1.2 Fundamentos del proceso de cálculo.**

Describe el funcionamiento de un sistema fotovoltaico a lo largo de un año completo en determinados instantes. Para ello, IESPRO resuelve las siguientes ecuaciones:

Potencia DC a la salida del generador fotovoltaico,  $P_{DC}$ :

$$
P_{\rm DC}(G, T_{\rm C}) = P^* \times P_{\rm RVN} \times \frac{G}{G^*} \times [1 - \gamma (T_{\rm C} - T_{\rm C}^*)] \times \frac{\eta_{\rm G,25}}{\eta^*} \times (1 - PER_{\rm CAB\_DC})
$$
 *Ecuación 1.*

Donde:

- P\*: Potencia nominal del generador, o producto del número de módulos por la potencia de catálogo.
- P<sub>RVN:</sub> Relación entre la potencia en condiciones estándar de medida a la entrada del inversor, y P\*. Engloba las posibles pérdidas por baja potencia nominal, dispersión y cableado, aunque este puede considerarse aparte, si se desea.
- G: Irradiancia incidente sobre el generador.
- G\*: Irradiancia en condiciones estándar de medida.
- γ: Coeficiente de variación de la potencia con la temperatura.
- T<sub>C</sub>: Temperatura de operación de las células.
- $T_c^*$ : Temperatura de operación de las células en condiciones estándar de medida, 25 grados.
- $\bullet$   $\eta$  <sub>G,25</sub>/  $\eta$ <sup>\*</sup>: Es la relación entre la eficiencia a G y la eficiencia a G<sup>\*</sup>. Considera las denominadas pérdidas por baja irradiancia.
- PER<sub>CAB DC</sub>: Considera las posibles pérdidas en el cableado DC, en caso de que no hayan sido incluidas en FRVN.
- ‐ Potencia AC a la salida del inversor, PAC:

$$
P_{\rm AC}(G, T_{\rm C}) = P_{\rm DC}(G, T_{\rm C}) \times \eta_{\rm INV}
$$
 *Ecuación 2.*

Donde:

- $η<sub>INV</sub>$  es la eficiencia del inversor.
- ‐ Potencia AC a la salida del transformador BT/MT:

$$
P_{\text{AC\_MT}} = P_{\text{AC}}(G, T_{\text{C}}) \times (1 - PER_{\text{CAB\_AC}}) \times (1 - PER_{\text{BT/MT}})
$$
   
 Ecuador 3.

Donde:

- PER<sub>CAB AC</sub>: las pérdidas en el cableado AC.
- PER<sub>BT/MT</sub>: las pérdidas en el transformador MT/BT.
- ‐ Irradiancia efectiva sobre el generador, *G*efsce.

$$
G_{\text{efsec}} = [(B + D^{\text{CIR}}) \times FT_B \times (1 - F_{\text{SE}}) \times f_B + D^{\text{ISO}} \times FT_D \times f_D + AL \times FT_{\text{AL}} \times f_{\text{AL}}][T_{\text{succ}}(0) / T_{\text{limpio}}(0)]
$$
\nEcuación 4.

Donde:

- *G*efsce: Irradiancia efectiva sobre el generador, considerando pérdidas angulares, sombras y efectos espectrales.
- *B:* Irradiancia directa.
- **•** D<sup>CIR</sup>: Componente circunsolar de la irradiancia difusa.
- **·** D<sup>ISO</sup>: Componente isotrópico de la irradiancia difusa.
- *AL:* Irradiancia del albedo.
- *FT:* Factores de corrección para considerar las pérdidas angulares.
- F<sub>SE</sub>: Factor de sombra eficaz, o relación entre la potencia del generador con y sin sombras.
- *f:* Factores de corrección espectral.
- *T*sucio(0)/*T*limpio(0): Transmitancia con incidencia normal, en función del grado de suciedad.
- Temperatura de la célula, T<sub>c</sub>.

$$
T_{\rm C} = T_{\rm A} + \frac{NOTC(^{\circ}C) - 20}{0.8 \times G^{*}} \times G_{\rm ef}
$$
 *Equation 5.*

Donde:

- $\bullet$   $\tau_{\Delta}$ : es la temperatura ambiente.
- *NOTC:* la Temperatura de Operación Nominal de las Células.
- *G*ef: la irradiancia incidente considerando los efectos angulares.

#### **2.2.1.3 Proceso de cálculo y opciones de simulación**

Partiendo de los pasos de cálculo descritos anteriormente, los datos de entrada son:

- Datos de radiación y temperatura. Definen la climatología del lugar, vienen dados en forma de promedios mensuales de los valores diarios de irradiación global horizontal,  $G_{dm}$  (0).
- Temperaturas máxima y mínima,  $T_{Mm}$  y  $T_{Mm}$ , respectivamente.
- Turbidez de Linke, T<sub>LK</sub>. Sólo es necesaria cuando se considera el perfil de irradiancia denominado de cielo claro.
- ‐ Datos correspondientes al lugar. Son las coordenadas geográficas: latitud, *Ф*, y altura sobre el nivel del mar, *hsm*.
Para el caso de concentradores, los datos climatológicos incluyen el factor de escala y el factor de forma, característicos de la distribución anual de la velocidad de viento en el lugar.

La figura 1 resume los datos de entrada que requiere generalmente IESPRO.

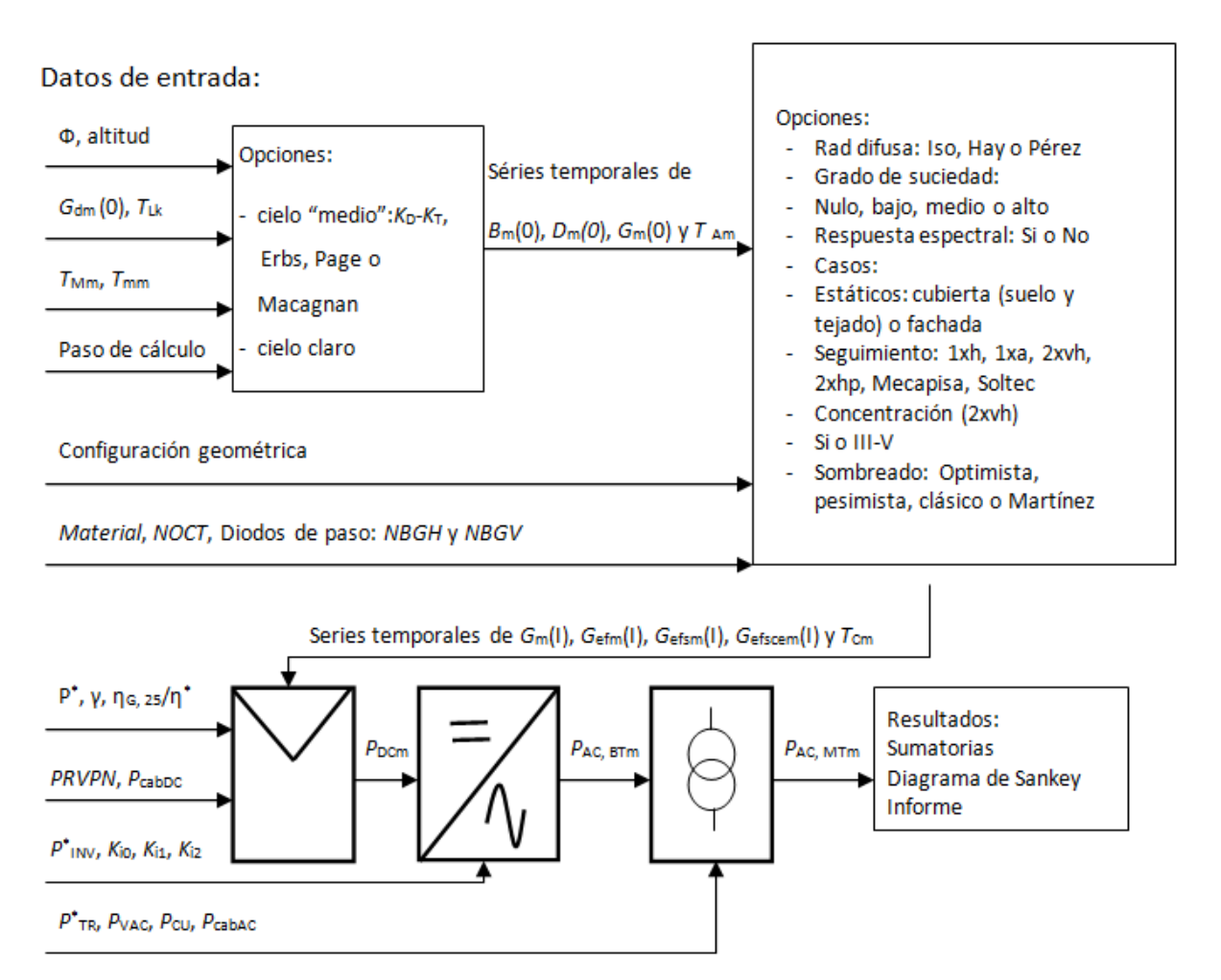

Ilustración 3. Diagrama de cálculo de IESPRO, cuando los datos que definen la climatología del lugar (radiación, temperatura y turbidez) vienen dados en forma de promedios mensuales de los valores diarios.

#### *2.2.1.3.1 Series de irradiancia horizontal*

El primer paso consiste en generar, con los datos del lugar, series temporales de irradiancia directa, *B*<sub>m</sub> (0), difusa, *D*<sub>m</sub> (0) y global horizontales, *G*<sub>m</sub> (0), para los días representativos de cada mes, cuyo número juliano está establecido internamente en el vector diames = [17, 45, 74, 105, 135, 161, 199, 230, 261, 292, 322, 347].

Previamente, se debe elegir el "paso de cálculo", o intervalo de tiempo entre dos valores de la serie temporal. Y también debe elegirse entre dos opciones para el perfil diario de irradiancias, denominadas "cielo medio" y "cielo claro".

‐ Perfiles de irradiancia: cielo medio.

Se basa en la idea de que la irradiancia en cada instante del día promedio es igual al promedio mensual de las irradiancias, en ese instante, observadas en todos los días del mes. Se establece mediante dos factores,  $r_g$  y  $r_d$ , con unidades de 1/tiempo [Ref.7]. Por lo tanto, las irradiancias global y difusa horizontales vienen dadas mediante los productos de las irradiaciones diarias por los factores correspondientes a ese instante

$$
G_{\rm m}(0) = G_{\rm dm}(0) \times r_{\rm g}
$$
   
 Ecuador 6.

$$
D_{\rm m}(0) = D_{\rm dm}(0) \times r_{\rm d}
$$
 *Ecuación 7.*

Previamente, se estima el valor de D<sub>dm</sub>(0) mediante una correlación entre el índice mensual de claridad, K<sub>Tm</sub>, y la fracción difusa de la irradiación global mensual, F<sub>Dm</sub>. Este perfil no exige conocer ni la turbidez de Linke ni la altura sobre el nivel del mar.

‐ Perfiles de irradiancia: cielo claro

Responde a la idea de modelar las irradiaciones horizontales, *B*(0), *D*(0) y *G*(0) como las correspondientes a un día claro, es decir, sin nubes; y corregir después todos los resultados correspondientes a integrales a lo largo del día (irradiaciones, energía DC, energía AC, etc.) multiplicándolos por el "índice de cielo claro", entendido como la razón entre la irradiación global diaria derivada del perfil de cielo claro y la irradiación global diaria que constituye el dato original. [Ref.8]

#### *2.2.1.3.2 Series de irradiancia inclinada*

Como segundo paso, convierte las series temporales de irradiancia horizontal en irradiancia incidente sobre la superficie de los generadores,  $B_m$ ,  $D_m$  y  $G_m$ . El programa ofrece tres opciones para especificar las propiedades direccionales de la radiación difusa:

- Uno totalmente isotrópico (todos los puntos de la esfera celeste radian con igual intensidad), propuesto por Hay.
- ‐ Dos anisotrópicos (resultado de combinar un componente de radiación isotrópica con otros de radiación circunsolar y de banda del horizonte) propuesto por *Pérez*.

La opción del modelo isotrópico o por uno anisotrópico tiene un impacto significativo sobre los resultados, mientras que la elección entre un modelo anisotrópico u otro resulta de poca relevancia. Obviamente, la estimación de irradiancias incidentes a partir de horizontales requiere especificar la posición de la superficie receptora, para lo que IESPRO ofrece nueve opciones diferentes, representativas de la realidad del mercado:

- ‐ Dos con generadores estáticos, una sobre suelo o tejado y otra sobre fachada.
- Seis con generadores constituidos por módulos convencionales y dotados de diversos tipos de seguimiento (en un solo eje horizontal o vertical, en dos ejes con distintas combinaciones).
- ‐ Uno con concentradores montados sobre seguidores en dos ejes, pudiendo el usuario elegir el tipo de célula, entre silicio cristalino o células III‐V.

En cualquier caso, las características geométricas de la opción elegida deben ser debidamente especificadas por el usuario.

A continuación, IESPRO corrige las irradiancias incidentes, teniendo en cuenta el efecto de los siguientes fenómenos:

- ‐ Ángulo de incidencia y suciedad [Ref.10]. El usuario puede elegir entre 4 niveles de suciedad, definidos por la correspondiente pérdida de transmitancia con incidencia perpendicular: limpieza absoluta (pérdida = 0%), baja (2%), media (3%) y alta (8%). Las irradiancias resultantes se denominan *B*efm, *D*efm y *G*efm, donde el subíndice "ef" hacer referencia al adjetivo eficaz. La evolución de la suciedad es muy variable de unos lugares a otros, con clara tendencia a ser mayor en los climas secos. Una suciedad media (3%) es razonablemente representativa de la situación general, pudiendo reducirse a baja con mantenimiento adecuado.
- ‐ Sombras mutuas entre generadores. Determina, primero, la forma de las sombras, en función del momento del año y de la configuración geométrica de la opción elegida, y, segundo, estima su impacto en la potencia del generador, para lo que ofrece 4 posibilidades al usuario:
	- Pesimista: cualquier sombra anula toda la potencia del generador.
	- Optimista: la reducción de potencia es proporcional a la fracción de área sombreada.
	- Clásico: cualquier sombra en una célula anula la potencia del grupo de células que la incluye y que está protegido por un mismo diodo de paso.

$$
F_{ES} = 1 - \left(1 - \frac{N_{SB}}{N_{TB}}\right)
$$
   
 *Ecuación 8.*

Siendo:  $F_{FS}$ , factor de sombra efectiva, este factor afecta a la potencia generada por el panel fotovoltaico; N<sub>TB</sub>, número de células que conforman un bloque; N<sub>SB</sub>, número de células afectadas por la sombra.

Martínez [Ref.10]: refinamiento empírico del modelo clásico.

$$
F_{ES} = 1 - \left( (1 - F_{GS}) \cdot \left( 1 - \frac{N_{SB}}{N_{TB} + 1} \right) \right)
$$
 *Ecuación 9*

Siendo F<sub>GS</sub>, el factor de sombra geométrica.

Las irradiancias resultantes se denominan *B*<sub>efsavom</sub>, *D*<sub>efsavom</sub> y *G*<sub>efsavom</sub>, donde el subíndice "sayp" hace referencia a "sombra proyectada por los generadores adyacentes y posterior, este último entendido en la dirección S.

Respuesta espectral de las células [Ref.9], atiende al ancho de banda del material, E<sub>G</sub>. El usuario debe escoger entre considerar o no esta respuesta. Las irradiancias resultantes se denominan B<sub>efsaypcem</sub>, *D*efsaypcem y *G*efsaypcem, donde el subíndice "ce" hace referencia a "corrección espectral".

En paralelo con el cálculo de las irradiancias, IESPRO estima también la temperatura de operación de las células, en base al clásico modelo de la *NOCT*.

#### *2.2.1.3.3 Series de potencia*

Con las series de irradiancia incidente y temperatura de célula, IESPRO calcula, primero, series de potencia DC a la salida del generador, de acuerdo a la ecuación (1), que considera la influencia de esas variables en su eficiencia, así como un factor de pérdidas para considerar la diferencia entre los valores nominal y real de la potencia característica del generador, entendido a la entrada del inversor.

Después, calcula series de potencia AC a la salida del inversor, apoyándose en un modelo que describe la eficiencia del inversor en función de la carga mediante tres constantes que, a su vez, pueden deducirse de las medidas experimentales (normalmente proporcionadas por el fabricante) de eficiencia en algunos puntos de la curva de carga.

Finalmente, calcula series de potencia AC a la salida del transformador BT/MT, mediante el clásico modelo de considerar tales pérdidas como una función de dos parámetros característicos del transformador: las "pérdidas en vacío" y las "pérdidas en el cobre".

#### *2.2.1.3.4 Combinaciones de modelos*

Se tienen:

- ‐ Dos perfiles de irradiancia (cielo medio y cielo claro).
- ‐ Tres modelos para la descomposición de la radiación horizontal en sus componentes directo y difuso (Page, Erbs y Macagnan).
- ‐ Tres modelos para la distribución angular de la radiación difusa (Isotrópico, Hay y Pérez).
- ‐ Modelos para el impacto energético de las sombras (optimista, pesimista, clásico y Martínez).
- ‐ Dos alternativas para la respuesta espectral (considerarla o no).

Los parámetros anteriores posibilitan 36 combinaciones de modelos para simular y, por tanto, 36 resultados diferentes para un mismo caso, sin contemplar las 4 posibilidades para el grado de suciedad que incluye IESPRO. Debido a esto, se aconsejan la siguiente combinación de parámetros para la simulación:

- ‐ Cielo claro
	- Modelo de Erbs (o Macagnan par altitudes superiores a 600 m) para la correlación Kt‐Kd.
	- Modelo de Pérez (o Hay) para la distribución angular de la radiación difusa.
	- Modelo de Martínez para el impacto de las sombras.
	- Consideración de la respuesta espectral.

Aunque la combinación más frecuente hoy en día de simulación es:

- ‐ Cielo medio
	- Modelo de Erbs para la correlación Kt‐Kd.
	- Modelo de Pérez para la distribución angular de la radiación difusa.
	- Modelo "clásico" para el impacto de las sombras.
	- No consideración de la respuesta espectral.

Tomando como base IESPRO, se ha implementado una pequeña aplicación que calcula GCR (*Ground Cover Ratio,* este parámetro se explica en el capítulo siguiente). Este nuevo software parte de los datos que calcula IESPRO y ofrece una gráfica que relaciona la energía producida por el generador con la distancia entre generadores. Para su correcto funcionamiento se ha añadido a la plantilla Excel el parámetro inc\_GCR, que fija el incremento para el cálculo GCR.

#### **2.2.2 Sketchup©.**

Se trata de un programa de diseño gráfico paramétrico en 3D para el diseño de edificios, interiores arquitectónicos, sistemas industriales, etc. Permite representar en 3D cualquier edificio con sus dimensiones reales, y localizarlo geográficamente mediante *Google Earth*. También ofrece la opción de reproducir el sombreado de las formas diseñadas, ya sean edificios, paneles fotovoltaicos o cualquier otro objeto, en cada día del año, e incluso fijando una hora concreta en el día. [Ref.11]

En el presente proyecto se emplea para suponer el posicionamiento más óptimo de los generadores fotovoltaicos en los terrenos disponibles acorde a su entorno, de este modo es posible hacer una estimación ponderada del potencial de cada zona y el coste de su instalación.

#### **2.3 Fases del diseño.**

Los puntos siguientes son un resumen de los pasos seguidos para el desarrollo del caso práctico de este proyecto, que se detalla en el capítulo siguiente.

- ‐ Formulación del problema. Es importante conocer el diseño que se quiere implementar, así como las características de dicho diseño.
- ‐ Definición del sistema. Se estudia la configuración más adecuada para el terreno disponible, el tipo de seguimiento óptimo para cada superficie y el posicionamiento y orientación los generadores fotovoltaicos.
- ‐ Recopilación de datos y cálculos. Una vez definido el sistema, se deben reunir todos los parámetros que influyen en él. En este punto se realizan los cálculos de productividad energética del sistema con la ayuda del programa IESPRO. Aplicando los datos generados por Matlab©, se realiza el cálculo del número de módulos que componen un generador fotovoltaico y su asociación. Los datos más significativos que se necesitan son:
	- Datos geográficos y ambientales de la zona: latitud, longitud, altitud, datos máximos y mínimos de temperatura, irradiación diaria horizontal.
	- Características del módulo fotovoltaico: temperatura nominal de operación, coeficiente de variación de la potencia con la temperatura, potencia nominal, tensión y corriente nominal, dimensiones del módulo, geometría del generador fotovoltaico.
	- Características de los inversores: potencia máxima de entrada, corriente máxima de entrada, rendimiento.
- ‐ Simulación. Se implementa en Sketchup© el boceto del Campus Sur, acorde a las características obtenidas mediante MDTopX©, con el fin de estudiar los factores arquitectónicos y vegetales que afectan a las diferentes zonas, y plantear una distribución

adecuada salvando dichos factores. El objetivo es probar distintas colocaciones de los generadores, viendo el efecto de las sombras proyectadas por elementos orgánicos y/o estructurales del entorno, tanto debido a la colocación de los generadores en las azoteas y descampados, como por su posición en las distintas épocas del año, aprovechando al máximo todo el espacio disponible del Campus Sur.

‐ Interpretación de los datos. Síntesis de la opción escogida y viabilidad de la instalación.

# **Capítulo 3 Cálculo del potencial fotovoltaico del Campus Sur.**

# **3 Cálculo del potencial fotovoltaico del Campus Sur.**

El presente proyecto se basa en el posible aprovechamiento de los terrenos del Campus Sur de Vallecas para instalar una central fotovoltaica conectada a red en un régimen de autoconsumo. Para ello se seguirán las fases mencionadas anteriormente, especificando los datos y cálculos realizados en cada una de ellas.

#### **3.1 Formulación del problema.**

Par llevar a cabo esta instalación es necesario conocer las áreas disponibles que tiene el Campus Sur, por lo que los espacios que se han tenido en cuenta son los siguientes:

- ‐ Azoteas de la Escuela Universitaria de Ingeniería Técnica de Telecomunicación (EUITT), de la Escuela Universitaria de Informática (EUI) y del Centro Superior de Diseño y Moda, todo ello asociado en una serie de edificios interconectados por pasillos (ilustración 3). No se han tenido en cuenta las azoteas de la cafetería, la biblioteca ni el Centro Láser, al no ser adecuadas para la instalación de estructuras estáticas. Los espacios totales disponibles entre estas tres edificaciones representan 9000  $m^2$  aproximadamente, de los cuales serán desestimados aquellos que se encuentren sombreados la mayor parte del tiempo, y se dejará cierto margen entre los extremos de las azoteas y los generadores fotovoltaicos.
- ‐ Azoteas de la Escuela Técnica Superior de Ingeniería en Topografía, Geodesia y Cartografía (ilustración 4). El espacio total disponible es de 1800 m<sup>2</sup> que, al igual que en el caso anterior, se deberán eliminar ciertas zonas.
- ‐ Descampados pertenecientes al Campus Sur (ilustración 5). El tamaño total de los tres descampados es de 5 hectáreas aproximadamente, sin tener en cuenta las distancias que se deben dejar para evitar el sombreado de la vegetación.

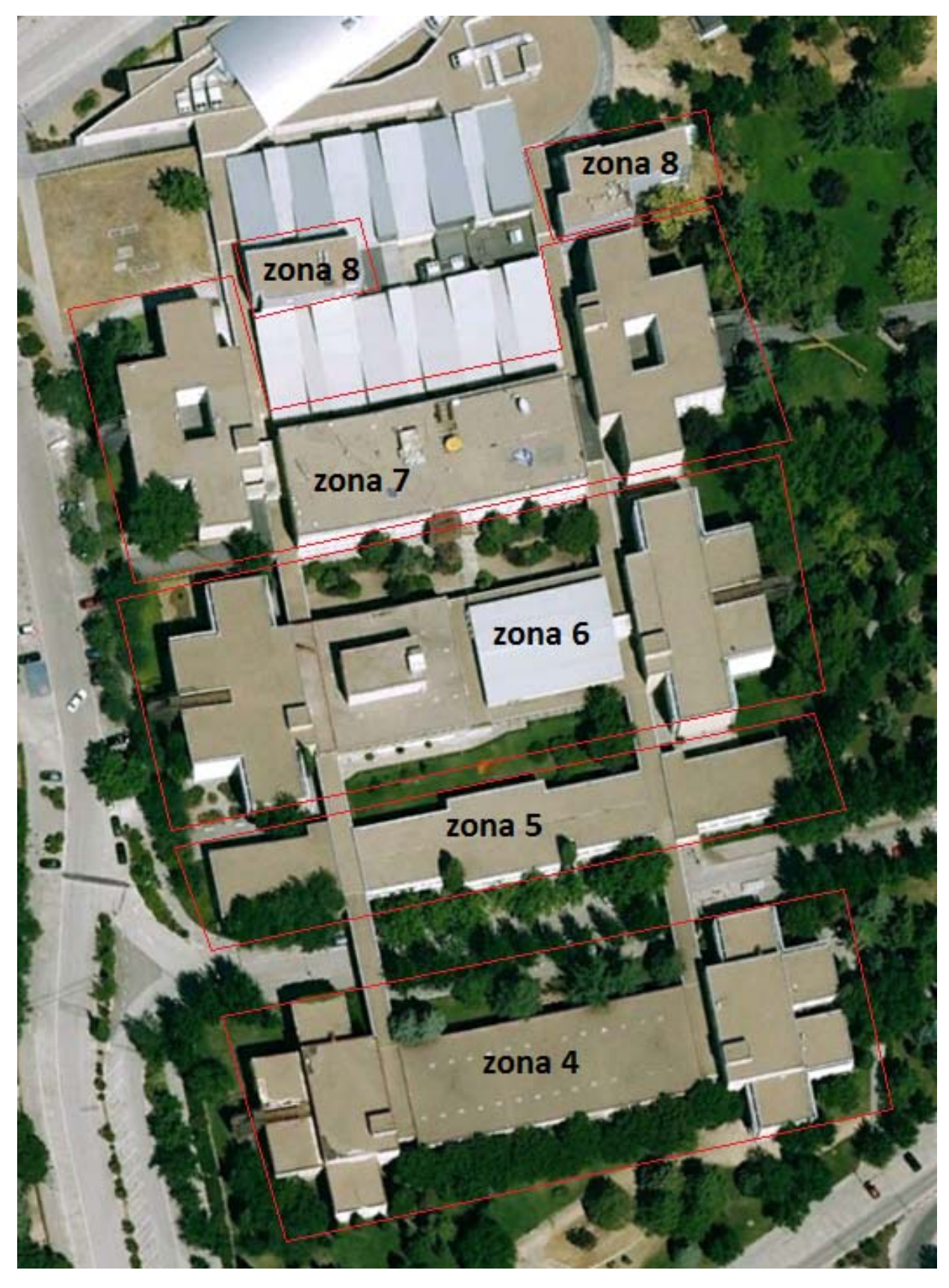

Ilustración 4. Azoteas de la EUITT, EUI y del Centro Superior de Diseño y Moda.

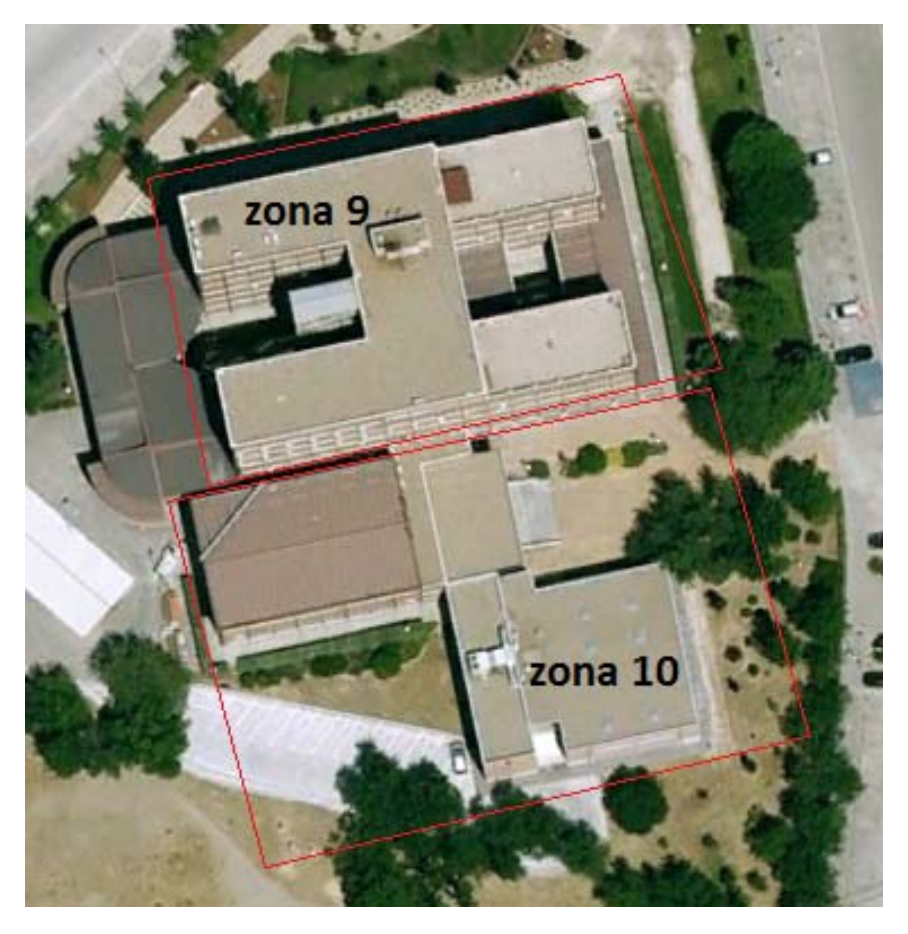

Ilustración 5. Azoteas de la ETSI en Topografía, Geodesia y Cartografía.

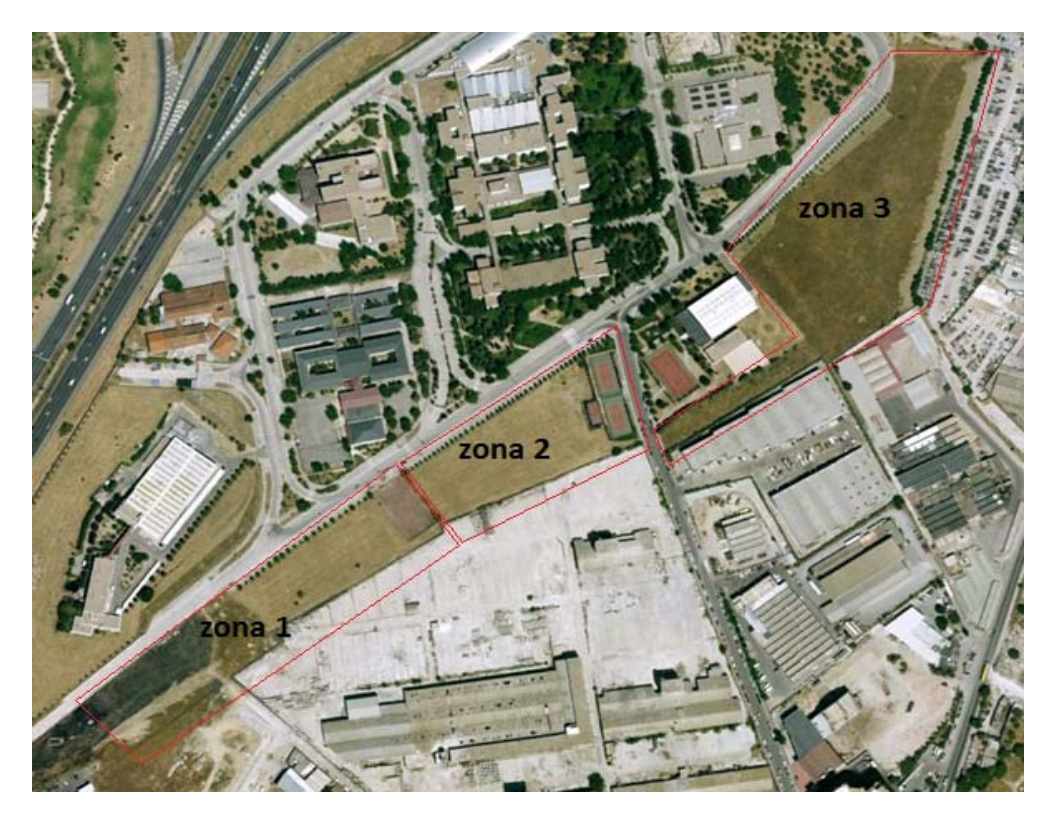

Ilustración 6. Descampados pertenecientes al Campus Sur.

# **3.2 Definición del sistema.**

En este apartado se estudia la configuración más adecuada para el terreno disponible, el tipo de seguimiento que se realizará y los lugares donde se colocarán los generadores fotovoltaicos.

La instalación que se plantea consta de dos partes:

- Una primera zona que engloba los descampados pertenecientes al Campus Sur, donde se instalarán seguidores horizontales sobre un eje N‐S. Se opta por este tipo de seguidor por dos motivos: aprovecha mejor la zona donde es instalado, y es más económico que los seguidores de dos ejes, aunque hay que tener en cuenta que capta menor energía.
- ‐ Una segunda zona correspondiente a las azoteas de los edificios de la universidad, en las que se colocarán estructuras estáticas. Es más apropiado colocar este tipo de estructuras puesto que se puede adaptar el número de módulos a las dimensiones de cada azotea, quedando totalmente integrados en ellas.

# **3.3 Recopilación de datos y cálculos.**

#### **3.3.1 Recurso solar.**

Los datos geográficos, de radiación solar y de temperatura del Campus Sur son los siguientes:

Localización: latitud: 40° 23' 22.57'' N.

Longitud: 3° 37' 52.37'' O.

Altitud: 653 m sobre el nivel del mar.

‐ Irradiación diaria media mensual horizontal:

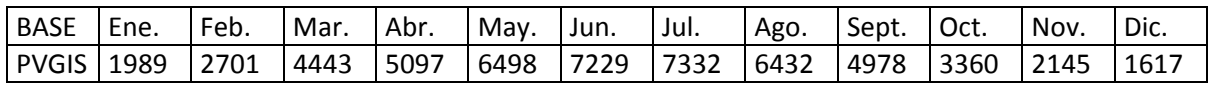

Tabla 2. Irradiación diaria horizontal en Vallecas en Wh/m2.

‐ Temperaturas máximas y mínimas medias mensuales:

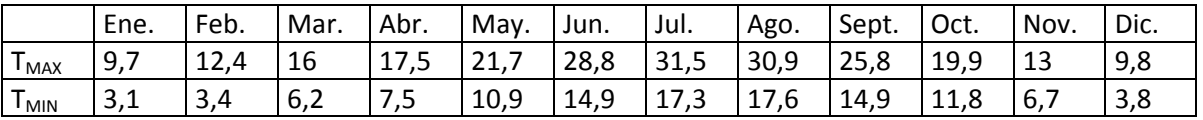

Tabla 3. Temperaturas máximas y mínimas en Vallecas (PVGIS) en °C.

Los datos anteriores han sido obtenidos de PVGIS (*Photovoltaic Geographical Information System*) [Ref.12]

#### **3.4 Instalación fotovoltaica.**

Los elementos que componen la instalación son:

- Generador fotovoltaico: es el encargado de transformar la energía solar en energía eléctrica, está compuesto por una serie de paneles fotovoltaicos conexionados en serie, formando ramas, y estas, a su vez, conexionadas en paralelo.
- ‐ Inversores: es el encargado de transformar la corriente continua en corriente alterna para ser inyectada en la red. Su conversión puede ser para redes monofásicas (230 V / 50 Hz) o trifásicas (400 V / 50 Hz).Los inversores utilizados en instalaciones de este tipo deben cumplir los siguientes requisitos: tener una baja producción de armónicos, su adaptación a cualquier red eléctrica y una generación con alto factor de potencia. Existen tres tipologías distintas de inversores: [Ref.13]
	- Centralizado: un único inversor es el encargado de controlar toda la instalación. Es la opción más económica pero se ve muy afectada por el sombreado sobre los módulos, ya que disminuye la efectividad del seguimiento del punto de máxima potencia del generador (MPPT). Es apta para instalaciones uniformes, es decir, con la misma orientación, inclinación y condiciones de sombra.

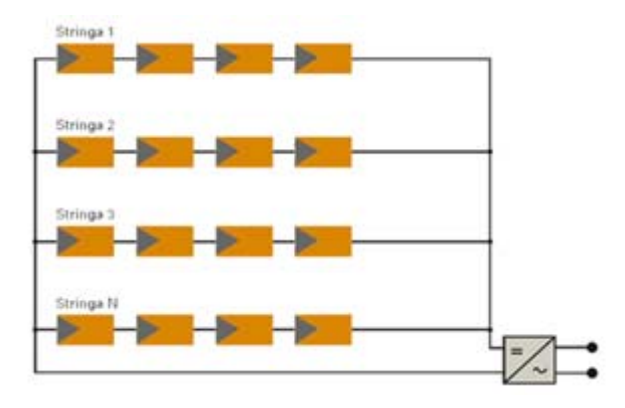

Ilustración 7. Tipología del inversor centralizado.

 En cadena: cada generador tiene su propio inversor, simulando una pequeña instalación independiente, con esta configuración se consigue un mayor rendimiento debido a que cada uno de ellos tiene un MPPT, reduciendo, de este modo, las pérdidas por sombreado. Por este motivo, esta es la tipología escogida para el proyecto.

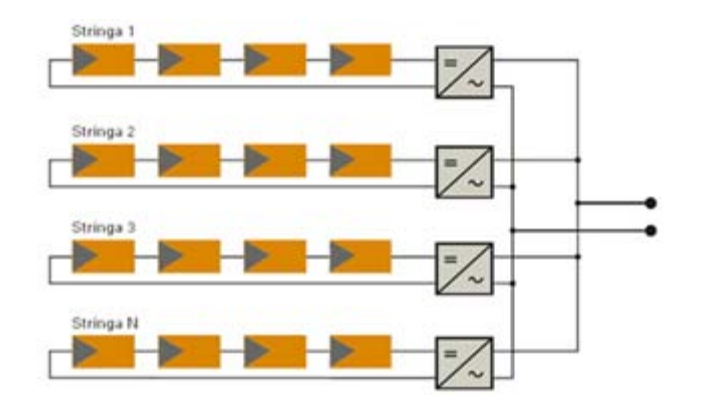

Ilustración 8. Tipología del inversor en cadena.

 Multicadena: es una mezcla de las dos tipologías anteriores. Consiste en la unión en un inversor de una serie de ramas, cada una de ellas con su propio seguidor MPPT. Es óptima para instalaciones donde el sombreado y las condiciones de orientación, inclinación y potencia son distintas.

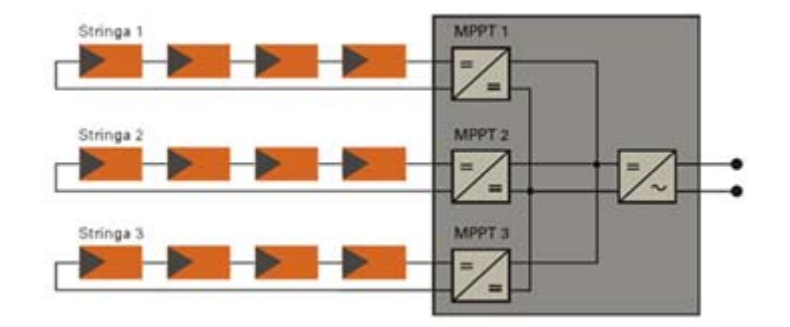

Ilustración 9. Tipología del inversor en multicadena

- ‐ Cuadro de protecciones: formado por las protecciones de CC y AC, interruptor magnetotérmico, interruptor automático diferencial, interruptor general, y caja de protecciones de la empresa distribuidora.
- ‐ Contadores: las instalaciones conectadas a red deben tener dos contadores a la salida de los inversores y tras las protecciones. Uno es el encargado de contabilizar la producción de energía de la instalación que es inyectada en la red, y el otro se encarga de contabilizar la energía consumida por esta para descontarla de la total producida.

Acto seguido se especifican los materiales seleccionados para esta instalación.

## **3.4.1 Características de los equipos utilizados.**

#### **3.4.1.1 Panel fotovoltaico: SLK72P6L 280Wp**

Están fabricados con 72 células de silicio policristalino de potencia nominal 280 Wp con tolerancia de ±3% con una eficiencia de hasta 14.4%, grado de protección IP65 con diodos de by‐pass que protegen las células en caso de sombreado parcial. [Ref.14]

Las características de este tipo de módulos se presentan en la tabla y grafica siguientes.

| Características eléctricas                                                         |                                                                |  |  |  |
|------------------------------------------------------------------------------------|----------------------------------------------------------------|--|--|--|
| Tensión en circuito abierto (Voc)                                                  | 44,2 V                                                         |  |  |  |
| Tensión optima de funcionamiento (Vmp)                                             | 35,7V                                                          |  |  |  |
| Corriente en corto circuito (Isc)                                                  | 8,32 A                                                         |  |  |  |
| Corriente optima de funcionamiento (Imp)                                           | 7,85 A                                                         |  |  |  |
| Potencia máxima en STC (Pmax)                                                      | 280 Wp                                                         |  |  |  |
| Temperatura de funcionamiento                                                      | $-40^{\circ}$ C to $+85^{\circ}$ C                             |  |  |  |
| Potencia nominal                                                                   | 280 Wp                                                         |  |  |  |
| Potencia mínima                                                                    | 271.6 Wp                                                       |  |  |  |
| Rendimiento                                                                        | 14,4%                                                          |  |  |  |
| STC: Radiación solar 1000 W/m2, Temperatura de la célula 25°C, Masa de aire AM=1.5 |                                                                |  |  |  |
| Coeficientes de temperatura                                                        |                                                                |  |  |  |
| Temperatura nominal de funcionamiento de                                           | $46 \pm 2^{\circ}$ C                                           |  |  |  |
| la célula (NOCT)                                                                   |                                                                |  |  |  |
| Coeficiente de temperatura de Pmp                                                  | $-0,43\%$ <sup>o</sup> C                                       |  |  |  |
| Coeficiente de temperatura de Voc                                                  | $-0,36$ %/°C                                                   |  |  |  |
| Coeficiente de temperatura de Isc                                                  | $0,06\%$ <sup>°</sup> C                                        |  |  |  |
| Parámetros mecánicos                                                               |                                                                |  |  |  |
| Células solares                                                                    | Poly-crystalline 156 × 156 mm                                  |  |  |  |
| Número de células                                                                  | 72                                                             |  |  |  |
| <b>Dimensiones</b>                                                                 | $1960 \times 990 \times 40$ mm                                 |  |  |  |
| Peso                                                                               | $23$ kg                                                        |  |  |  |
| Cableado de salida                                                                 | Longitudes de cables simétricas de 1,26m, Ø 4mm <sup>2</sup> , |  |  |  |
|                                                                                    | doble capa aislante, resistente la radiación UV.               |  |  |  |

Tabla 4. Características de SLK72P6L 280Wp.

- ‐ Tensión en circuito abierto (Voc): tensión máxima que proporciona el modulo sin estar conectado a ninguna carga.
- Intensidad en cortocircuito (Isc): máxima corriente que proporciona el módulo si se cortocircuitan sus terminales.
- ‐ Potencia de pico (Pmax): potencia máxima que puede proporcionar el módulo, en condiciones estándar de medida.
- ‐ Tensión optima de funcionamiento (Vmp): tensión correspondiente al punto de máxima potencia de la curva V‐I.
- ‐ Corriente optima de funcionamiento (Imp): corriente correspondiente al punto de máxima corriente de la curva V‐I.

Aunque los datos anteriores están referenciados a STC, las condiciones ambientales reales siempre son diferentes a estos valores, por lo que su potencia real dependerá de ellas.

Las propiedades eléctricas del módulo están definidas en la curva característica V-I, en la cual se representa el comportamiento del módulo a distintas temperaturas e irradiancias. El punto de máxima potencia es el que hace que el producto V∙I sea máximo. Cuanto más cerca trabaje el módulo de este punto, más potencia generará.

# **3.4.1.2 Inversor para el seguidor horizontal: Ingeteam INGECON SUN POWER 100TL.**

El inversor es el encargado de transformar la corriente continua (DC), producida por los paneles fotovoltaicos, en corriente alterna (AC), para posteriormente inyectarla en la red. Así mismo, debe hacer que el generador fotovoltaico trabaje en su punto de máxima potencia *(Maximum Power Point, MPP)*, garantizando su máximo rendimiento. Debido a que el MPP varía dependiendo de las condiciones climáticas y a lo largo del día, el inversor realiza un seguimiento del punto de máxima potencia (*Maximum Power Point Tracker, MPPT*), manteniendo la potencia entregada en torno a su MPP.

Para la correcta selección del inversor deben tenerse en cuenta los siguientes parámetros:

- ‐ La potencia del generador fotovoltaico conectado al inversor debe estar en el entorno de la potencia nominal del inversor.
- Tensión y corriente DC de entrada del inversor.
- ‐ Tensión y corriente AC de salida del inversor.
- ‐ Alta eficiencia del inversor.

Se opta por el inversor trifásico CC/CA de conexión a red de 100 kW de potencia nominal para instalaciones en cubiertas, el cual incorpora en el propio equipo: aislamiento galvánico entre la parte de DC y AC, y protecciones contra polarizaciones inversas, cortocircuitos, sobrecargas en la salida, y fallos de aislamiento. [Ref.15]

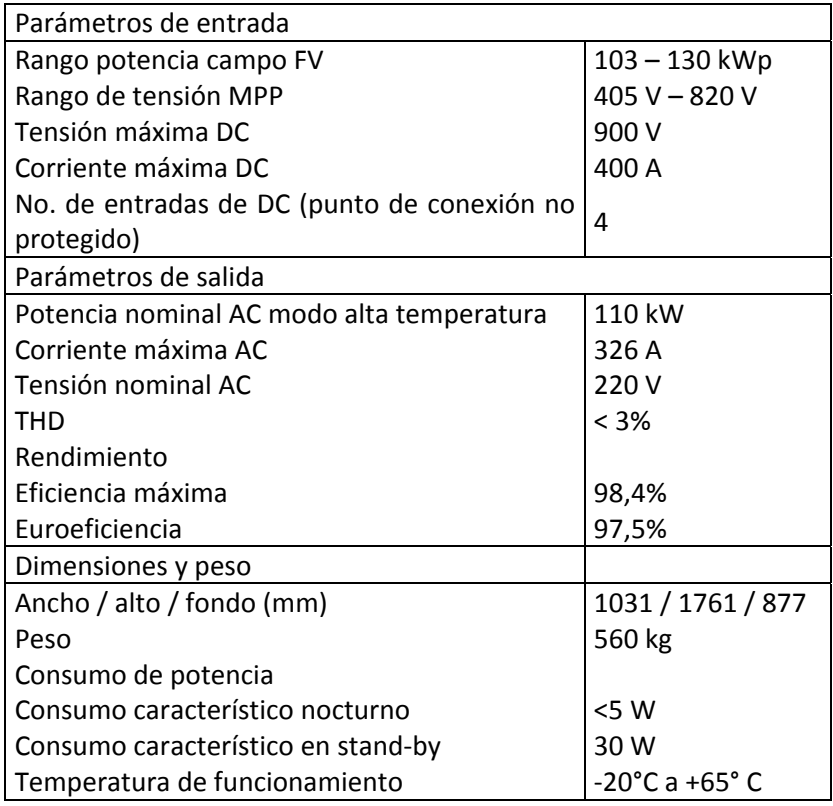

Tabla 5. Características de INGECON SUN 100TL para seguimiento horizontal.

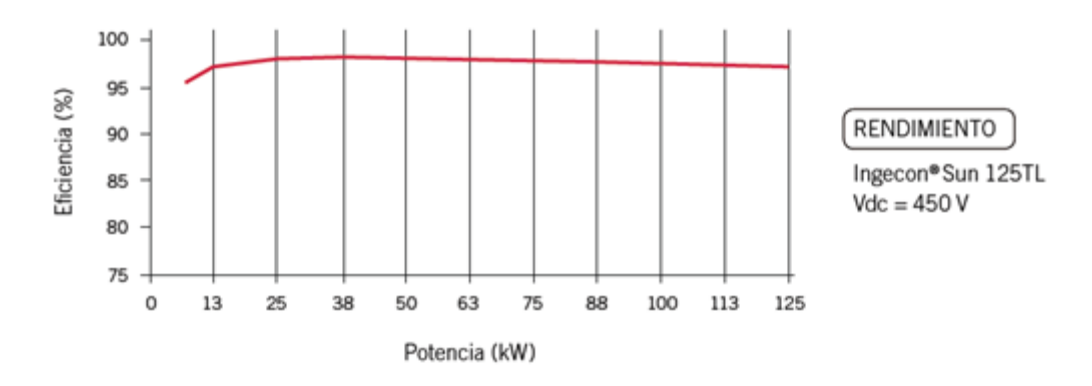

Ilustración 10. Curva del coeficiente de rendimiento de INGECON SUN Power 100TL para seguimiento horizontal.

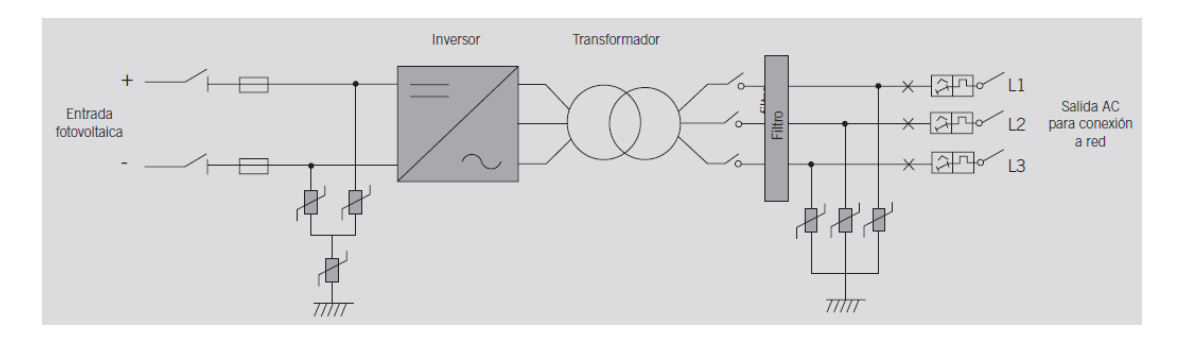

Ilustración 11. Esquema inversor INGECON SUN Power 100TL.

#### **3.4.1.3 Inversor estructura estática.**

El área de cada azotea es diferente, por lo que el número de generadores fotovoltaicos, y en consecuencia su potencia, difieren entre ellas. Para garantizar un mejor aprovechamiento de la producción energética, el inversor será seleccionado acorde a la potencia instalada en cada azotea.

# **3.4.1.4 Estructuras de seguimiento de eje horizontal: Seguidor horizontal de un eje STi‐H1250**

Este seguidor consiste de una serie de vigas de torsión orientadas en dirección Norte ‐ Sur sobre las que se encuentran montados los módulos solares fotovoltaicos en filas. El eje de rotación de los módulos es horizontal, paralelo al suelo. Puede albergar hasta 1.250 m<sup>2</sup> de módulos solares fotovoltaicos accionados por un solo motor.

Este seguidor es el seleccionado para el seguimiento horizontal de los descampados del Campus Sur, su orientación es directamente hacia el Sur, sin ninguna desviación y se encuentra inclinado 0° con respecto a la horizontal. [Ref.16].

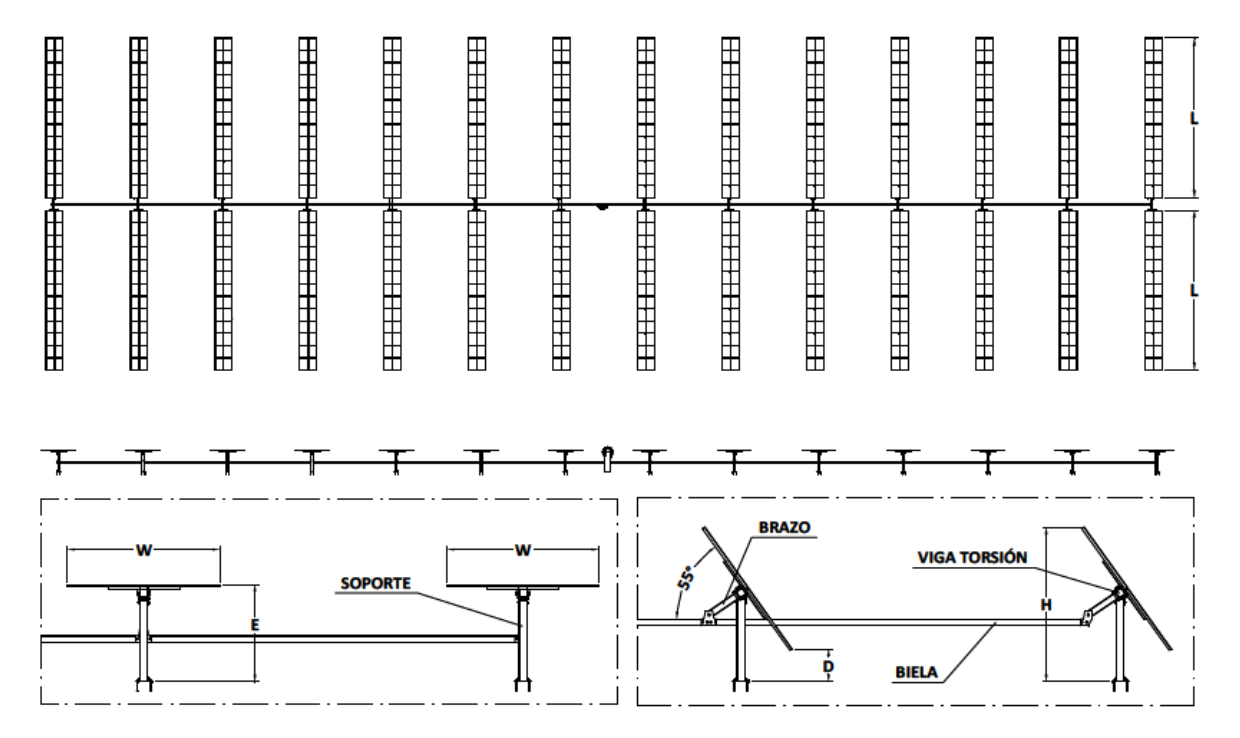

Ilustración 12. Seguidor solar horizontal de un eje N‐S STi‐H1250.

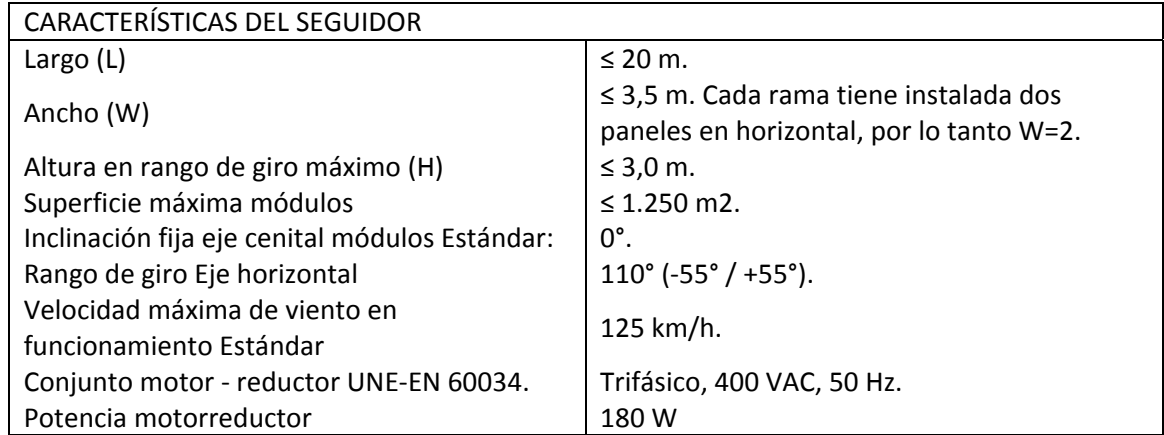

Tabla 6. Características del seguidor de un eje Norte – Sur.

#### **3.4.1.5 Estructuras fija de seguimiento: STI norland STi‐F4**

Esta estructura está diseñada íntegramente en aluminio con elementos soldados para aumentar la resistencia de cargas con menor peso. Este tipo de estructura se situará sobre las azoteas de los edificios, con una desviación con respecto al Sur de ‐11° hacia el Este. Su grado de inclinación es de 34° con el fin de maximizar la captación de energía solar. [Ref.17]

- ‐ Altura (H) ≤ 3m
- Ancho (W)  $\leq 4m$
- Altura (D)  $\geq 0.5$ m

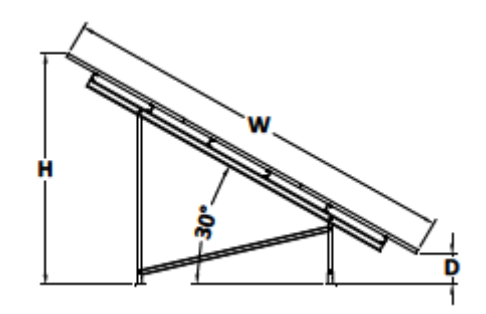

Ilustración 13. Estructuras fija STI norland modelo STi‐F4

A partir de este punto se realizará primero el estudio de productividad para el seguidor horizontal de un eje N‐S y a continuación para el seguidor estático, especificando los cálculos realizados y sus resultados.

# **3.5 Simulación de la productividad de los sistemas.**

#### **3.5.1 Seguidor eje N‐S para los descampados.**

Con la ayuda de IESPRO se calcula el rendimiento energético que se puede obtener en los descampados. Los parámetros para la simulación son:

- ‐ Perdidas por cableado (AC y DC): 1%.
- ‐ Pérdidas por suciedad: suciedad moderada del 3%.
- ‐ Ángulo de rotación del seguidor STi norland: 110°.
- Sin inclinación del eje o de los módulos sobre la horizontal.
- ‐ Sin retro seguimiento en el eje horizontal.
- ‐ Relación entre la anchura del generador y su separación Este‐Oeste: LEO=1.
- Incremento de GCR: 0.1.

Se simula con los diferentes factores de sombreado para estudiar cuál de las opciones representa mejor la instalación y qué valor  $L_{EQ}$  es el más apropiado.

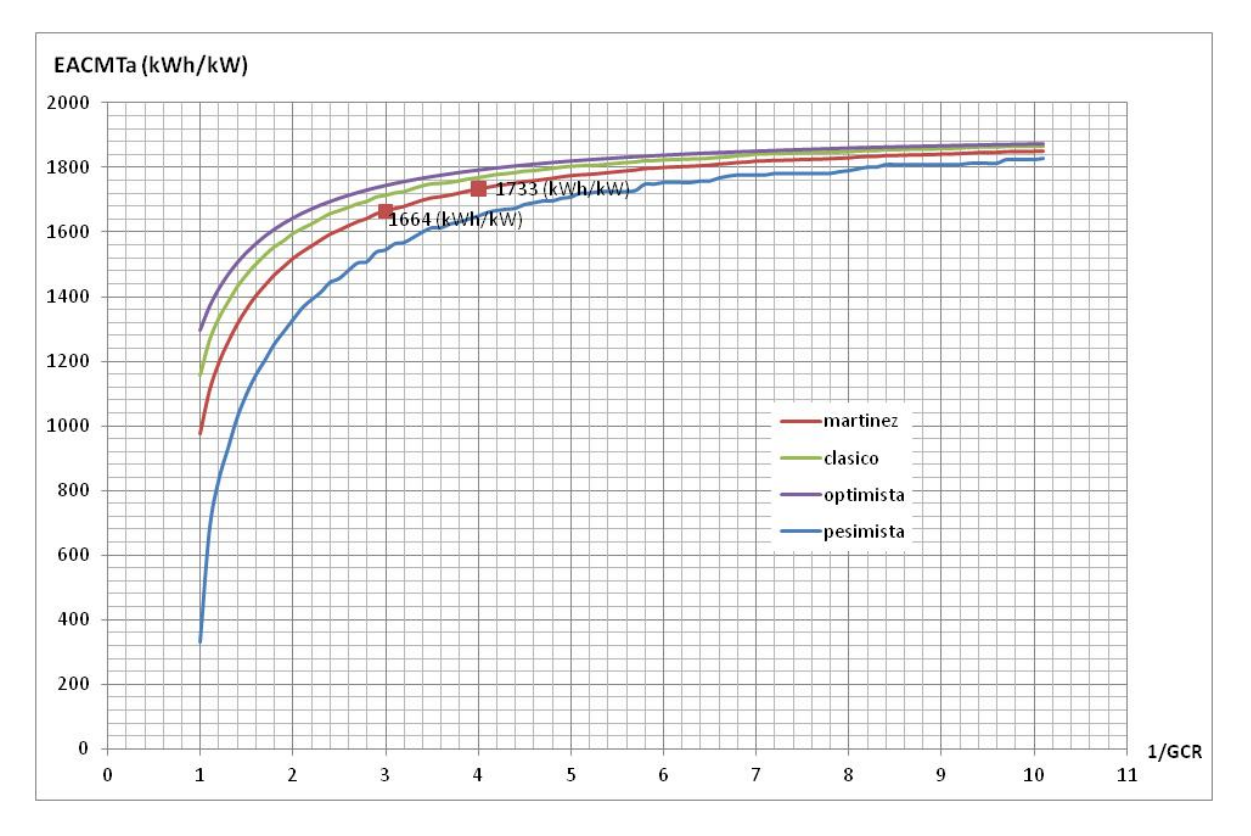

Gráfica 5. Relación de la distancia entre generadores con seguimiento horizontal y su energía producida anualmente, según los distintos modelos de sombra.

La gráfica anterior muestra la relación entre GCR y la producción energética de los generadores con seguidor horizontal. GCR (*Ground Cover Ratio*) es la relación entre el área del generador fotovoltaico y el área total de ocupación del terreno. Dependiendo del tipo de seguimiento, el cálculo de GCR varía. [Ref.18]

Para el caso de seguidores de un eje N‐S, la ecuación para GCR es:

$$
GCR = \frac{1}{L_{EO}} \t\tag{Equation 10}
$$

Siendo:

- ‐ L: ancho del generador fotovoltaico.
- ‐ LEO: distancia Este‐Oeste entre generadores.

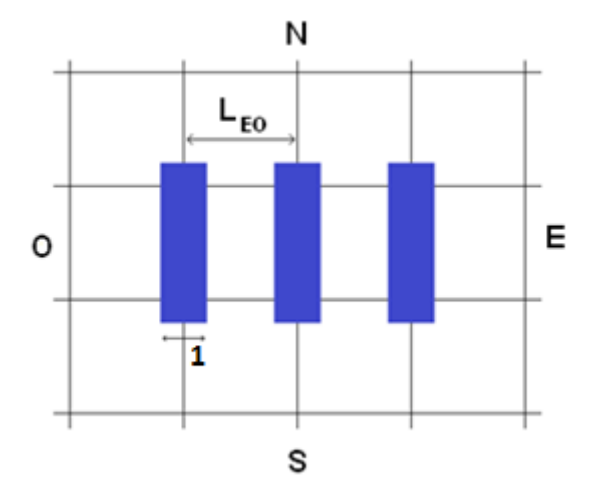

Ilustración 14. Esquema de dimensiones entre ramas de un seguidor horizontal.

Analizando los datos aportados por la gráfica, se aprecia que, según aumenta la distancia entre generadores, aumenta la energía producida, llegando a un valor de  $\frac{1}{GCR}$  en el cual la producción de energía es constante. Esto es debido a que se elimina la sombra mutua entre generadores, por lo tanto cada uno de ellos produce la máxima energía posible. El inconveniente de seleccionar este valor de  $\frac{1}{GCR}$  estriba en que la distancia que sugiere este valor puede ser mayor que el terreno disponible, por lo que no sería posible posicionar generadores con esa separación. La relación óptima procura maximizar la energía producida sin la necesidad de una gran separación entre generadores. Este punto se refleja en el codo de la gráfica, aproximadamente  $\frac{1}{GCR}=4$ , donde la producción está muy próxima a su máximo, y la distancia entre generadores minimiza el efecto de sombreado entre ellos. En cambio, analizando la diferencia de producción entre L<sub>EO</sub>=4 y L<sub>EO</sub>=3, se puede observar que, con  $L_{E0}=3$  se obtiene un compromiso entre productividad y distancia más adecuado que eligiendo un L<sub>EO</sub> mayor. Por lo tanto, y teniendo en cuenta que este proyecto toma como referencia el sombreado de Martínez, se ha fijado una distancia este‐oeste entre generadores de 6 m.

Una vez seleccionada esta distancia, se vuelve a simular el sistema con IESPRO, obteniendo los siguientes datos:

Datos de irradiación media mensual:

| <b>Mes</b> | $G_{dm}$ (0)<br>kWh/m <sup>2</sup> | $G_{dm}$ (I)<br>kWh/m <sup>2</sup> | $G_{\text{efdm}}(I)$<br>kWh/m <sup>2</sup> | G <sub>efsaypcedm</sub> (I)<br>kWh/m <sup>2</sup> |
|------------|------------------------------------|------------------------------------|--------------------------------------------|---------------------------------------------------|
| Enero      | 62                                 | 88                                 | 81                                         | 73                                                |
| Febrero    | 76                                 | 104                                | 97                                         | 91                                                |
| Marzo      | 138                                | 196                                | 186                                        | 168                                               |
| Abril      | 153                                | 204                                | 193                                        | 183                                               |
| Mayo       | 201                                | 270                                | 257                                        | 241                                               |
| Junio      | 217                                | 291                                | 278                                        | 259                                               |
| Julio      | 227                                | 313                                | 299                                        | 273                                               |
| Agosto     | 199                                | 279                                | 266                                        | 242                                               |
| Septiembre | 149                                | 211                                | 200                                        | 182                                               |
| Octubre    | 104                                | 148                                | 139                                        | 127                                               |
| Noviembre  | 64                                 | 92                                 | 85                                         | 78                                                |
| Diciembre  | 50                                 | 71                                 | 65                                         | 59                                                |
| Anual      | 1.641                              | 2.266                              | 2.145                                      | 1.975                                             |

Tabla 7. Datos sobre irradiación mensual y anual del seguidor horizontal (kWh/m<sup>2</sup>).

- ‐ Gdm (0): irradiación global mensual horizontal.
- ‐ Gdm (I): irradiación global mensual incidente sobre el generador
- ‐ Gefdm (I): irradiación global mensual incidente sobre el generador, considerando suciedad.
- ‐ Gefsaypcedm (I): irradiación global mensual incidente sobre el generador, considerando suciedad y sombras.

Datos de producción energética media mensual:

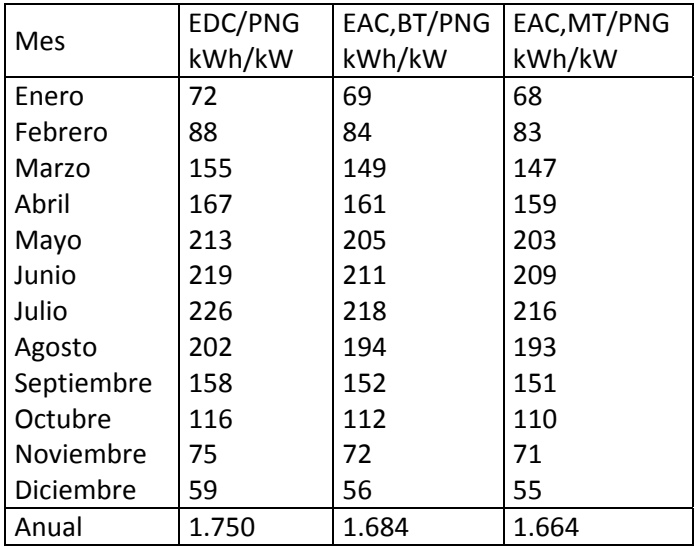

Tabla 8. Balance energético del generador en relación a su potencia nominal del seguidor horizontal (kWh/kW).

- ‐ EDC/PNG: Energía en continua producida por el generador.
- ‐ EAC,BT/PNG: energía en alterna a la salida del inversor.
- ‐ EAC,MT/PNG: energía en alterna a la salida del transformador.

Resumen de los datos obtenidos:

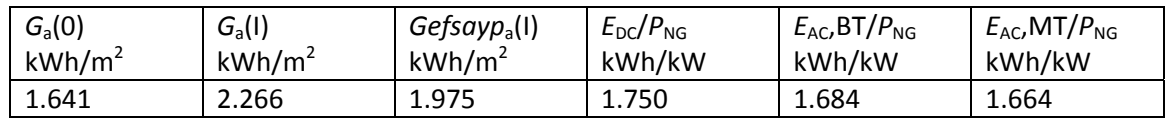

Tabla 9. Resumen de irradiaciones y energías anuales de los descampados.

- ‐ EACMTa: energía anual que entrega un sistema fotovoltaico conectado a la red, es decir, productividad final, en este caso 1.664 kWh/kWp.
- Ga(I): irradiación anual sobre el generador 2.266 kWh/m<sup>2</sup>.
- ‐ Perdidas por sombreado entre generadores: 3,7%.

Estos datos se utilizarán más adelante para el cálculo del potencial generado por cada zona de la instalación.

#### **3.5.1.1 Configuración del generador fotovoltaico.**

El siguiente paso es definir los módulos que componen el generador fotovoltaico que irá conectado a cada inversor.

Un generador fotovoltaico, está formado por una serie de ramas, cada una de ellas compuesta por la unión serie de un número fijo de módulos fotovoltaicos, conectadas en paralelo entre ellas.(Ilustración 11)

Como se ha indicado anteriormente, la potencia generada por esta composición debe estar en el entorno de la potencia del inversor, por lo tanto:

$$
P_{INV} = P_{MOD} \cdot N_S \cdot N_P
$$
 *Euación 11*

- P<sub>INV</sub>: potencia máxima de entrada del inversor.
- ‐ PMOD: potencia nominal de un módulo fotovoltaico.
- ‐ NS: número de módulos fotovoltaicos conectados en serie (ramas).
- ‐ NP: número de ramas conectadas en paralelo.

$$
P_{INV} = P_{MOD} \cdot N_S \cdot N_P
$$
 110*kW* = 280*W* · *N<sub>S</sub>* · *N<sub>P</sub>*  $\rightarrow$  *N<sub>S</sub>* · *N<sub>P</sub>* =  $\frac{110kW}{280W} \approx 392$  módulos

Cada generador estará compuesto por un máximo de 392 módulos. El número de módulos por rama depende de la tensión máxima y mínima de entrada del inversor y de la tensión de funcionamiento del módulo en cuestión.

Cálculos para la acotación del número de módulos en serie por rama:

$$
N_{S\_min} = \frac{Vcc_{\min\_inv}}{V_{MP\_mod}} = \frac{405v}{35.7v} = 11.3 \text{ módulos } \approx 12 \text{ módulos por rama}
$$
ecuación 12

$$
N_{S\_max} = \frac{Vcc_{\text{max}}_{\perp inv}}{V_{MP\_mod}} = \frac{820v}{35.7v} = 22.97 \text{ módulos } \approx 22 \text{ módulos por rama}
$$
 *Ecuación 13*

Es conveniente tener en cuenta la influencia de la temperatura sobre la producción de los módulos a la hora de configurar el número de paneles que componen una rama.

$$
T_{MOD} = T_a + G_{max} \cdot \left(\frac{NOCT - 25}{1000}\right)
$$
 *Ecuación 14*

$$
V = V_{CEM} + \alpha \cdot (T_{MOD} - T_{CEM})
$$
 *Ecuación 15*

- T<sub>MOD</sub>: temperatura de funcionamiento del módulo fotovoltaico según NOCT.
- ‐ Ta: temperatura máxima y mínima ambiente, especificadas en la tabla 3.

 $T_{a \, max} = 31,5$ °C

 $T_{a,min} = 3.1$ °C

- G<sub>MAX</sub>: radiación solar máxima (1.000 W/m<sup>2</sup>).

$$
G_{MAX} = 1.000 W/m^2
$$

‐ NOCT: temperatura nominal de funcionamiento de la célula *(Nominal Operating Cell* Temperature). Las condiciones de medida son: radiación solar 1000 W/m<sup>2</sup>, masa de aire AM=1,5,  $T_c = 25 °C$ .

NOCT=46±2°C

- ‐ V: tensión de funcionamiento de la célula dependiendo de TMOD.
- ‐ VCEM: Tensión del módulo en condiciones estándar de medida.

#### $V<sub>CEM</sub>=35,7V$

‐ α: coeficiente de temperatura de tensión en circuito abierto del módulo.

α=‐0,36 %/°C

T<sub>CEM</sub>: temperatura en condiciones estándar de medida.

 $T_{\text{CEM}}$ =25 $^{\circ}$ C

Es necesario calcular la temperatura máxima y mínima de funcionamiento del módulo, para ello se aplica la ecuación 14.

$$
T_{MOD\_MAX} = T_{a\_max} + G_{max} \cdot \left(\frac{NOCT - 25}{1000}\right) = 31,5 + 1000 \cdot \left(\frac{48 - 25}{1000}\right) = 54,5^{\circ}\text{C}
$$

$$
T_{MOD\_MIN} = T_{a\_max} + G_{max} \cdot \left(\frac{NOCT - 25}{1000}\right) = 3,1 + 1000 \cdot \left(\frac{44 - 25}{1000}\right) = 22,1^{\circ}\text{C}
$$

El rango de temperatura de funcionamiento teórico del módulo fotovoltaico es entre -40 $\degree$ C y +85 $\degree$ C, si se compara con las temperaturas de funcionamiento calculadas se ve que están dentro de este rango por lo que no existen problemas de funcionamiento debidos a la temperatura.

Para el cálculo de las tensiones máxima y mínima que genera el módulo se utiliza la ecuación 15 con los valores de temperatura obtenidos anteriormente.

$$
V_{max} = 35.7 + (-0.36) \cdot (3.1 - 25) = 43.584 \, v
$$
\n
$$
V_{min} = 35.7 + (-0.36) \cdot (31.5 - 25) = 33.36 \, v
$$

El cálculo de módulos conectados en serie se realiza utilizando los datos de tensión mínima y máximas calculadas y la tensión mínima y máxima de entrada del inversor.

$$
V_{INV} = V_{MOD} \cdot N_S
$$
\n
$$
V_{INV\_max} = V_{max} \cdot N_S \rightarrow 820\nu = 43,584\nu \cdot N_S \rightarrow N_S = 18,81 \cong 18 \text{ módulos en serie}
$$
\n
$$
V_{INV\_min} = V_{min} \cdot N_S \rightarrow 405\nu = 33,36\nu \cdot N_S \rightarrow N_S = 12,14 \cong 13 \text{ módulos en serie}
$$

El rango anterior de número de módulos en serie es entre 12 y 22 módulos, el obtenido teniendo en cuenta la temperatura es entre 13 y 18 módulos, por lo que se opta por conectar 18 módulos en serie para asegurar la compatibilidad con el inversor.

$$
V_{INV\_MIN} < V_{MOD} \cdot N_S < V_{INV\_MAX} \tag{Ecuación 17}
$$
\n
$$
405v < 43,584v \cdot 18 \text{ módulos} < 820v \rightarrow 405v < 784,51v < 820v
$$
\n
$$
405v < 33,36 \cdot 18 \text{ módulos} < 750v \rightarrow 405v < 500,48v < 820v
$$

Las tensiones máximas y mínimas que entrega la conexión de 18 módulos en serie se encuentra dentro de los rangos de tensiones del inversor, luego es una configuración aceptable.

Para el cálculo del número de ramas conectadas en paralelo, se opera con, los datos de corriente, y con el número máximo de módulos fotovoltaicos que pueden ser conectados a un inversor.

$$
I_{DC_{MAX_{INV}}} = I_{MP\_MOD} \cdot N_P \rightarrow N_P = \frac{I_{DC_{MAX_{INV}}}}{I_{MP\_MOD}}
$$
\n
$$
N_P = \frac{400A}{7,85A} = 50,95 \text{ ramas} \approx 50 \text{ ramas}
$$
\nEquación 18

 $N_{MOD_{TOTAL}} = N_S \cdot N_P \rightarrow 392 = 18 \cdot N_P \rightarrow N_P = 21,77 \rightarrow 22 \; r \;amas \;en \; paralelo \; / \; inversion$ 

Para obtener el máximo rendimiento del sistema se conectan 20 ramas de 18 módulos por rama a cada inversor, por lo tanto cada generador está compuesto por:

 $\text{Generator} = N_S \cdot N_P = 20 \cdot 18 = 360 \text{ m\'odulos} < 392 \text{ m\'odulos m\'aximos}$  Ecuación 19 La corriente máxima que puede dar cada rama es:

$$
I_{\text{max\_rama}} = \frac{I_{DC\_MAX\_INV}}{N_P} = \frac{400A}{20 \, ramas} = 20A \, \text{por rama}
$$
\nEcuación 20

La corriente máxima que tiene un módulo fotovoltaico es de 8,32 A en circuito abierto, por lo que no supera la corriente máxima que puede llegar por rama (como cada rama es una asociación en serie de módulos fotovoltaicos, la corriente es la equivalente a un módulo).

La corriente máxima que suministra el generador es:

$$
I_{\text{max\_gen}} = N_P \cdot I_{MP\_MOD} = 20 \cdot 7{,}85A = 157A \text{ por generador}
$$

Como máximo el inversor acepta en su entrada 400 A, y como muestra el cálculo anterior, el generador no supera dicho límite.

La tensión máxima que puede dar cada rama es de:

$$
V_{\text{max}\_{rama}} = 35.7v \cdot 18 = 642.6v \text{ por rama}
$$
 *Ecuación* 22

La tensión máxima de cada rama es 642,6 v (al tratarse de una asociación en serie se suma la tensión de cada módulo) por lo que no supera la tensión máxima de entrada del inversor, 820 v.

La siguiente tabla presenta un resumen de los datos obtenidos para los descampados:

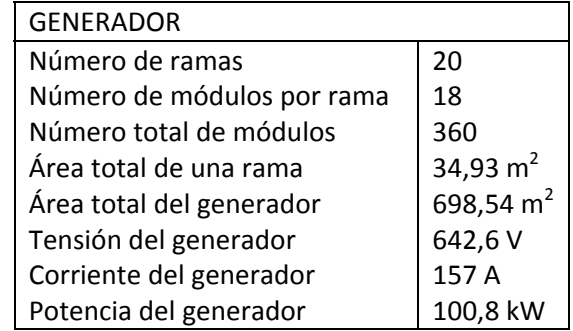

Tabla 10. Características del generador fotovoltaico para seguimiento horizontal.

#### **3.5.2 Estructuras estáticas para las azoteas.**

Parámetros para la simulación en IESPRO:

- ‐ Perdidas por cableado (AC y DC): 1%.
- ‐ Suciedad moderada del 3%.
- ‐ Estructura fija: inclinación de 34°.
- ‐ Orientación: ‐11°.
- ‐ Incremento de GCR: 0.1.

Se simula con los diferentes factores de sombreado para estudiar cuál de las opciones representa mejor la instalación y qué valor L<sub>NS</sub> es el más apropiado.

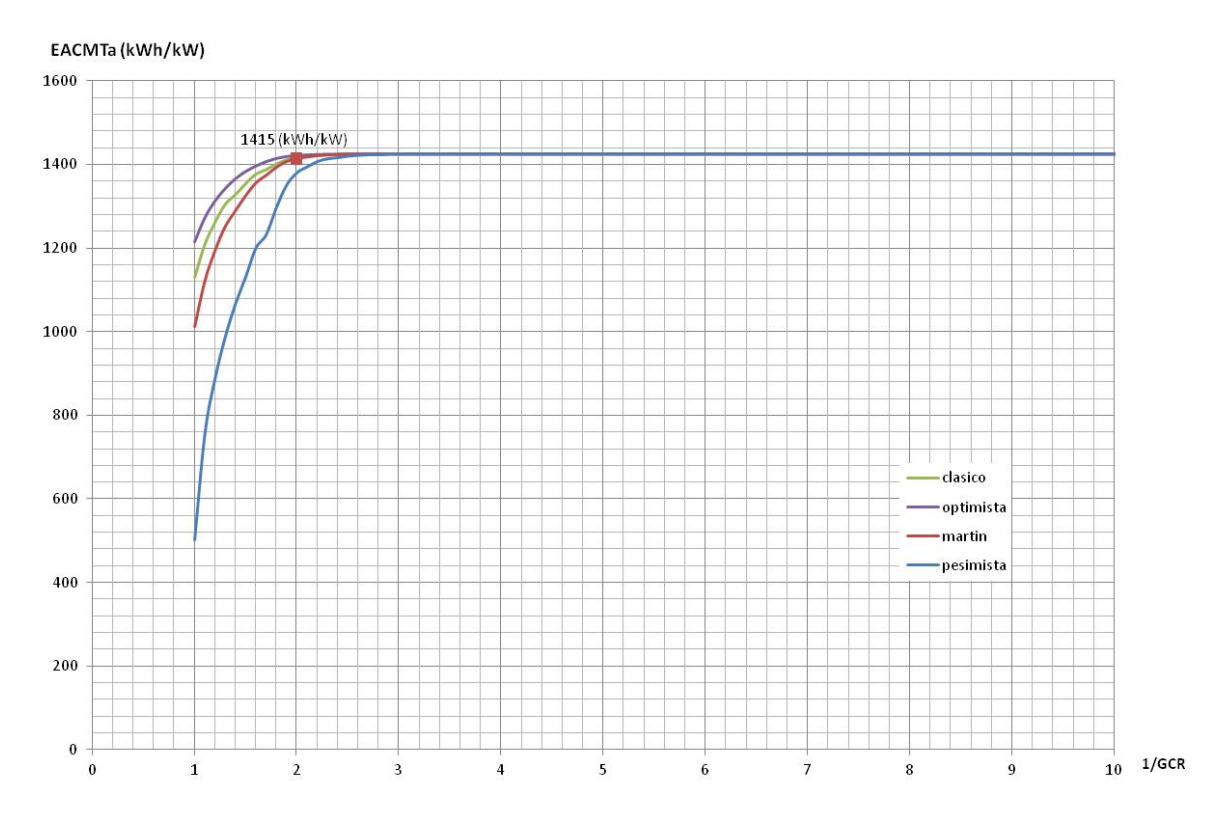

Gráfica 6. Relación de la distancia entre los generadores con la energía producida anualmente en las azoteas.

Como se aprecia en la gráfica, el valor más adecuado de  $\frac{1}{GCR}=2$ . Por lo tanto, la distancia norte-sur entre generadores es de 4 m. A partir de este punto, la energía producida no experimenta un crecimiento considerable. El cálculo de GCR en el caso de seguidores estáticos es mediante la siguiente ecuación:

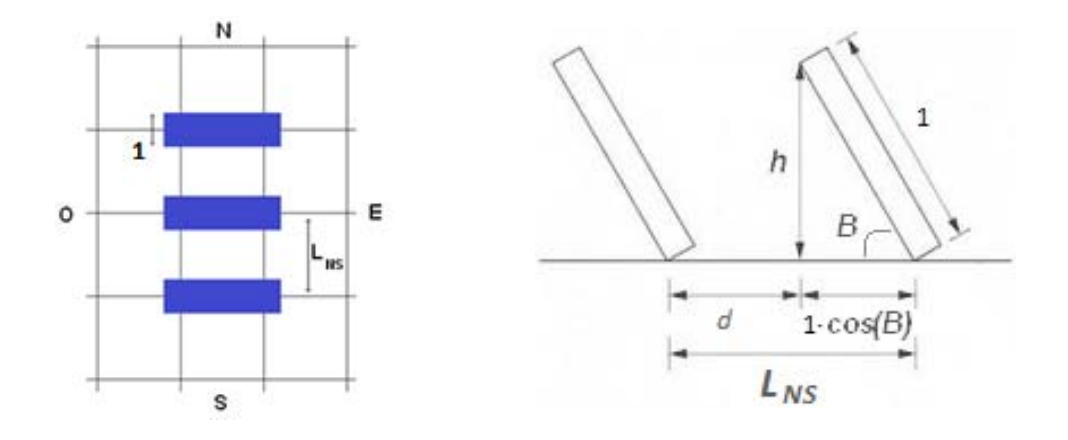

Ilustración 15. Distancia entre seguidores estáticos.

$$
GCR = \frac{1}{L_{NS}}, \qquad \text{siendo} \quad L_{NS} = d + 1 \cdot \cos(\beta) \qquad \qquad \text{Ecuación 23}
$$

Siendo:

- ‐ d: distancia entre generadores.
- ‐ β: ángulo de inclinación del generador (β=34˚).

Se repite la simulación teniendo en cuenta únicamente el sombreado de Martínez. Los datos obtenidos son:

Datos sobre irradiación media mensual:

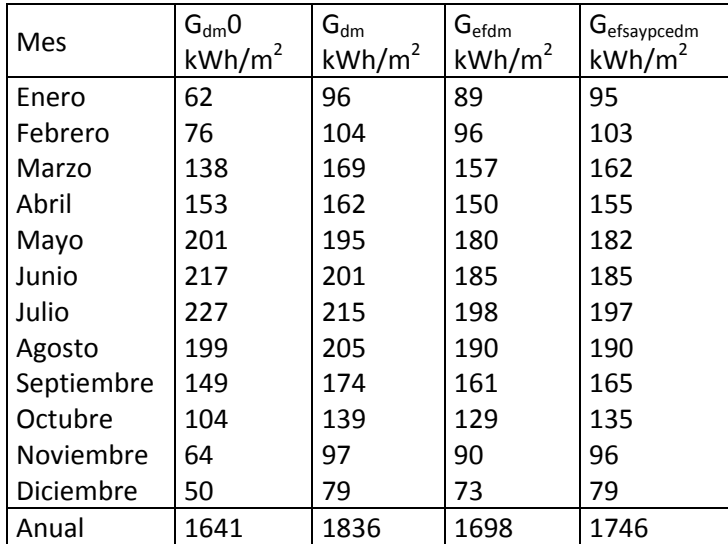

Tabla 11. Datos sobre irradiación mensual y anual del seguidor estático (kWh/m<sup>2</sup>).

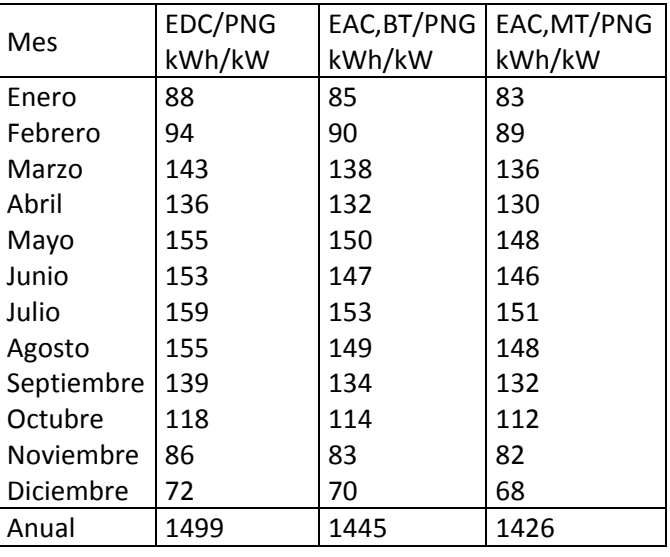

Datos de producción energética media mensual:

Tabla 12. Balance energético del generador en relación a su potencia nominal del seguidor estático (kWh/kW).

Resumen de los datos obtenidos:

| $G_{a}(0)$         | $G_{\rm a}(I)$     | $Gefsayp_a(1)$     | $E_{DC}/P_{NG}$ | $E_{AC}$ BT/ $P_{NG}$ | $E_{AC}$ , MT/ $P_{NG}$ |
|--------------------|--------------------|--------------------|-----------------|-----------------------|-------------------------|
| kWh/m <sup>2</sup> | kWh/m <sup>2</sup> | kWh/m <sup>2</sup> | kWh/kW          | kWh/kW                | kWh/kW                  |
| 1.641              | 1.836              | 1.746              | 1.499           | 1.445                 | 1.426                   |

Tabla 13. Resumen de irradiaciones y energías anuales de las azoteas.

- ‐ EACMTa: energía anual que entrega un sistema fotovoltaico conectado a la red, es decir, productividad final, en este caso 1.426 kWh/kWp.
- ‐ Ga: irradiación anual sobre el generador 1.836 kWh/m2.
- ‐ Perdidas por sombreado entre generadores: 0,1%.

Estos datos se utilizarán más adelante para el cálculo del potencial generado por cada zona de la instalación.

#### **3.5.2.1 Constitución del generador.**

El siguiente paso es definir los módulos que componen el generador fotovoltaico. Como se ha indicado anteriormente, la potencia generada por esta composición debe estar en el entorno la potencia del inversor, por lo tanto utilizando la ecuación 11 se obtiene:

$$
P_{INV} = P_{MOD} \cdot N_S \cdot N_P \rightarrow 20 kW = 280W \cdot N_S \cdot N_P \rightarrow N_S \cdot N_P = \frac{20 kW}{280W} = 71,43 \approx 71 \text{ módulos}
$$

Cada generador estará compuesto por un máximo de 71 módulos. Aplicando las ecuaciones 12 y 13 se obtiene el rango de módulos en serie por rama.

$$
N_{S\_min} = \frac{Vcc_{\min\_inv}}{V_{MP\_mod}} = \frac{405v}{35.7v} = 11.34 \approx 11 \text{ módulos por rama}
$$

$$
N_{S\_max} = \frac{Vcc_{\text{max}}_{inv}}{V_{MP\_mod}} = \frac{750v}{35.7v} = 21 \text{ módulos por rama}
$$

Para el cálculo de la influencia de la temperatura en el número de módulos conectados en serie se parte de la base de que la temperatura máxima y mínima del módulo son las mismas para ambos seguidores, así como la tensión mínima y máxima del módulo.

$$
T_{MOD\_MAX} = 54,5^{\circ}\text{C}
$$
  
\n
$$
V_{max} = 43,584 \, v
$$
  
\n
$$
V_{min} = 33,36 \, v
$$

El cálculo de módulos conectados en serie se realiza utilizando la ecuación 16:

$$
V_{INV\_max} = V_{max} \cdot N_S \rightarrow 750\nu = 43,584\nu \cdot N_S \rightarrow N_S = 17,2 \approx 17 \text{ módulos en serie}
$$
\n
$$
V_{INV\_min} = V_{min} \cdot N_S \rightarrow 405\nu = 33,36\nu \cdot N_S \rightarrow N_S = 12,14 \approx 12 \text{ módulos en serie}
$$

El rango anterior de número de módulos en serie es entre 11 y 21 módulos. El obtenido teniendo en cuenta la temperatura es entre 12 y 17 módulos, por lo que se ha optado por conectar 14 módulos en serie para aprovechar al máximo las características del inversor. La verificación de este rango se realiza mediante la ecuación 17.

$$
405v < 43,584v \cdot 14 \text{ módulos} < 750v \to 405v < 610,18v < 750v
$$
\n
$$
405v < 33,36 \cdot 14 \text{ módulos} < 750v \to 405v < 467v < 750v
$$

Las tensiones máximas y mínimas, que entrega la conexión en serie de 14 módulos, se encuentra dentro de los rangos de tensiones del inversor, por lo tanto es una configuración aceptable.

Para el cálculo del número de ramas conectadas en paralelo se utiliza la ecuación 18:

$$
N_P = \frac{52A}{7,85A} = 6,62 \text{ ramas} \cong 6 \text{ ramas}
$$

 $N_{MOD\ TOTAL} = N_S \cdot N_P$  → 78 = 14  $\cdot N_P$  →  $N_P$  = 5,6  $\cong$  5 ramas en paralelo por inversor

Para obtener el máximo rendimiento del sistema se conectan 5 ramas de 14 módulos por rama a cada inversor, por lo tanto cada generador está compuesto por (ecuación 19):

$$
Generator = N_S \cdot N_P = 14 \cdot 5 = 70 \text{ módulos} < 71 \text{ módulos máximos}
$$

La corriente máxima que puede dar cada rama es de (ecuación 20):

$$
I_{\text{max\_rama}} = \frac{52A}{5 \, ramas} = 10,4A \, \text{por rama}
$$

La corriente máxima que tiene un módulo fotovoltaico es de 8,32 A en circuito abierto, por lo que no supera la corriente máxima que puede llegar por rama.

La corriente máxima que suministra el generador es (ecuación 21):

$$
I_{\text{max\_gen}} = N_P \cdot I_{MP\_MOD} = 5 \cdot 7{,}85A = 39{,}25A \text{ por generador}
$$

Como máximo el inversor acepta en su entrada 52A, y, como se ve en el cálculo anterior, el generador no supera dicho límite. Esta es la corriente de trabajo del inversor.

La tensión máxima que puede dar cada rama es de (ecuación 22):

 $V_{\text{max}}$   $_{\text{rama}}$  = 35,7v · 14 = 499,8v por rama

La tensión máxima que genera cada rama es 499,8 v por lo que no supera la tensión máxima de entrada del inversor, 750 v. Esta tensión es la tensión de trabajo del inversor.

La potencia calculada se refiere a la potencia de la instalación para cada inversor. La siguiente tabla presenta un resumen de los datos obtenidos para las azoteas:

| <b>GENERADOR</b>           |             |
|----------------------------|-------------|
| Número de ramas            | 5           |
| Número de módulos por rama | 14          |
| Número total de módulos    | 70          |
| Área total del generador   | 135,83 $m2$ |
| Tensión del generador      | 499,8 V     |
| Corriente del generador    | 39,25 A     |
| Potencia del generador     | 19,62 kW    |

Tabla 14. Características del generador fotovoltaico con seguimiento estático.

#### **3.6 Ubicación de los sistemas.**

Sketchup se utiliza con el fin de verificar el posicionamiento óptimo de los generadores fotovoltaicos en toda el área del Campus Sur. Para ello, previamente es necesario conocer los factores, tanto arquitectónicos como vegetales, que pueden afectar a la planta fotovoltaica. Esto es posible gracias al levantamiento en 3D de los edificios y la vegetación del Campus Sur. Para obtener la altura de todos los elementos que componen su entorno se utiliza el programa MDTopX [Ref.16].

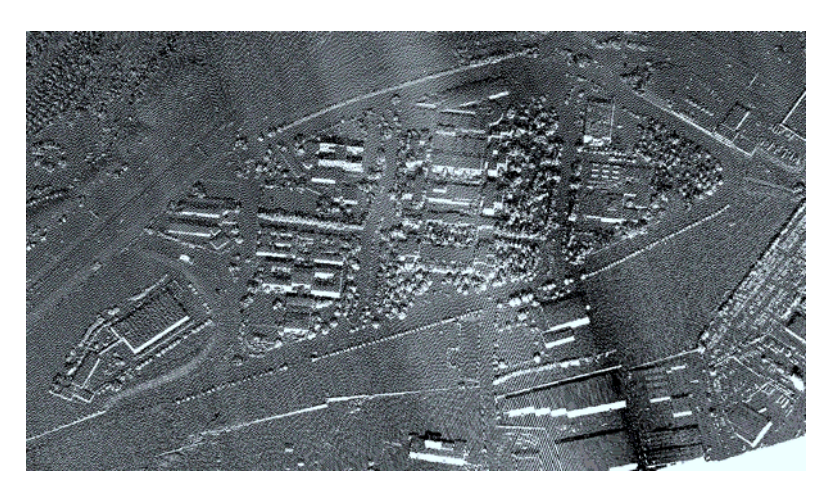

Ilustración 16. Vista aérea del Campus Sur mediante MDTopX.

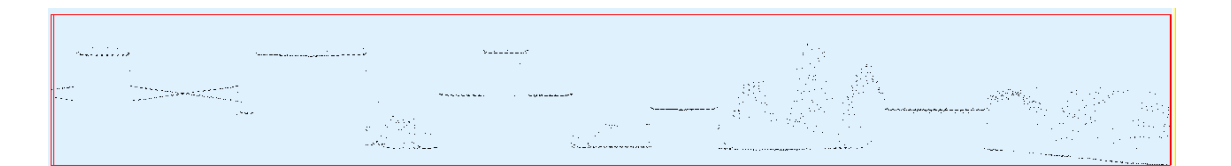

Ilustración 17. Vista de alturas de los edificios de Telecomunicación mediante MDTopX.

| the contract of the con-                                                                                                    |             |
|----------------------------------------------------------------------------------------------------|-------------|
| $\sim$                                                                                                    |             |
| the contract of the contract of the con-<br><b>Service</b><br>the company's and the company's company's and the company's company's company's company's company's company's company's company's company's company's company's company's company's company's company's company's company's co<br><b>CONTRACT</b><br><b>Security</b><br>The common common and property assumptions are property |             |
| <b>Service</b><br><b>Contract</b><br><b>Contract Contract</b><br><b>Contract Contract</b>                                                                                                    | and the co- |
| , which is a set of the set of $\mathcal{F}^{(1)}$ . The set of the constraint components of the set of the set<br>$\left\langle \omega_{\rm{max}} \right\rangle = \left\langle \omega_{\rm{max}} \right\rangle = \left\langle \omega_{\rm{max}} \right\rangle = \left\langle \omega_{\rm{max}} \right\rangle$<br><b>Contract Contract</b>                                                    |             |

Ilustración 18. Vista de alturas de los edificios de Topografía mediante MDTopX.

Mediante la utilización de un archivo LiDAR con todos los datos referentes a las alturas. De este modo se tienen las alturas de la vegetación que afecta a las azoteas de los edificios y a los descampados.

El primer paso es georeferenciar la ubicación de los terrenos con la finalidad de orientarlos acorde a su latitud y longitud. Sketchup ofrece una herramienta que facilita esta acción. A continuación se alzan los edificios y se coloca la vegetación adyacente, esto ayudará a verificar si la ubicación es la correcta o no en términos de sombreamiento por objetos externos a la instalación. Los generadores fotovoltaicos, los inversores, y las estructuras de los seguidores han sido modelados según las dimensiones facilitadas en sus hojas de características.

Al realizar el montaje se aprecia que el espacio apto para la instalación es obviamente menor que la superficie disponible.

Las siguientes imágenes muestran la disposición de los generadores fotovoltaicos sobre las distintas zonas.

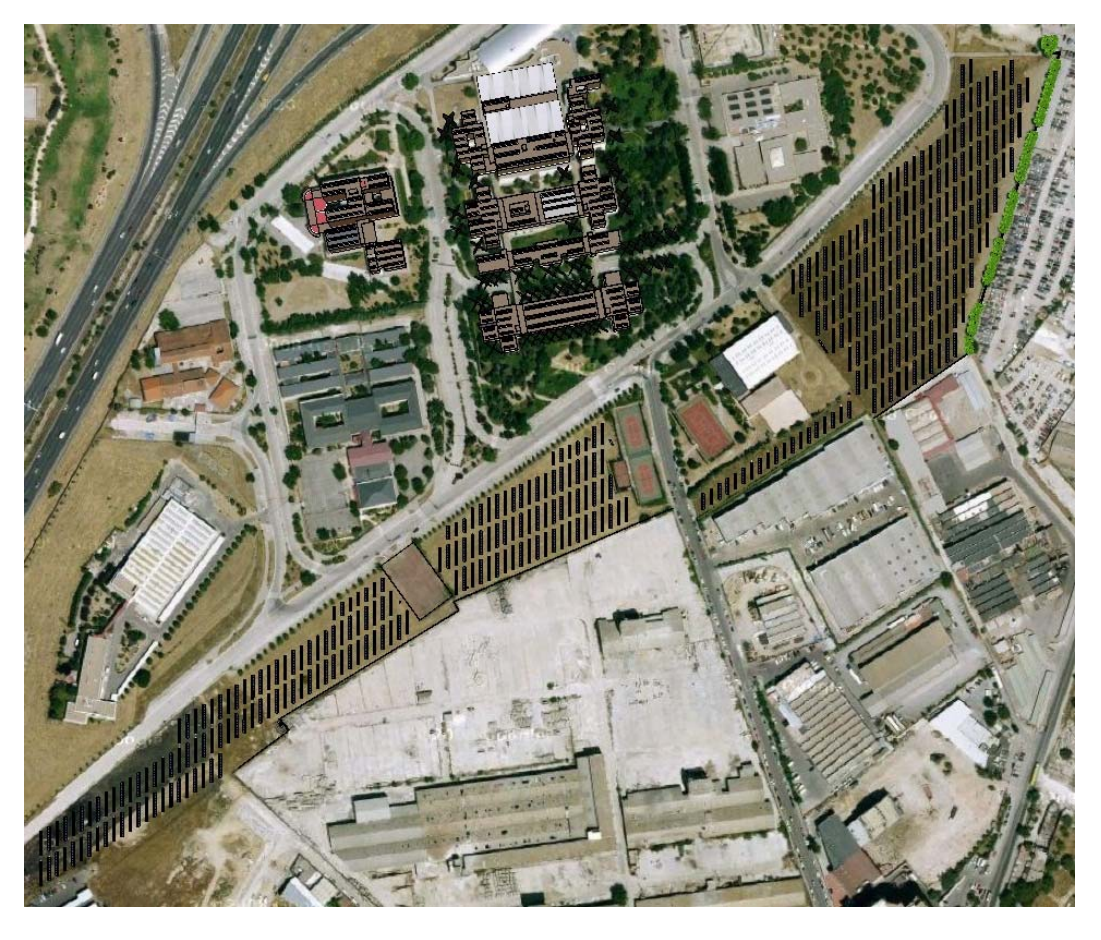

Ilustración 19. Distribución de los generadores fotovoltaicos en el Campus Sur.

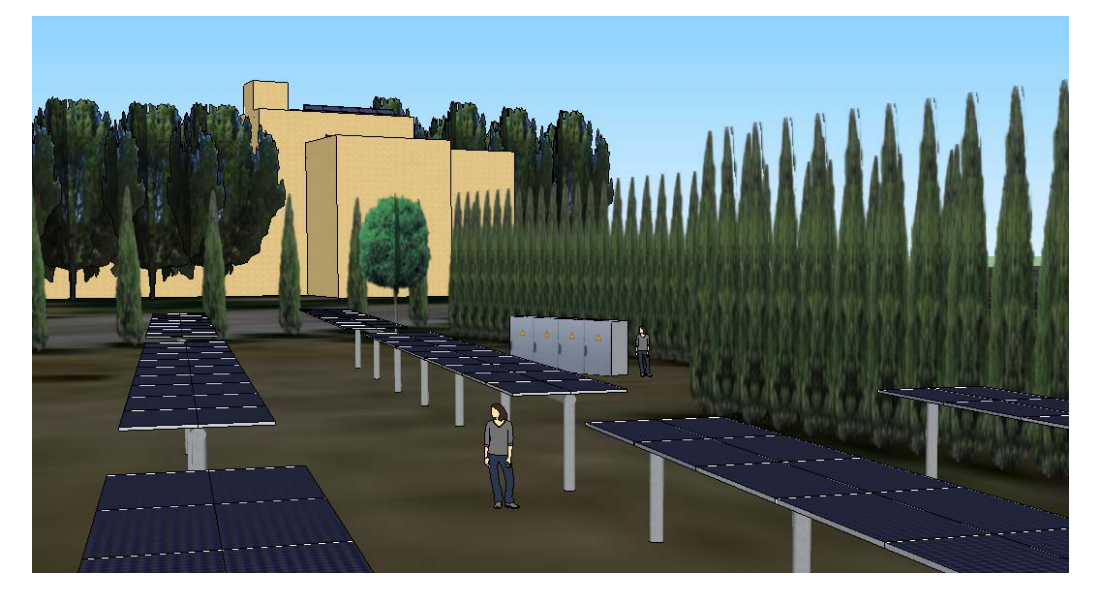

Ilustración 20. Vista en perspectiva de las dimensiones de los generadores.

## **3.6.1 Descampados:**

La distribución más conveniente de generadores, así como su potencia de generación eléctrica, en las zonas de los descampados se detalla a continuación. Con el fin de simplificarlo se opta por dividir los descampados en tres zonas delimitadas en la siguiente fotografía.

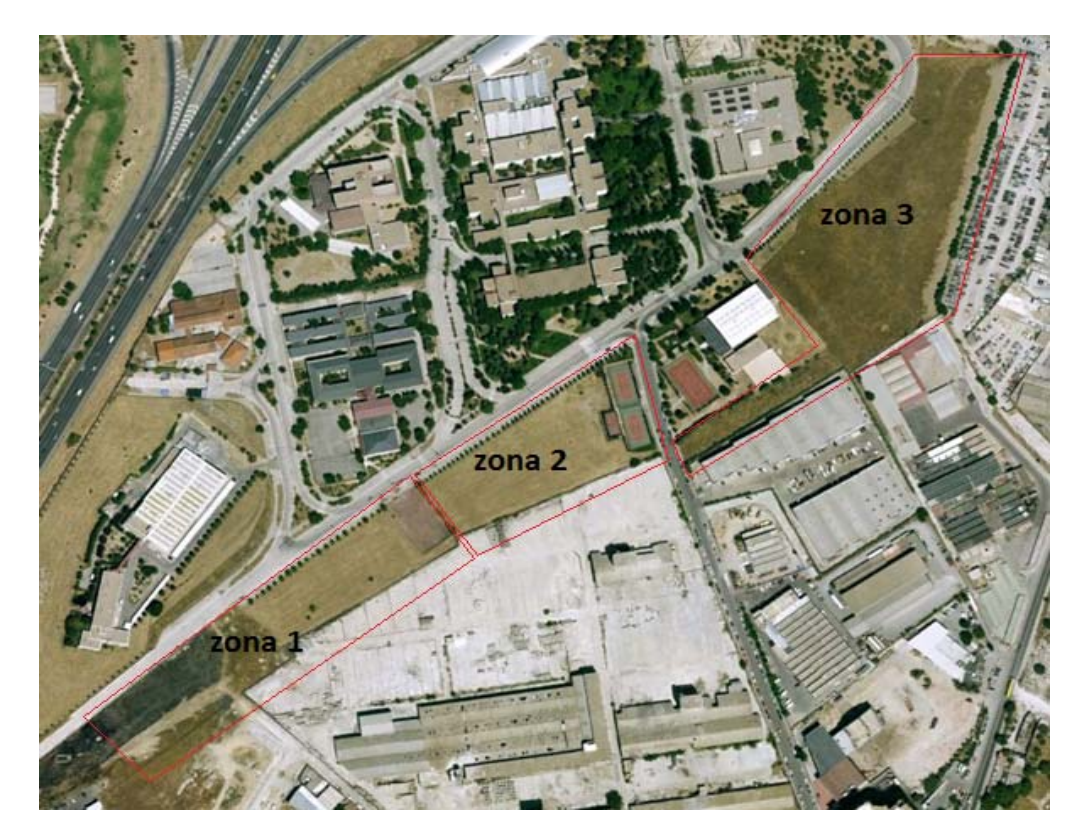

Ilustración 21. Numeración de las zonas correspondientes a los descampados utilizados en la instalación.

Antes de iniciar la disposición de los generadores es conveniente calcular cuánto ocupa cada uno de ellos, en las siguientes líneas se detallan los cálculos:

Una rama del generador con seguimiento horizontal ocupa:

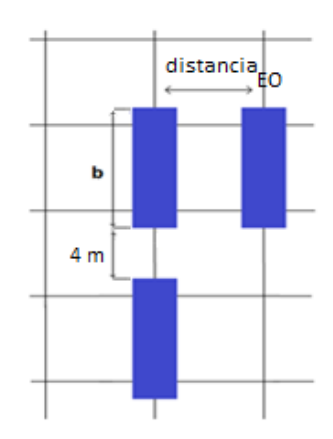

Ilustración 22. Relación de dimensiones de una rama del generador fotovoltaico con seguimiento horizontal.

Áݎ݁ܽ ݀݁ ݈ܽ ݎܽ݉ܽ ൌ ݀݅ݐݏܽ݊ܿ݅ܽாை ∙ ܾ Ecuación <sup>24</sup>

distancia<sub>EO</sub> = 6 m (obtenido de la gráfica 6).

- ‐ b: longitud total de la rama del generador fotovoltaico, lo componen dos filas de 9 módulos cada una, por lo tanto  $9 \cdot 1.97 = 17.73$ m, más la distancia entre generadores:
- La distancia norte-sur entre seguidores, establecida por el fabricante, es de 4 m.

$$
b = 17{,}73 \, m + 4 \, m = 21{,}73 \, m
$$

$$
Área de la rama = 6 \cdot 21,73 = 130,38 m2
$$

Acorde a la dimensión anterior se calcula el número total de generadores por zona, para este cómputo se aplican las ecuaciones detalladas a continuación:

$$
N^{\mathfrak{g}}\text{ módulos} = \frac{\text{Área de la zona}}{\text{Área de la rama}} \cdot n^{\mathfrak{g}} \cdot m\text{ódulos}\_\text{l} n\text{a}\_\text{rama}
$$
   
Ecuación 25

$$
N^{\mathfrak{Q}}\,ramas = \frac{N^{\mathfrak{Q}}\,módulos}{n^{\mathfrak{Q}}\_m6dulo\_una\_rama}
$$
\nEcuación 26

ൌ ݏ݁ݎܽ݀ݎ݃݁݊݁ ºܰ ݏܽ݉ܽݎ ºܰ <sup>27</sup> Ecuación ݏ݁ݎݏݎ݁ݒ݅݊ ºܰ ൌݎܽ݀ݎ݃݁݊݁\_݊ݑ\_ݏܽ݉ܽݎ\_º݊

$$
P_{ZONA} = N^{\circ} \_inverse \cdot P_{GEN}
$$
   
 
$$
P_{ICIN} = N^{\circ} \_inverse \cdot P_{GEN}
$$

Aplicando estas fórmulas se obtiene la siguiente distribución y potencia instalada:

| ZONA           | $\overline{AREA}$ (m <sup>2</sup> ) |       | Nº MÓDULOS   Nº INVERSORES | POTENCIA (Kw) |
|----------------|-------------------------------------|-------|----------------------------|---------------|
|                | 13.430                              | 1854  |                            | 519           |
|                | 9.257                               | 1278  |                            | 358           |
|                | 24.773                              | 3420  | q                          | 958           |
| <b>TOTALES</b> | 47.460                              | 6.552 | 17                         | 1.835         |

Tabla 15. Resumen de las potencias instaladas en cada descampado.

La energía mensual producida por la instalación se basa en la tabla 8, la cual engloba los datos de irradiación mensual de la zona. La tabla siguiente calcula la energía generada utilizando la irradiación efectiva que llega al generador considerando suciedad y sombreado.

$$
Productividad = E_{AC,MT/PNG} \cdot P_{total\_descampados}
$$
 *Ecuación 29*

- ‐ Productividad: energía mensual generada por la instalación.
- ‐ EAC,MT/PNG: energía generada a la salida del transformador por un generador.
- P<sub>total\_descampados</sub>: potencia instalada en los descampados, tabla 10.
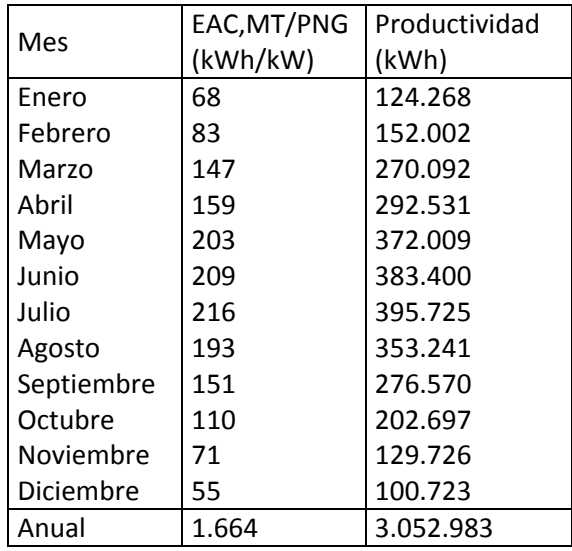

Tabla 16. Energía producida por un generador (kWh/kW) y productividad (kWh) mensual y anual generada por los

descampados.

‐ Producción anual total de los descampados = **3.052.983** (kWh/año)

#### **3.6.2 Azoteas:**

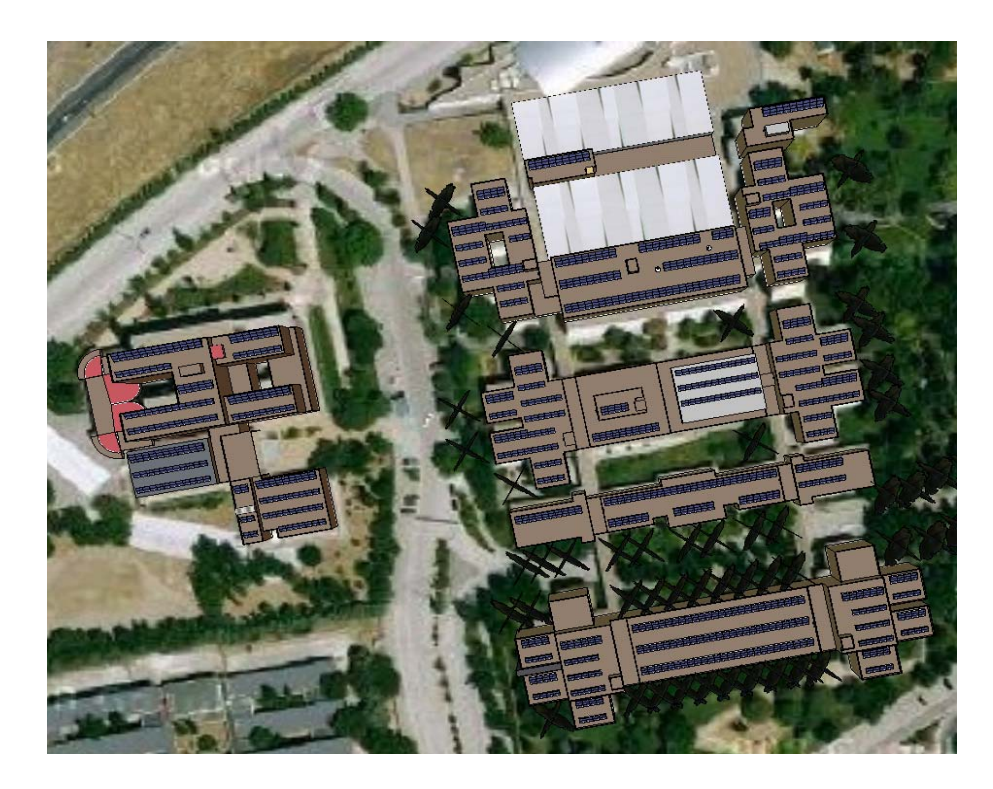

Ilustración 23. Disposición de los generadores fotovoltaicos en las azoteas de los edificios.

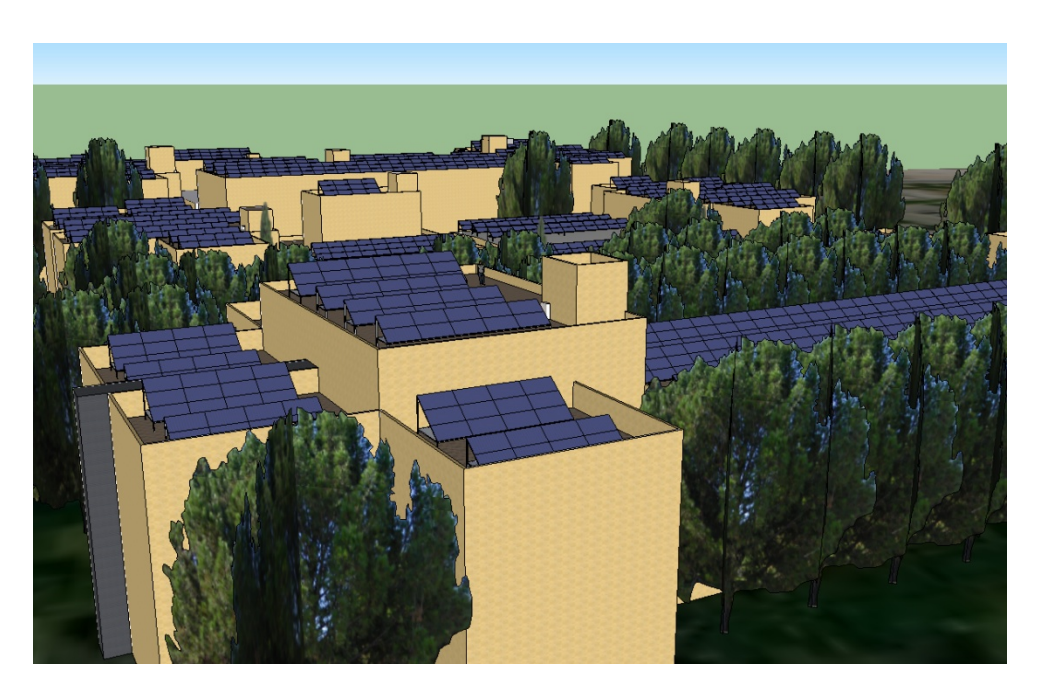

Ilustración 24. Vista en perspectiva de los generadores fotovoltaicos sobre las azoteas de la Escuela Superior de Diseño de Moda.

A continuación, al igual que en los descampados, se estudia la distribución más conveniente de generadores y la potencia que se genera en las azoteas, para lo cual se han dividido en siete zonas señaladas de 4 a 10. Seguidamente se detallan los cálculos realizados.

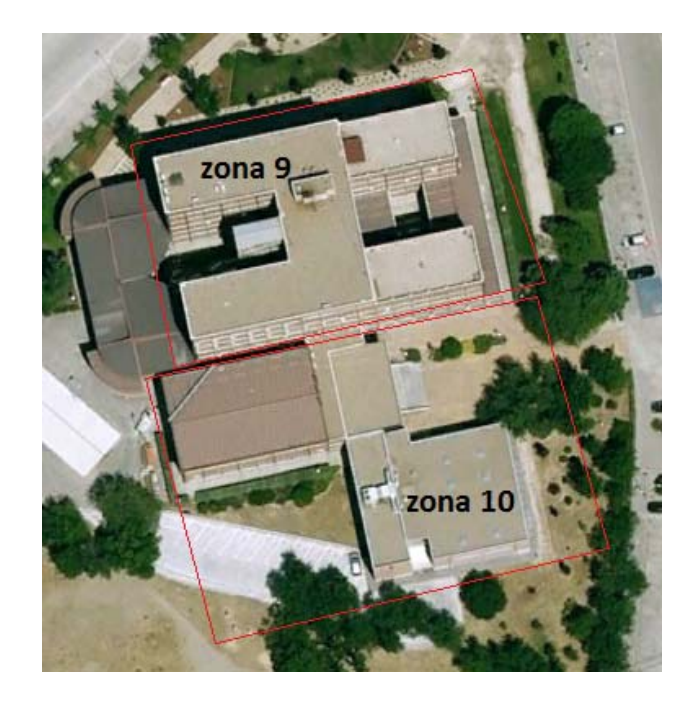

Ilustración 25. Numeración de las zonas correspondientes a las azoteas de ETSI Topografía utilizadas en la instalación.

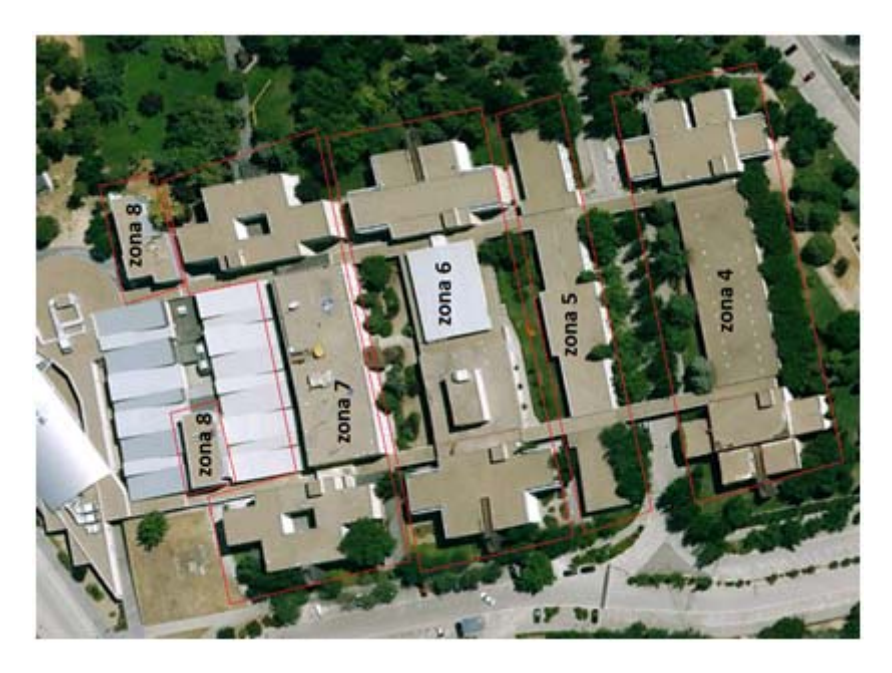

Ilustración 26. Numeración de las zonas correspondientes a las azoteas de la EUITT utilizadas en la instalación.

Al igual que en el caso de los descampados, es conveniente calcular cuánto ocupa cada uno de los generadores, en las siguientes líneas se detallan los cálculos.

No es posible tomar como dimensión del generador la detallada en la tabla 11, por lo que se decide dividir el generador en dos tipos de asociación diferentes, con el fin de maximizar la utilización de las azoteas. La primera asociación constituye 2 filas con 3 módulos por fila.

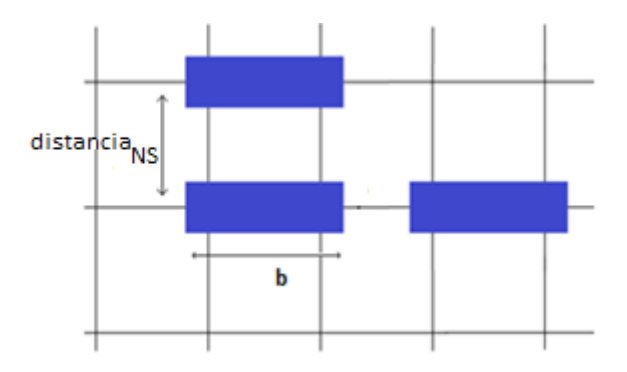

Ilustración 27. Relación de dimensiones de una rama del generador fotovoltaico con seguimiento estático.

Área de la rama = distancia<sub>NS</sub> · b

distancia $_{NS}$  = 4 m (obtenido de la gráfica 7)

b: longitud total de la rama del generador fotovoltaico, para simplificar los cálculos suponemos bloques de dos filas con 3 módulos por fila:

$$
b = N_{mod\_serie} \cdot L_{mod} = 3 \cdot 1,97m = 5,91m
$$

Donde: N<sub>mod serie</sub> es el número de módulos en horizontal por fila; y L<sub>mod</sub> es la longitud de un módulo.

Al tratarse de estructuras estáticas no es necesario dejar separación Este‐Oeste entre ellas.

Área de la rama = 
$$
4 \cdot 5.91 = 23.64 \, m^2
$$

La segunda asociación está formada por 3 filas con 3 módulos cada una. Los módulos de 3 filas se colocarán en la última fila, o en las azoteas de los pasillos de las zonas 4 y 5.

Se ha optado por grupos fotovoltaicos de 6 módulos con el fin de facilitar los cálculos, por lo tanto el dato *nº\_móulos\_grupo* = 6. Para ello se utiliza la ecuación 30.

$$
N^{\mathsf{g}}\text{ módulos} = \frac{\text{Área de la zona}}{\text{Área de la rama}} \cdot n^{\mathsf{g}}\text{ módulos\_grupo} \qquad \qquad \text{Ecuación 30}
$$

La siguiente tabla engloba el reparto de generadores en cada azotea:

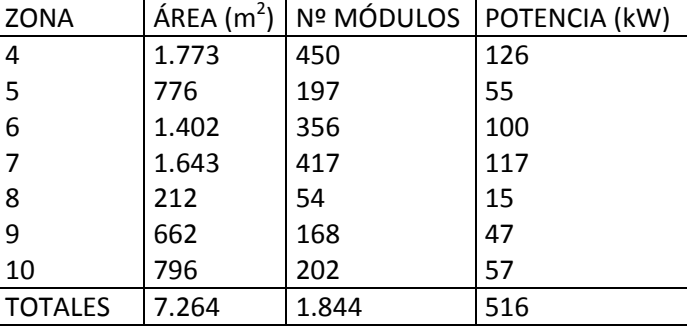

Tabla 17. Tabla resumen de las potencias generadas en cada zona.

A continuación se detalla la producción energética mensual de cada zona en condiciones de irradiación global incidente sobre el generador, e irradiación global incidente teniendo en cuenta la suciedad y el sombreado (ecuación 29).

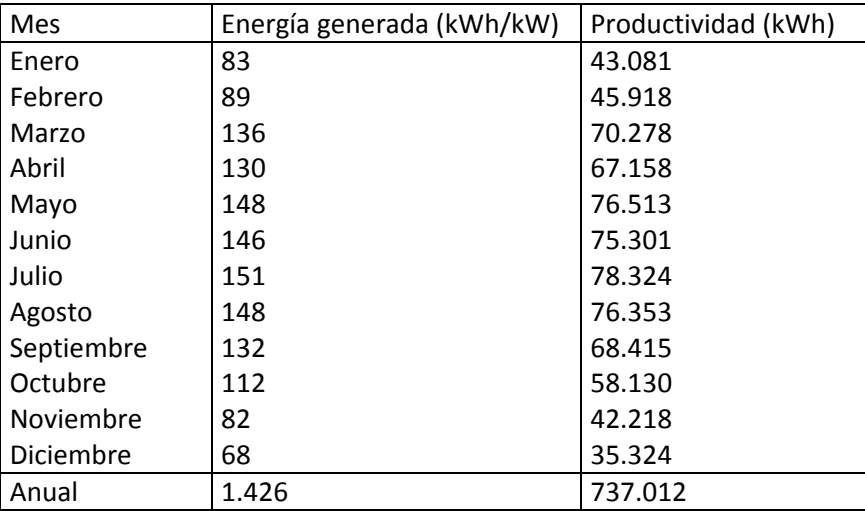

Tabla 18. Energía (kWh/kW) y potencia (kWh/año) generada por las azoteas.

‐ Producción anual total de las azoteas = **737.012** (kWh/año)

#### **3.7 Interpretación de los datos.**

La relación siguiente de tablas sintetiza los datos de generación eléctrica que, según la disposición de los generadores aconsejada mediante Sketchup, es posible obtener en el Campus Sur.

#### **3.7.1 Descampados del Campus Sur.**

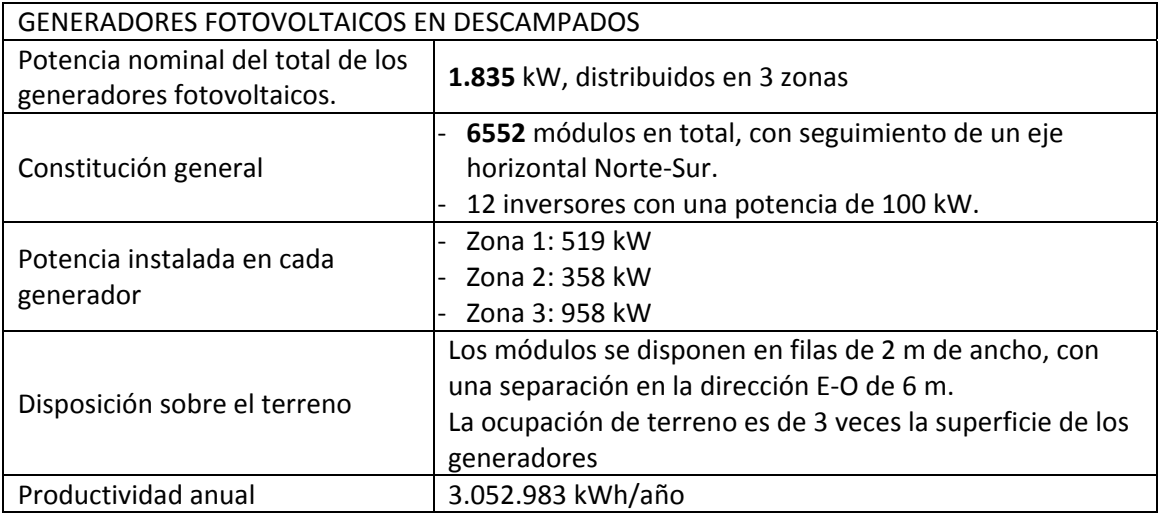

Tabla 19. Tabla resumen de los descampados.

#### **3.7.2 Azoteas:**

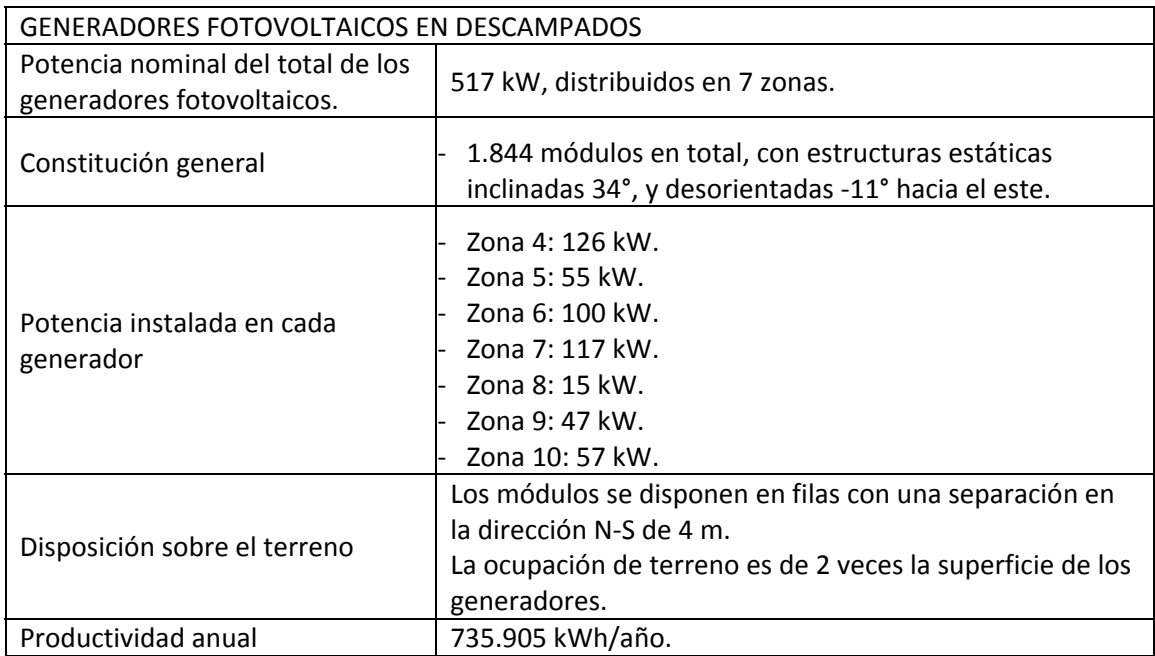

Tabla 20. Tabla resumen de las azoteas.

Potencia total instalada y producida en el Campus Sur.

- ‐ Potencia total instalada en el Campus Sur = 2.351 kW.
- ‐ Energía total producida en el Campus Sur = 3.789.995 kWh/año.

Como se aprecia en los datos anteriores, el groso de producción estriba en los descampados, acumulando una generación energética anual de 3.052.983 kWh/año, en cambio, la producción en las azoteas es de 737.012 kWh/año. Comparando el gasto energético del Campus Sur con la producción energética de las azoteas, vemos que es posible el autoabastecimiento de todo el campus, la energía sobrante generada puede ser utilizada para el sistema de calefacción, sustituyendo las calderas de gas por calefactores eléctricos.

El siguiente capítulo analiza estos extremos.

# **Capítulo 4 Presupuesto**

### **4 Presupuesto.**

Actualmente la energía generada por un nuevo sistema fotovoltaico conectado a red (SFCR) debe ser empleada para el autoconsumo, esto quiere decir, toda la energía producida por el sistema debe ser utilizada, en este caso, para el abastecimiento energético del Campus Sur. El excedente no es vendido a las centrales eléctricas, aunque sí inyectado a la red eléctrica.

El presente presupuesto se divide en dos supuestos:

- ‐ Estudio detallado de la rentabilidad de la instalación de un SFCR en las azoteas.
- ‐ Estudio de la rentabilidad del proyecto planteado para el conjunto del Campus Sur. Este supuesto aúna la instalación de las azoteas y de los descampados.

#### **4.1 Costes de la instalación.**

El primer paso para la realización del presupuesto es calcular el coste tanto de los materiales como de su instalación, teniendo en cuenta el tipo de seguimiento y la localización de los paneles.

#### **4.1.1 Coste de la instalación en las azoteas:**

- ‐ Generador fotovoltaico: 0,7€/Wp instalado.
- ‐ Seguidor: 0,1€/Wp instalado.
- ‐ Cableado: 0,1€/Wp instalado.
- ‐ Inversor: 0,1€/Wp instalado.
- ‐ Instalación: 0,1€/Wp instalado.

Por lo que el precio de la instalación se encuentra en torno a 1,1€/Wp. Si se aplica este precio a las instalaciones de las azoteas el presupuesto total sería:

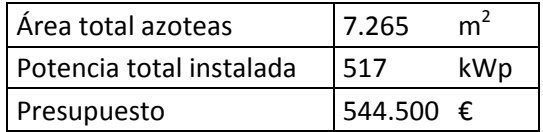

Tabla 21. Presupuesto la instalación del SFCR en las azoteas.

#### **4.1.2 Coste de la instalación en el Campus Sur:**

El coste de la instalación de los seguidores N‐S en los descampados es el siguiente:

- ‐ Generador fotovoltaico: 0,7€/Wp instalado.
- ‐ Estructura estática: 0,25€/Wp instalado.
- ‐ Cableado: 0,1€/Wp instalado.
- ‐ Inversor: 0,1€/Wp instalado.
- ‐ Instalación: 0,1€/Wp instalado.

Por lo que el precio de la instalación de este tipo de seguidores se encuentra en torno a 1,25€/Wp, si se aplica este precio a las instalaciones en los descampados el presupuesto es:

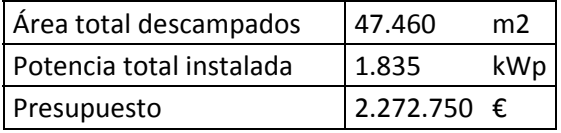

Tabla 22. Presupuesto de la instalación del SFCR en los descampados.

El precio total de la instalación en el Campus Sur, sumando azoteas y descampados, asciende a:

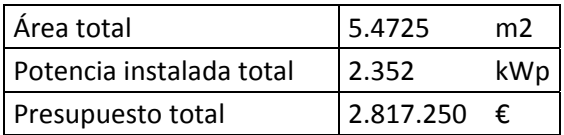

Tabla 23. Presupuesto de la instalación de un SFCR en todo el Campus Sur.

A partir de estos datos se procede al cálculo del balance económico y periodo de retorno de la inversión realizada.

#### **4.2 Rentabilidad del proyecto.**

Para el estudio de la rentabilidad son necesarios los siguientes parámetros:

- ‐ Inversión total: coste total de la instalación; esta cantidad engloba todos los gastos asociados a la instalación llave en mano de los sistemas fotovoltaicos.
- ‐ Factura anual por consumo de electricidad: facturación eléctrica del Campus Sur durante un año. A partir de esta cantidad se realiza el estudio de la viabilidad del proyecto, comparando la facturación anual con el importe a pagar teniendo en cuenta la compensación de consumo con la electricidad producida por el sistema fotovoltaico. El importe anual de electricidad que pagó el Campus Sur en el año 2011 fue de 320.433,03 €, con un consumo energético de 2.230.145 kWh.
- ‐ Vida útil: tiempo de rendimiento de la instalación fotovoltaica; se estiman 25 años de vida, aunque en la práctica estas instalaciones tienen un período de funcionamiento aún más largo.
- ‐ Degradación de los paneles fotovoltaicos: pérdida anual de potencia de los paneles fotovoltaicos; este parámetro se estima en un 0,5%.
- ‐ Financiación: crédito que el banco está dispuesto a dar para la ejecución del proyecto con un cierto interés de recuperación; se supone una concesión del 80% del valor de la instalación, con un interés del 6%. El pago anual del crédito se calcula con la siguiente fórmula:

$$
Letra_{cr\acute{e}dito} = \frac{Inversi\'on_{inicial} \cdot i}{1 - (1 + i)^{-n}}
$$
\nEcuación 31

- Inversión inicial: es la inversión que se necesita para llevar a cabo el proyecto.
- i: interés del crédito.
- n: tiempo de financiación. Periodo de tiempo en el cual se devuelve el préstamo obtenido; se supone un crédito a 15 años.
- ‐ Número de años en los que se paga el crédito.
- ‐ IPC medio: se parte de un IPC medio del 3,4%.
- ‐ Incremento del precio de la electricidad: se calcula a partir del IPC, el incremento aplicado a la electricidad es del 7%.
- ‐ Incremento de gastos de mantenimiento de la planta fotovoltaica: para el mantenimiento de la instalación se establece un gasto del 1% anual con respecto a la inversión total.
- ‐ VAN: valor actual neto, es el valor actual neto de una inversión, es decir, calcula el valor en el presente de una cantidad de dinero futura. La fórmula utilizada para su cálculo es la siguiente:

$$
VAN = \left(\sum_{n=0}^{24} \frac{Gastos_n}{(1+i)^n}\right) - Ingress_n
$$
 *Ecuación 32*

- n: número de años de funcionamiento de la instalación.
- i: tasa de descuento; este dato varía dependiendo del riesgo de la inversión. Al tratarse de una instalación fotovoltaica esta tasa es del 6%.
- ‐ TIR: tasa de retorno de capital esperada de una inversión, es decir, el interés que debería darnos la misma cantidad de dinero invertida en este proyecto, en el supuesto de utilizarlo para otro fin, para generar los mismos beneficios que la inversión realizada. Este parámetro aporta una estimación de la rentabilidad obtenida por el capital invertido, por lo tanto, a mayor TIR mayor rentabilidad del proyecto y, en consecuencia, más interesante es realizar la inversión. Su fórmula de cálculo es la siguiente:

$$
VAN = 0 = \left(\sum_{n=0}^{24} \frac{Gastos_n}{(1 + TIR)^n}\right) - Inversi\acute{o}n_{initial}
$$
 *Ecuación 33*

Dentro de cada supuesto, se realiza un estudio de la viabilidad de la instalación con y sin financiación bancaria, de este modo se obtiene una visión más clara de cuál de estas opciones es la más rentable para la universidad.

En los Anexos 1 y 2 se recogen todos los datos calculados necesarios para la realización de los presupuestos.

#### **4.2.1 Supuesto 1: SFCR en las azoteas.**

Datos generales de la instalación en las azoteas.

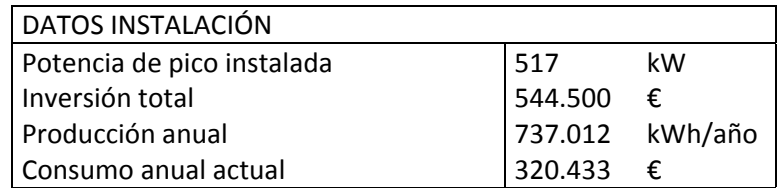

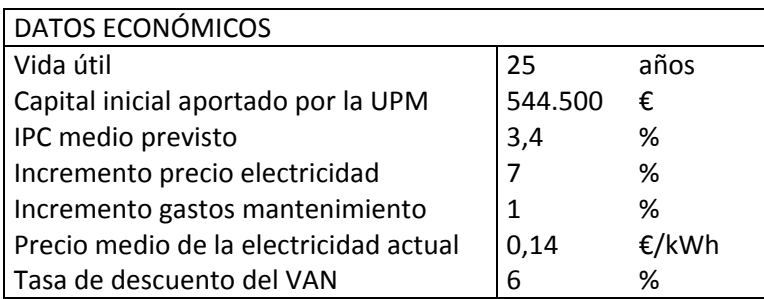

Tabla 24. Datos generales para la realización del presupuesto con y sin crédito de las azoteas.

A partir de estos datos se calculan los presupuestos que conciernen al sistema fotovoltaico conectado a red de las azoteas. En el supuesto de tener concedido un préstamo bancario, se especifican las características del crédito y el capital inicial aportado por la universidad.

#### **4.2.1.1 Sin financiación bancaria:**

El primer caso estudia el coste del proyecto sin un crédito inicial, es decir, la universidad aporta todo el capital.

La tabla siguiente muestra una comparativa entre la facturación actual por el consumo de electricidad y la facturación en el caso de poseer una instalación SFCR en las azoteas del Campus Sur.

| Año |             | Factura Actual   Factura con SFCR | Ahorro anual |
|-----|-------------|-----------------------------------|--------------|
| 0   | 320.433€    | 219.982€                          | 100.451€     |
| 1   | 342.863€    | 235.847€                          | 107.016€     |
| 2   | 366.864€    | 252.870€                          | 113.994€     |
| 3   | 392.544€    | 271.133€                          | 121.412€     |
| 4   | 420.022€    | 290.727€                          | 129.296€     |
| 5   | 449.424€    | 311.748€                          | 137.675€     |
| 6   | 480.884€    | 334.301€                          | 146.582€     |
| 7   | 514.545€    | 358.497€                          | 156.048€     |
| 8   | 550.564€    | 384.454€                          | 166.110€     |
| 9   | 589.103€    | 412.300€                          | 176.803€     |
| 10  | 630.340€    | 442.173€                          | 188.167€     |
| 11  | 674.464€    | 474.219€                          | 200.245€     |
| 12  | 721.677€    | 508.595€                          | 213.082€     |
| 13  | 772.194€    | 545.470€                          | 226.724€     |
| 14  | 826.248€    | 585.026€                          | 241.222€     |
| 15  | 884.085€    | 627.456€                          | 256.629€     |
| 16  | 945.971€    | 672.968€                          | 273.003€     |
| 17  | 1.012.189€  | 721.785€                          | 290.404€     |
| 18  | 1.083.042€  | 774.147€                          | 308.895€     |
| 19  | 1.158.855€  | 830.309€                          | 328.546€     |
| 20  | 1.239.975€  | 890.546€                          | 349.429€     |
| 21  | 1.326.773€  | 955.152€                          | 371.621€     |
| 22  | 1.419.647€  | 1.024.444€                        | 395.203€     |
| 23  | 1.519.022 € | 1.098.759€                        | 420.263€     |
| 24  | 1.625.354€  | 1.178.460€                        | 446.893€     |

Tabla 25. Comparativa entre facturas con y sin SFCR.

La producción energética de las azoteas es inferior al consumo del todo el Campus Sur, por lo que sigue siendo necesario tener un contrato eléctrico para suplir la diferencia.

La columna *Factura actual* detalla el incremento de la factura sin SFCR, teniendo en cuenta el aumento del valor de la electricidad, durante los próximos 25 años. En cambio, la columna *Factura con SFCR* indica la nueva factura tras restar la energía generada por el SFCR y empleada para autoabastecer parte del gasto energético del Campus Sur.

Por este motivo, y como se aprecia en la tabla anterior, la facturación con SFCR es menor que la actual, descendiendo una media anual de 234.629 €, a lo largo de la vida de funcionamiento de la instalación. Esto supone un ahorro, de media, del 30%, y un intervalo de recuperación de la inversión de 4 años.

La siguiente gráfica aporta una comparativa más visual entre el pago actual de electricidad y el pago generado con la instalación SFCR.

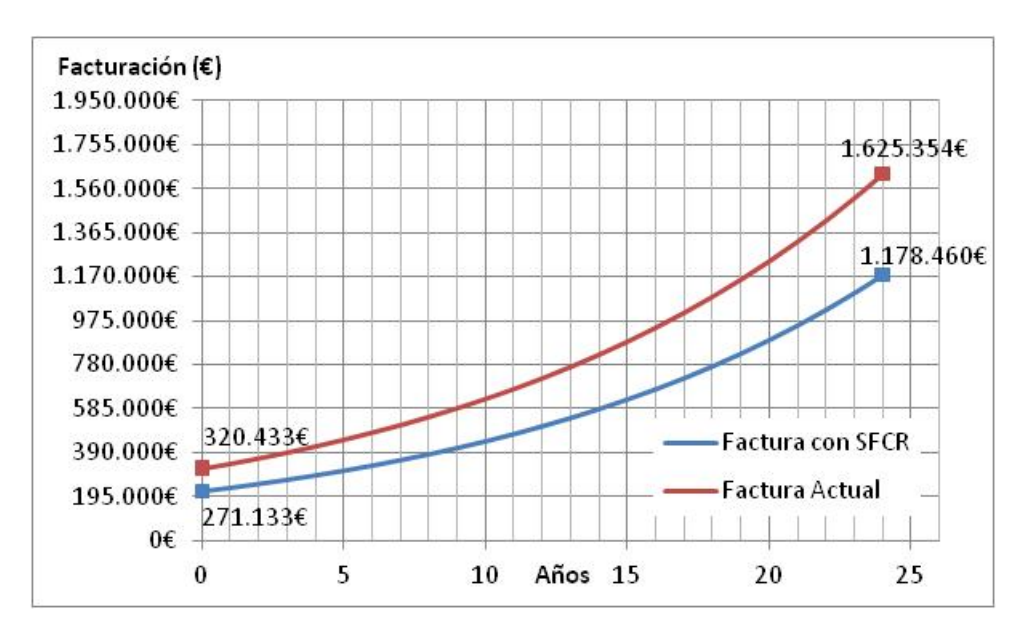

Gráfica 7. Comparativa de facturas a lo largo de 25 años sin crédito bancario.

Con el fin de realizar un análisis más realista de la viabilidad del proyecto, se calculan el VAN y el TIR de la instalación.

- ‐ VAN 1.838.637 €.
- $TIR = 25%$ .

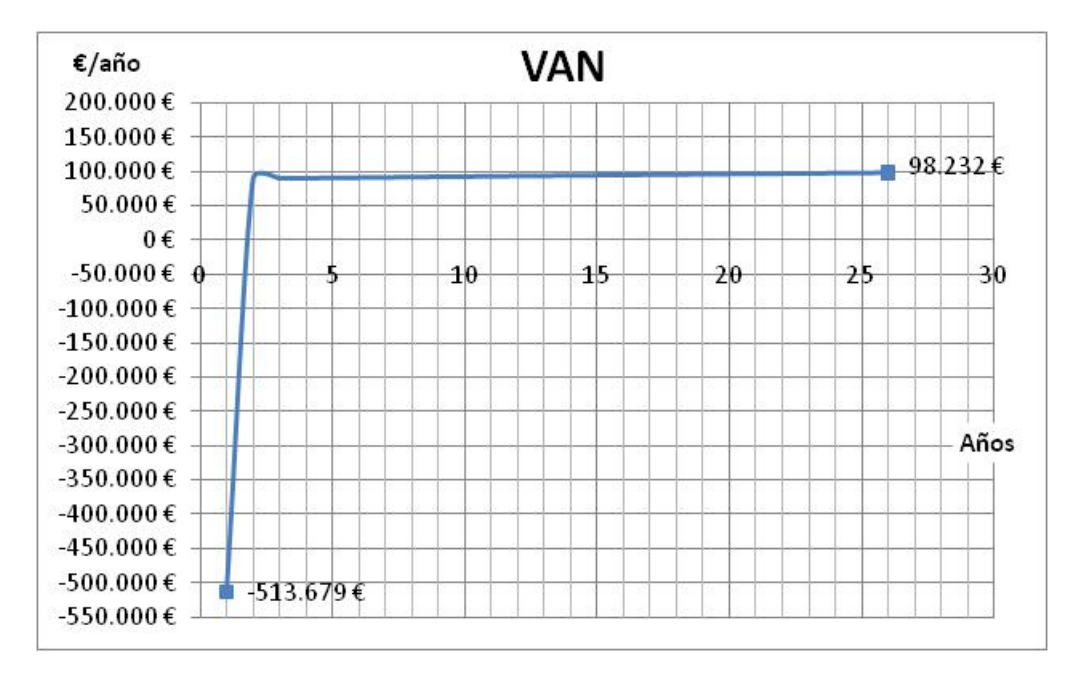

Gráfica 8. VAN de la instalación de las azoteas sin crédito bancario.

Al obtener un VAN mayor que cero se considera un proyecto rentable, puesto que recupera la inversión inicial aportada por la universidad. Esto supone unos beneficios en valor actual neto de 1.223.867 €. Con respecto al TIR, se observa que una inversión de la misma cantidad inicial debería tener un interés del 24% para obtener la misma rentabilidad que este proyecto.

#### **4.2.1.2 Con financiación bancaria:**

Datos del crédito solicitado:

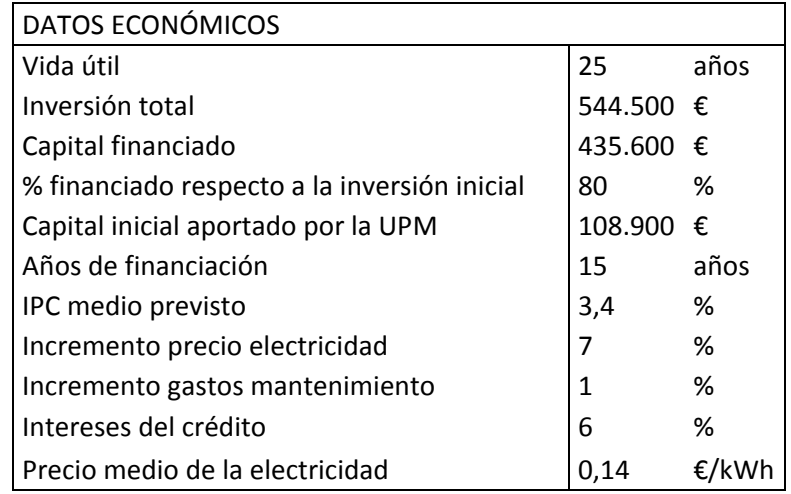

Tabla 26. Datos generales para la realización del presupuesto con crédito bancario de las azoteas.

Este segundo caso estudia el coste del proyecto habiendo solicitado un crédito bancario. El tipo de crédito es de tasa fija, por lo que durante el periodo de pago la cantidad a pagar siempre será la misma.

- ‐ El crédito pedido es del 80% del capital necesario para la instalación.
- La letra anual a pagar, con un interés del 6%, es de 44.851 €/año.

El ahorro medio a lo largo de los 25 años es de 138.268 €, esto supone un ahorro, de media, del 16%, lo que implica recuperar la inversión en 2 años. El ahorro es menor debido al pago del crédito obtenido, los intereses incrementan el capital total a pagar al banco. En cambio, como la inversión inicial aportada por la universidad es menor, esto hace que el tiempo de retorno de la inversión también disminuya.

La tabla siguiente compara la facturación anual actual con la facturación en el caso de una instalación SFCR en las azoteas de la universidad.

| Año | Factura actual | Factura con SFCR | Ahorro   |
|-----|----------------|------------------|----------|
| 0   | 320.433€       | 219.982€         | 100.451€ |
| 1   | 342.863€       | 280.698€         | 62.165€  |
| 2   | 366.864€       | 297.720€         | 69.144€  |
| 3   | 392.544€       | 315.983€         | 76.561€  |
| 4   | 420.022€       | 335.577€         | 84.445€  |
| 5   | 449.424€       | 356.599€         | 92.825€  |
| 6   | 480.884€       | 379.152€         | 101.732€ |
| 7   | 514.545€       | 403.348€         | 111.198€ |
| 8   | 550.564€       | 429.305€         | 121.259€ |
| 9   | 589.103€       | 457.151€         | 131.952€ |
| 10  | 630.340€       | 487.024€         | 143.317€ |
| 11  | 674.464€       | 519.069€         | 155.395€ |
| 12  | 721.677€       | 553.445€         | 168.231€ |
| 13  | 772.194€       | 590.321€         | 181.873€ |
| 14  | 826.248€       | 629.876€         | 196.371€ |
| 15  | 884.085€       | 672.306€         | 211.778€ |
| 16  | 945.971€       | 672.968€         | 273.003€ |
| 17  | 1.012.189€     | 721.785€         | 290.404€ |
| 18  | 1.083.042€     | 774.147€         | 308.895€ |
| 19  | 1.158.855€     | 830.309€         | 328.546€ |
| 20  | 1.239.975€     | 890.546€         | 349.429€ |
| 21  | 1.326.773€     | 955.152€         | 371.621€ |
| 22  | 1.419.647€     | 1.024.444€       | 395.203€ |
| 23  | 1.519.022€     | 1.098.759€       | 420.263€ |
| 24  | 1.625.354€     | 1.178.460€       | 446.893€ |

Tabla 27. Comparativa entre facturas con y sin SFCR.

La siguiente gráfica muestra una comparativa más visual entre el pago actual de electricidad y el pago generado con la instalación SFCR.

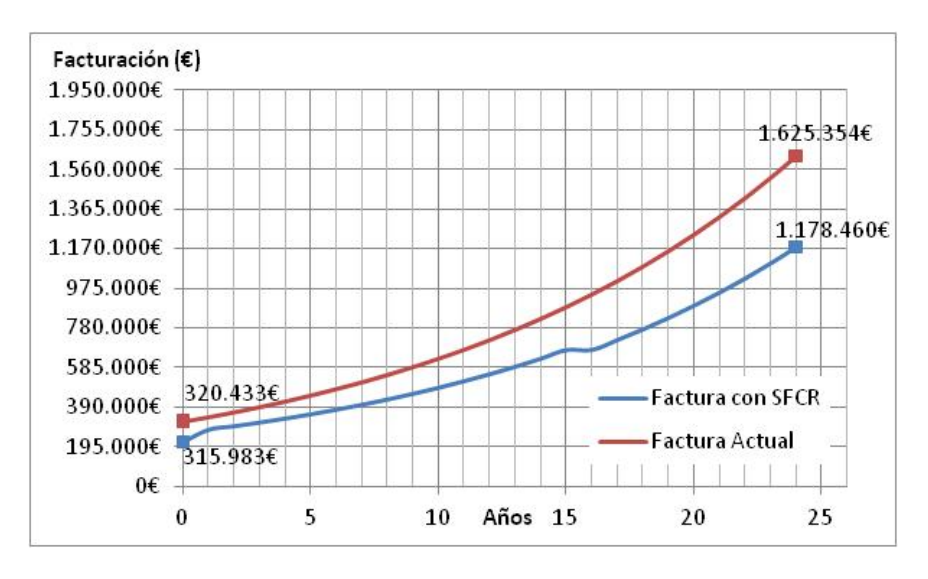

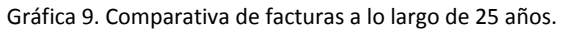

El VAN y el TIR obtenidos en este supuesto son mayores a los obtenidos sin crédito bancario. Como los cálculos de estos datos se basan en el capital inicial aportado por la universidad, es lógico que sean mayores ya que la universidad sólo aporta el 20% del capital total, el resto lo aporta el banco.

- VAN =  $1.861.898$  €.
- $TIR = 78%$ .

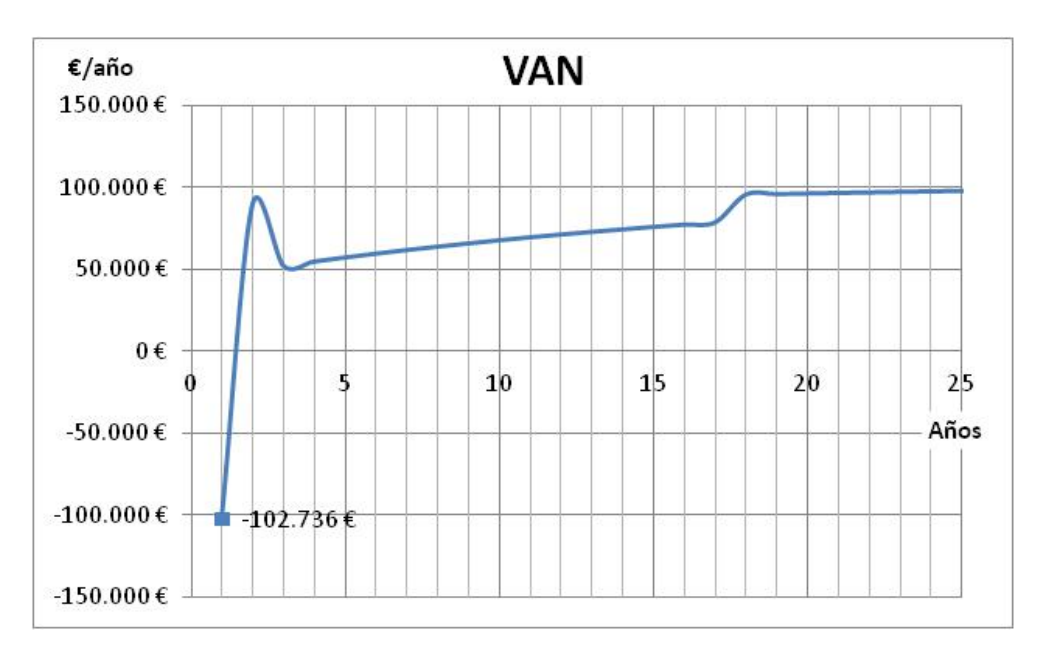

Gráfica 10. VAN de la instalación de las azoteas con crédito bancario.

El TIR es mayor al obtenido en el supuesto anterior por el mismo motivo que el VAN, debido a que la inversión inicial es inferior al tener un préstamo bancario.

#### **4.2.2 Supuesto 2: instalación en todo el Campus Sur.**

Datos iniciales para el cálculo del presupuesto.

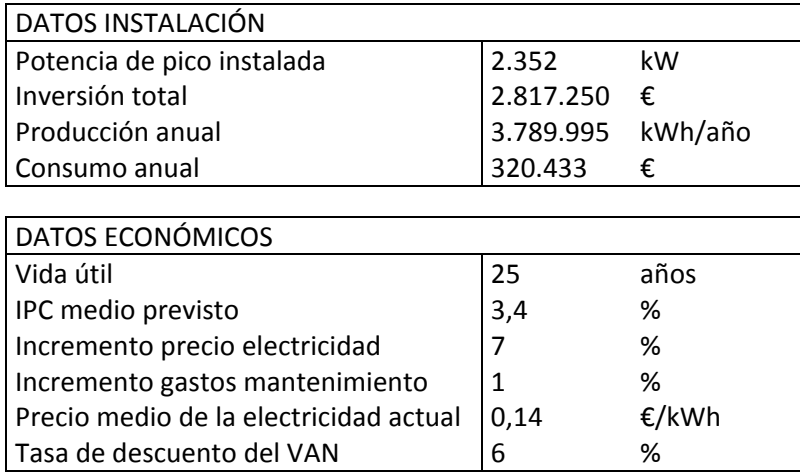

Tabla 28. Datos generales para la realización del presupuesto con y sin crédito del Campus Sur.

Al igual que en el caso de las azoteas, se suponen dos escenarios: sin financiación bancaria, y con financiación bancaria.

#### **4.2.2.1 Sin financiación bancaria:**

La producción energética es superior al consumo por parte del Campus Sur, por lo tanto, en este caso, la factura con instalación fotovoltaica únicamente incluye el coste del mantenimiento de la instalación.

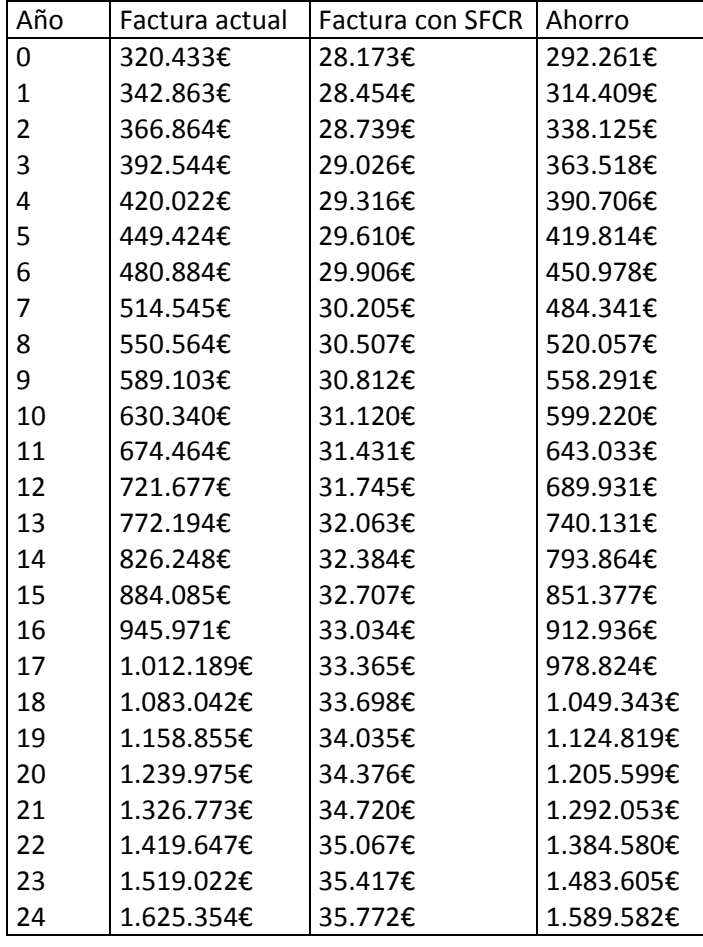

Tabla 29. Comparativa entre facturas con y sin instalación fotovoltaica.

El ahorro medio anual obtenido a lo largo de los 25 años de vida de la planta es de 778.856 €, esto supone un ahorro, de media, del 95%, con un tiempo estimado de recuperación del capital invertido de 7 años.

La siguiente gráfica muestra una comparativa más visual entre el pago actual de electricidad y el pago generado con la instalación fotovoltaica.

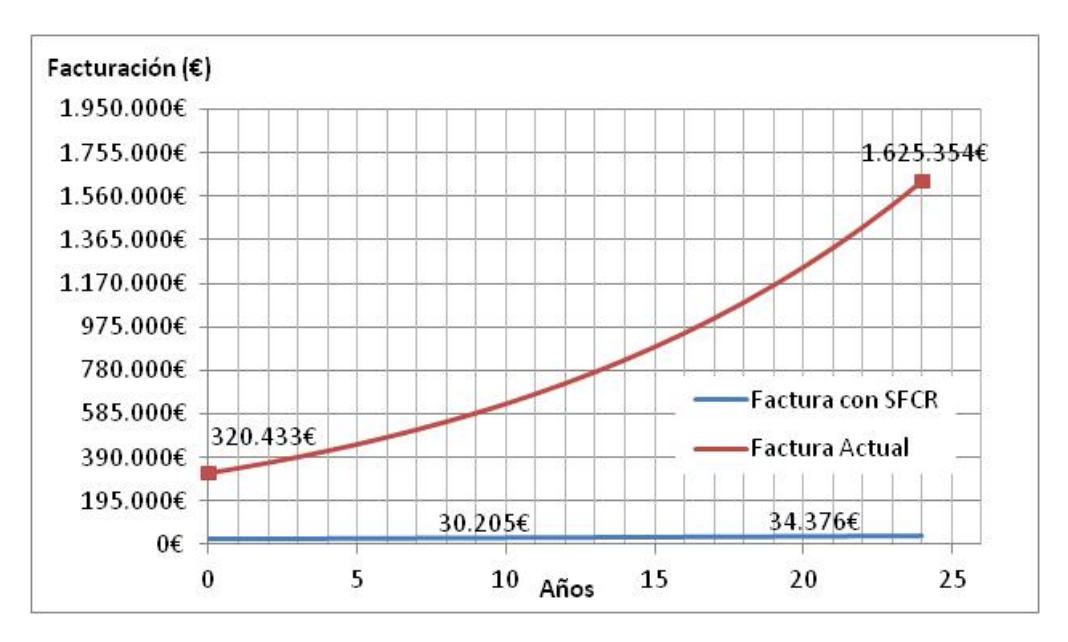

Gráfica 11. Comparativa de facturas a lo largo de 25 años.

Los valores de VAN y TIR en este supuesto son:

- VAN = 4.967.754 €.
- $TIR = 16%$ .

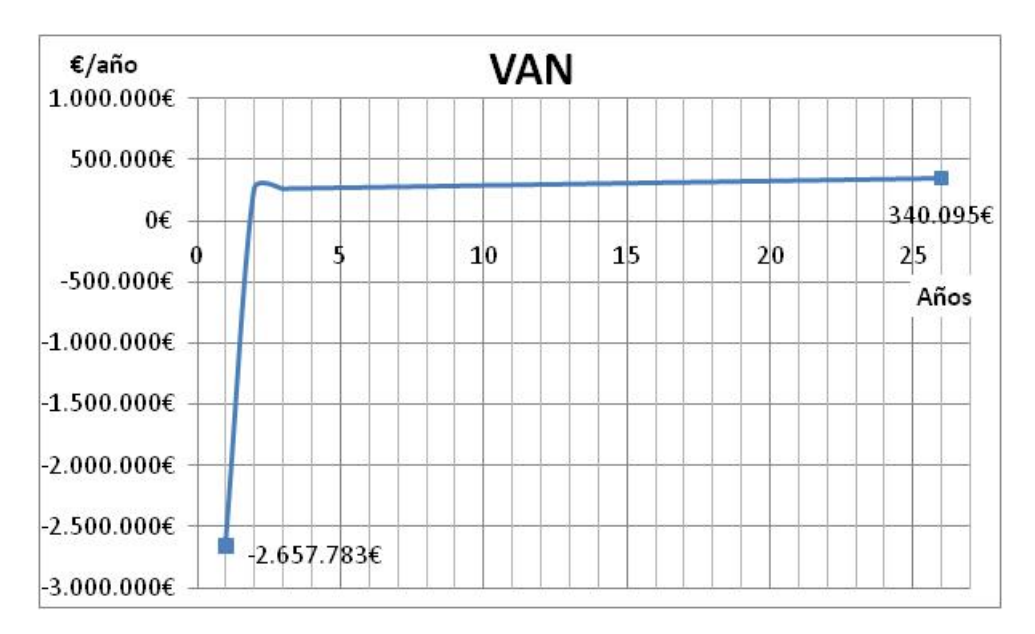

Gráfica 12. VAN de la instalación de todo el Campus Sur sin crédito bancario.

Al obtener un VAN mayor a cero se considera un proyecto rentable, ya que existe recuperación de la inversión inicial, por lo que el valor actual de este proyecto es de 4.967.754 €. Con respecto al TIR se observa que una inversión de la misma cantidad inicial debería tener un interés del 16% para obtener la misma rentabilidad que este proyecto. Este TIR es menor que en el supuesto de instalación en las azoteas porque la inversión es mucho mayor.

#### **4.2.2.2 Con financiación bancaria:**

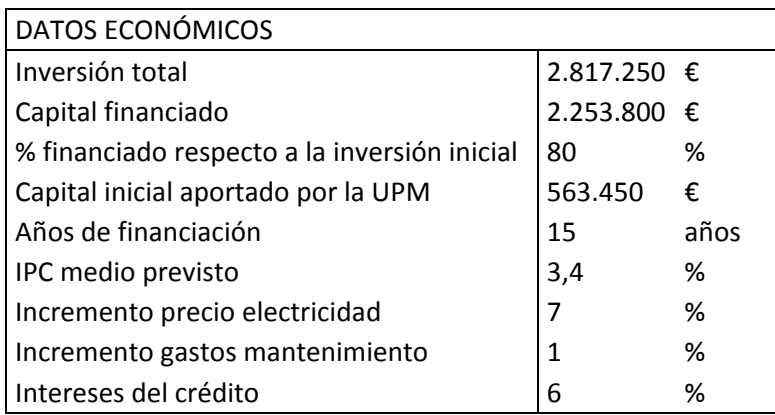

Tabla 30. Datos generales para la realización del presupuesto con crédito bancario.

Acorde a los datos de la tabla anterior, se calcula una letra anual de 232.057 €/año. La tabla siguiente muestra la diferencia entre la factura actual y la factura con SFCR. La columna *Factura con SFCR* es la suma de la letra anual del crédito y el mantenimiento de la instalación.

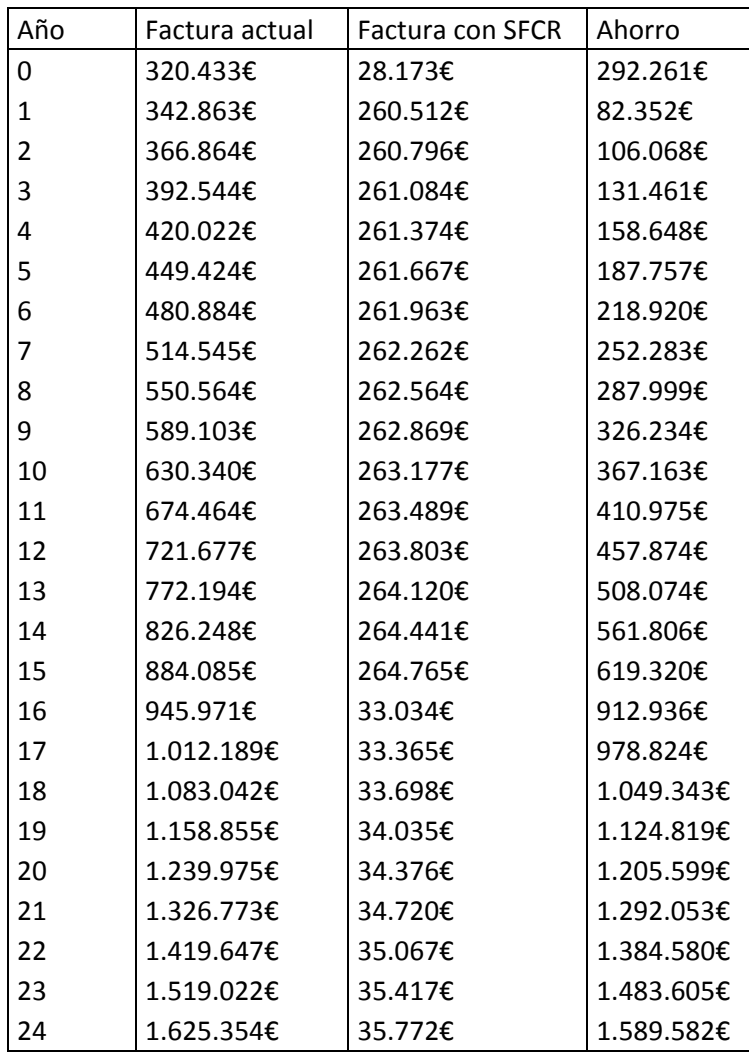

Tabla 31. Comparativa entre facturas con y sin instalación fotovoltaica.

El ahorro medio anual a lo largo de los 25 años de vida de la planta fotovoltaica es de 639.621 €, esto supone un ahorro, de media, del 69%, con un tiempo estimado de recuperación del capital invertido de 3 año.

La siguiente gráfica aporta una comparativa más visual entre el pago actual de electricidad y el pago generado con la instalación fotovoltaica.

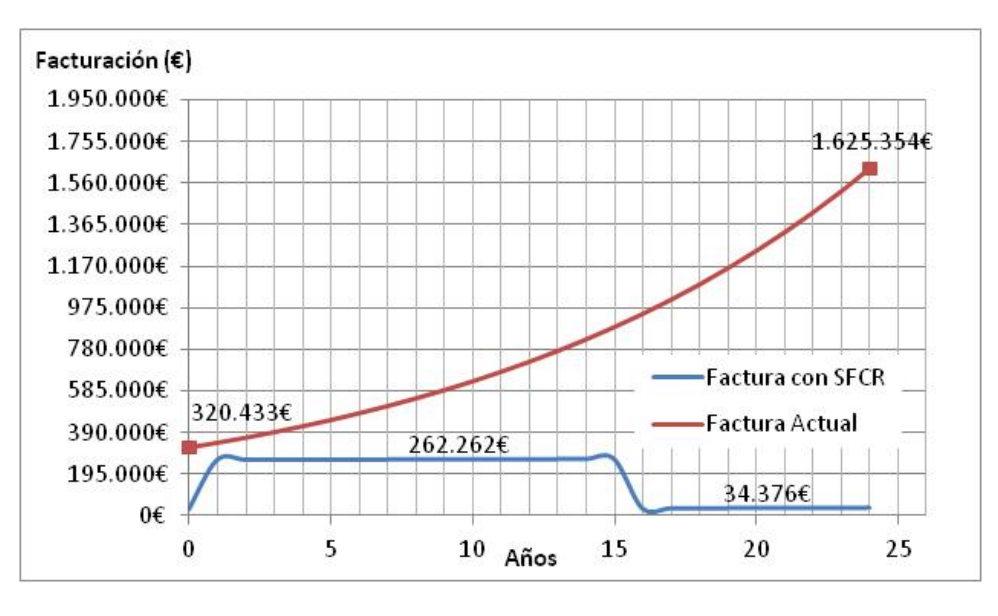

Gráfica 13. Comparativa de facturas a lo largo de 25 años.

Según los valores obtenidos por el VAN y el TIR:

- VAN =  $5.088.106$  €.
- ‐ TIR, una inversión similar a esta debería tener un interés del 35% para obtener la misma rentabilidad que esta instalación.

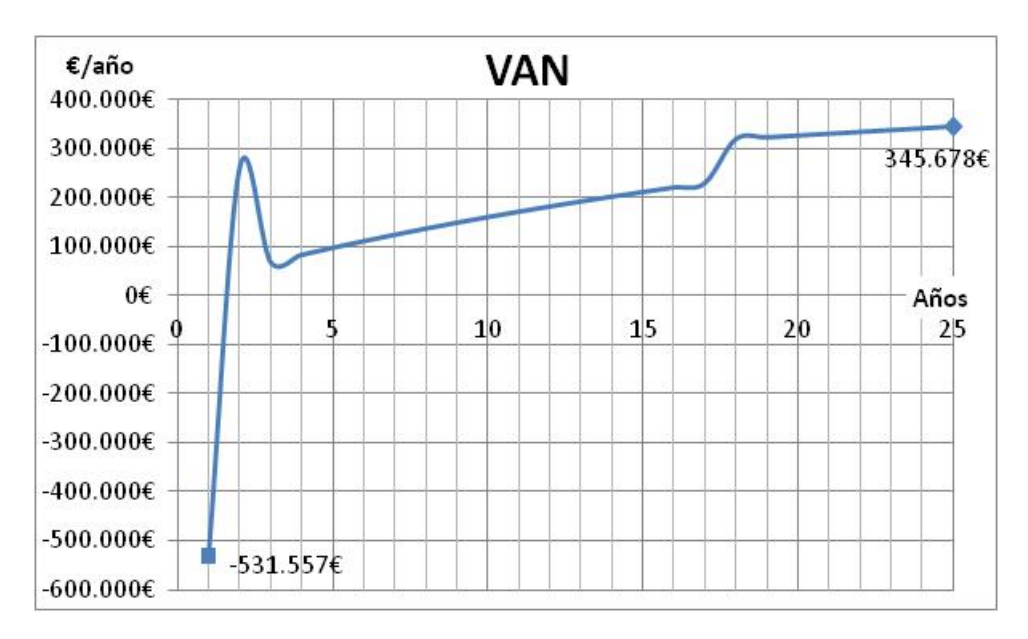

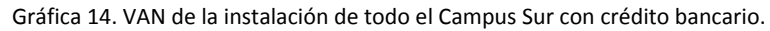

#### **4.3 Uso de la energía excedente.**

Sólo se obtiene excedente de producción energética en el supuesto de un SFCR instalado en todo el Campus Sur. El excedente de energía medio anual durante los 25 años de funcionamiento de la planta es de 1.257.937 kWh. Este excedente energético puede ser utilizado, por ejemplo, en el sistema de calefacción de la universidad. Actualmente el sistema de calefacción instalado en la EUITT es mediante gas, produciendo unos gastos anuales de 40.000€/año. Teniendo en cuenta el coste del gas, esta cantidad equivale a un consumo energético de 582.062 kWh/año. Comparando estos dos datos se puede apreciar que el consumo debido a la calefacción es inferior al excedente generado, por lo tanto el uso de esta energía para la calefacción de la EUITT genera un ahorro anual de 40.000€. La siguiente tabla detalla el excedente total de energía, si sumamos al consumo de electricidad el consumo destinado a la calefacción.

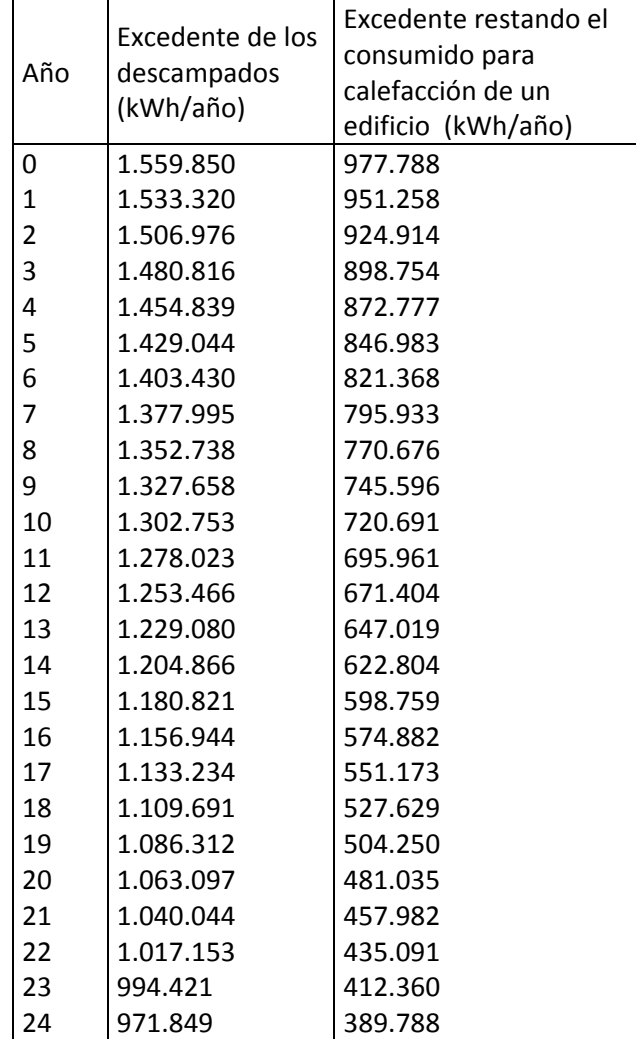

Tabla 32. Exceso de producción incluyendo el sistema de calefacción (kWh/año).

Aun así sigue habiendo un excedente medio durante el tiempo de vida de la planta fotovoltaica de 449.095 kWh.

Tras simular diferentes escenarios, se han obtenido los siguientes datos de utilización energética, suponiendo el consumo de la escuela de informática y de topografía.

- ‐ Consumo generado por las tres escuelas del Campus Sur: el excedente energético no es suficiente para abastecer dicha demanda.
- ‐ Consumo energético de dos escuelas: consumo energético de la EUITT y de EUI. Su facturación es de 80.000€/año, y su consumo energético es de 1.182.160 kWh/año. Durante los primeros 15 años se supliría la demanda energética. A partir ese año, resulta necesario comprar energía para suplir la demanda energética. La siguiente tabla recoge este supuesto.

| Año            | Excedente<br>energético<br>(kWh/año) | Excedente sumando el<br>consumo de calefacción<br>de dos edificios<br>(kWh/año) | Nueva factura<br>de calefacción<br>$(\epsilon)$ |
|----------------|--------------------------------------|---------------------------------------------------------------------------------|-------------------------------------------------|
| 0              | 1.559.850                            | 377.689                                                                         | 0€                                              |
| $\mathbf{1}$   | 1.533.320                            | 351.159                                                                         | 0€                                              |
| $\overline{c}$ | 1.506.976                            | 324.815                                                                         | 0€                                              |
| 3              | 1.480.816                            | 298.655                                                                         | 0€                                              |
| 4              | 1.454.839                            | 272.679                                                                         | 0€                                              |
| 5              | 1.429.044                            | 246.884                                                                         | 0€                                              |
| 6              | 1.403.430                            | 221.269                                                                         | 0€                                              |
| 7              | 1.377.995                            | 195.834                                                                         | 0€                                              |
| 8              | 1.352.738                            | 170.577                                                                         | 0€                                              |
| 9              | 1.327.658                            | 145.497                                                                         | 0€                                              |
| 10             | 1.302.753                            | 120.593                                                                         | 0€                                              |
| 11             | 1.278.023                            | 95.862                                                                          | 0€                                              |
| 12             | 1.253.466                            | 71.305                                                                          | 0€                                              |
| 13             | 1.229.080                            | 46.920                                                                          | 0€                                              |
| 14             | 1.204.866                            | 22.705                                                                          | 0€                                              |
| 15             | 1.180.821                            | $-1.340$                                                                        | 1.035€                                          |
| 16             | 1.156.944                            | $-25.217$                                                                       | 2.556€                                          |
| 17             | 1.133.234                            | $-48.926$                                                                       | 4.067€                                          |
| 18             | 1.109.691                            | $-72.470$                                                                       | 5.567€                                          |
| 19             | 1.086.312                            | $-95.849$                                                                       | 7.057€                                          |
| 20             | 1.063.097                            | $-119.064$                                                                      | 8.536€                                          |
| 21             | 1.040.044                            | $-142.117$                                                                      | 10.005€                                         |
| 22             | 1.017.153                            | $-165.008$                                                                      | 11.463€                                         |
| 23             | 994.421                              | $-187.739$                                                                      | 12.912€                                         |
| 24             | 971.849                              | $-210.311$                                                                      | 14.350€                                         |

Tabla 33. Exceso de producción incluyendo el sistema de calefacción de dos escuelas universitarias (kWh/año).

Como se aprecia en la tabla, durante los primeros 15 años de funcionamiento de la planta solar, la producción energética suple la demanda total de energía y calefacción de dos escuelas universitarias. A partir del año 16, de vida de la planta, debido a la degradación de los paneles y, por tanto, a su reducción de productividad, la energía generada no es suficiente para abastecer a los dos edificios, siendo necesario comprar energía para suplir la demanda energética. Aun así, la electricidad a pagar sería menor que la facturación actual.

# **Capítulo 5 Conclusiones**

### **5 Conclusiones.**

El objetivo de este proyecto fin de carrera ha sido elaborar un estudio del potencial fotovoltaico del Campus Sur. Se ha diseñado una instalación fotovoltaica compuesta de:

- ‐ Generadores estáticos, instalados en las azoteas de los siguientes edificios: EUIT de Telecomunicación, EU de Informática, ETSI de Topografía, y Escuela Superior de Diseño de Moda.
- ‐ Generadores horizontales, con seguimiento Norte‐Sur, instalados en los descampados pertenecientes a la universidad.

El cálculo de las rentabilidades económicas ha sido el siguiente:

- ‐ Escenario 1: sólo Azoteas. Instalación: 517 kWp. Productividad anual: 737.012 kWh/año.
	- Sin financiación: Recuperación del capital en 4 años.
		- $VAN: 1.838.637 \t\t\epsilon.$
		- **TIR: 25%.**
	- Con financiación: Recuperación del capital en 1 año.
		- VAN: 1.861.898 €.
		- **TIR: 78%.**
- ‐ Escenario 2: Azoteas y descampados. Instalación: 2.352 kWp. Productividad anual: 3.789.995 kWh/año.
	- Sin financiación: Recuperación del capital en 7 años.
		- $VAN: 4.967.754 E.$
		- **TIR: 16%.**
	- Con financiación: Recuperación del capital en 3 años.
		- $VAN: 5.088.106 \t\epsilon.$
		- **TIR: 35%.**

Debido a que en este ultimo escenario hay excedente de producción, se ha calculado la utilización de dicho excedente para el ahorro de gas dedicado al sistema de calefacción. Como resultando, es posible el abastecimiento de dos escuelas durante 16 años, con un ahorro de 80000€/año que se suma al ahorro eléctrico. En los siguientes años, es necesario contratar electricidad para suplir la demanda, siendo, del mismo modo, muy inferior esta factura a la actual.

## **Bibliografía y Referencias**

### **6 Bibliografía.**

#### **6.1 Páginas web.**

- [ Ref.1]. La historia de la energía fotovoltaica, from http://www.sitiosolar.com
- [ Ref.2]. Se mejora la eficiencia de las células orgánicas solares a partir de nanopartículas de oro, from http://www.xatakaciencia.com/energia/se‐mejora‐la‐eficiencia‐de‐las‐celulas‐ organicas‐solares‐a‐partir‐de‐nanoparticulas‐de‐oro
- [ Ref.3]. ScienceDaily. Julio 16, 2013, from http://www.sciencedaily.com/releases/2012/08/120829131632.htm
- [ Ref.4]. Estado actual de la energía solar fotovoltaica. March 18, 2011, from http://www.eydae.es/documentos/fotovoltaica20110318.html
- [ Ref.5]. EPIA, Global market outlook for photovoltaics 2013‐2017, from http://www.epia.org/fileadmin/user\_upload/Publications/GMO\_2013\_-\_Final\_PDF.pdf
- [ Ref.6]. Situación de la energía renovable en España, Enero 2012, from http://www.vidasostenible.org/observatorio/f2\_final.asp?idinforme=361
- [ Ref.11]. http://sketchup.google.com/intl/es/
- [ Ref.12]. http://re.jrc.ec.europa.eu/pvgis/apps4/pvest.php#
- [ Ref.13]. http://www.aros‐solar.com/es/tecnologia‐de‐los‐inversores‐para‐instalaciones‐ conectadas‐a‐la‐red
- [ Ref.14]. http://hybrytec.com/cmanager/adminuploads/prod\_arch\_adic\_300811NS3K18.pdf
- [ Ref.15]. http://www.ingeteam.com/TelerikEditor/Content/Documents/Fichas%20FV/Ficha%2 0Smart.pdf
- [ Ref.16]. http://www.stinorland.com/documents/specs/ES/STi\_Norland\_STi-H1250\_ES\_v39w.pdf
- [ Ref.17]. http://www.stinorland.com/documents/specs/ES/STi\_Norland\_STi‐F4\_ES\_v39w.pdf

#### **6.2 Bibliografía**

- [ Ref.7]. M. Collares Pereira y Rabl, Solar Energy, 22 (2), pp 155‐164, (1979)
- [ Ref.8]. T. Huld, M. Suri, E. Dunlop, Prog. Photovol, 16, pp 595‐607, (2008)
- [ Ref.9]. N. Martin y J.M. Ruíz, Calculation of the PV module angular losses under field conditions by means o fan analytical model. Solar Energy Materials and Solar Cells, 70, 25‐38 (2001)
- [ Ref.10]. F. Martínez, J. Muñoz y E. Lorenzo, Experimental model to estimate shading losses on PV arrays, Solar Energy Materials & Solar Cells, 94, 2296‐2303 (2010)
- [ Ref.18]. O.Perpiñan, Energía Solar Fotovoltaica,PP 80‐87, (2011)
- [ Ref.19]. L. Narvarte and E. Lorenzo.. Tracking and Ground Cover Ratio. En *Progress in Photovoltaics: Research and Applications* (págs. 703‐714). (2008)
- [ Ref.20]. E. Lorenzo. Volumen II: Radiación solar y dispositivos fotovoltaicos. (2006)
- [ Ref.21]. M. Castro Gil et al.. Energía Solar Fotovoltaica, Volumen 7. (2004)
- [ Ref.22]. E.Lorenzo. Electricidad Solar, Ingenieria de los sistemas fotovoltaicos. (1994)
- [ Ref.23]. E.Lorenzo. Electricidad Solar fotovoltaica, Radiación solar y dispositivos fotovoltaicos. Vol.2. (2006)
- [ Ref.24]. Erbs et al, Estimation of the difusse radiation fraction for horly, daily and monthly‐ average global radiation, Solar Enegy, 28, 2923 (1982)
- [Ref.25]. Collares-Pereira, M. and Ralb. A, The average distribution of solar radiationcorrelation between diffuse and hemispherical and between daily and hourly insolation values, Solar Energy, 23, 235 (1979)
- [ Ref.26]. Hay, J.E. and D.C. McKay, Estimation solar irradiance on inclined surface: a review and addeddment of methodilogies, Int. J. Solar Energy, 3, 203 (1985)
- [ Ref.27]. Martin N and Ruiz J, Calculation of the PV modules andgular losses ander field conditions by jeans o fan analytical model; Solar Energy Mater. Solar Cells, 70, 25‐38 (2001)
- [ Ref.28]. Schmid J and Schidt H, Inverter for photovoltaic systems, 5<sup>th</sup> Contractor's Meeting of the PV Demostration Projects. Ispra, 122 (1991)

# **Anexo 1 Estudio económico de las azoteas**

Estudio económico para la instalación de un SFCR en las azoteas del Campus Sur sin financiación bancaria:

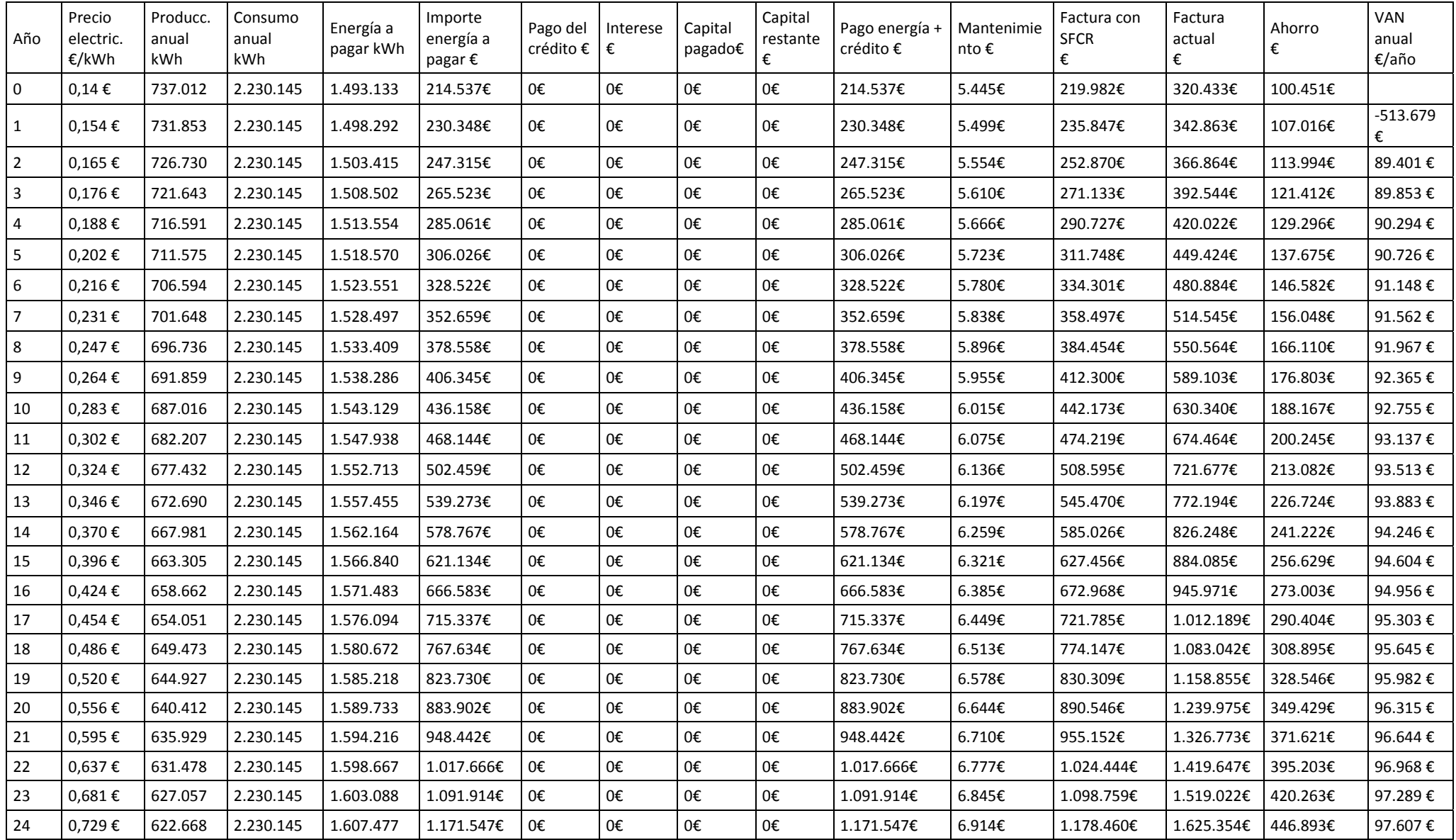
Estudio económico para la instalación de un SFCR en las azoteas del Campus Sur con financiación bancaria:

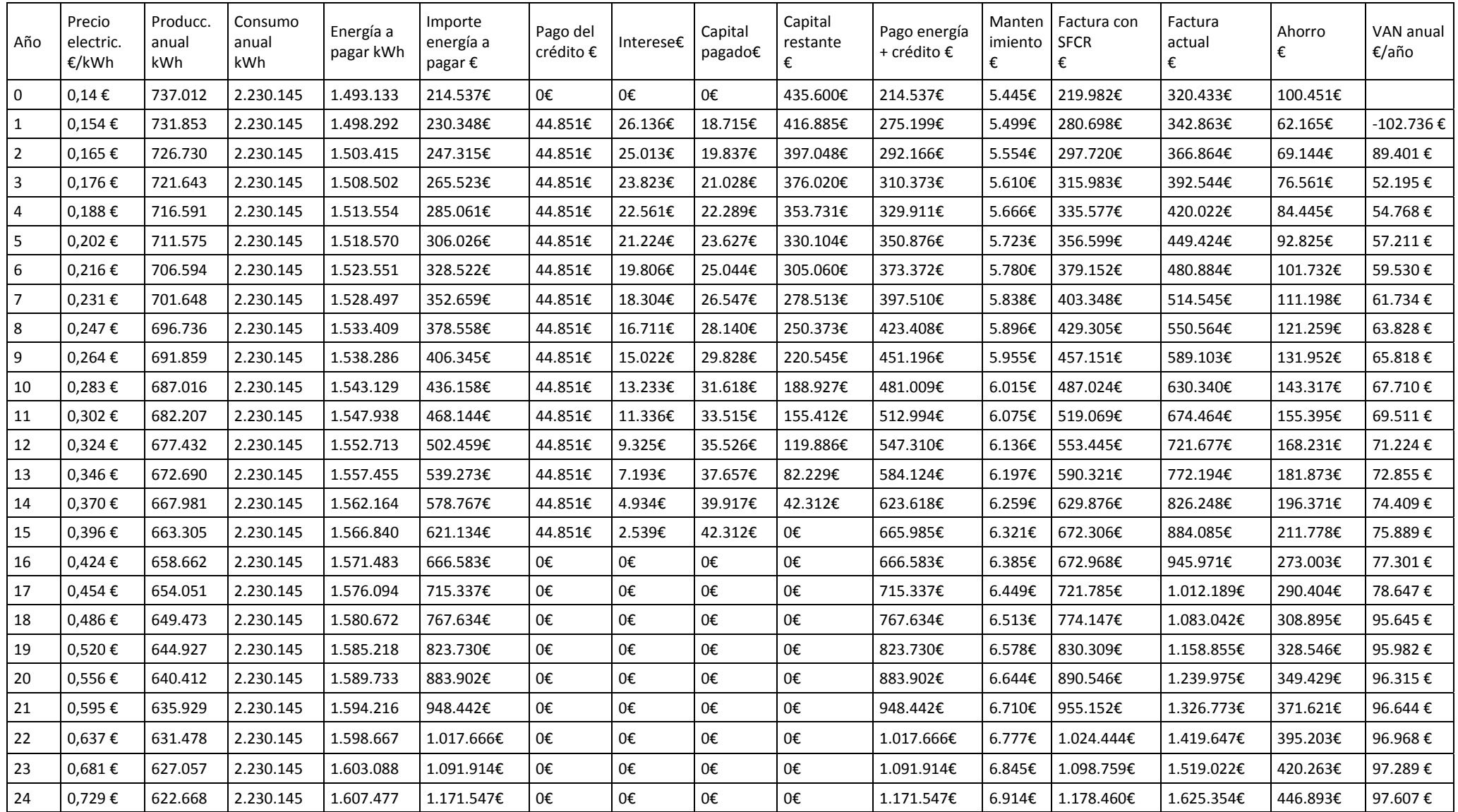

## **Anexo 2 Estudio económico de todo el Campus Sur**

Estudio económico para la instalación de un SFCR en el Campus Sur sin financiación bancaria:

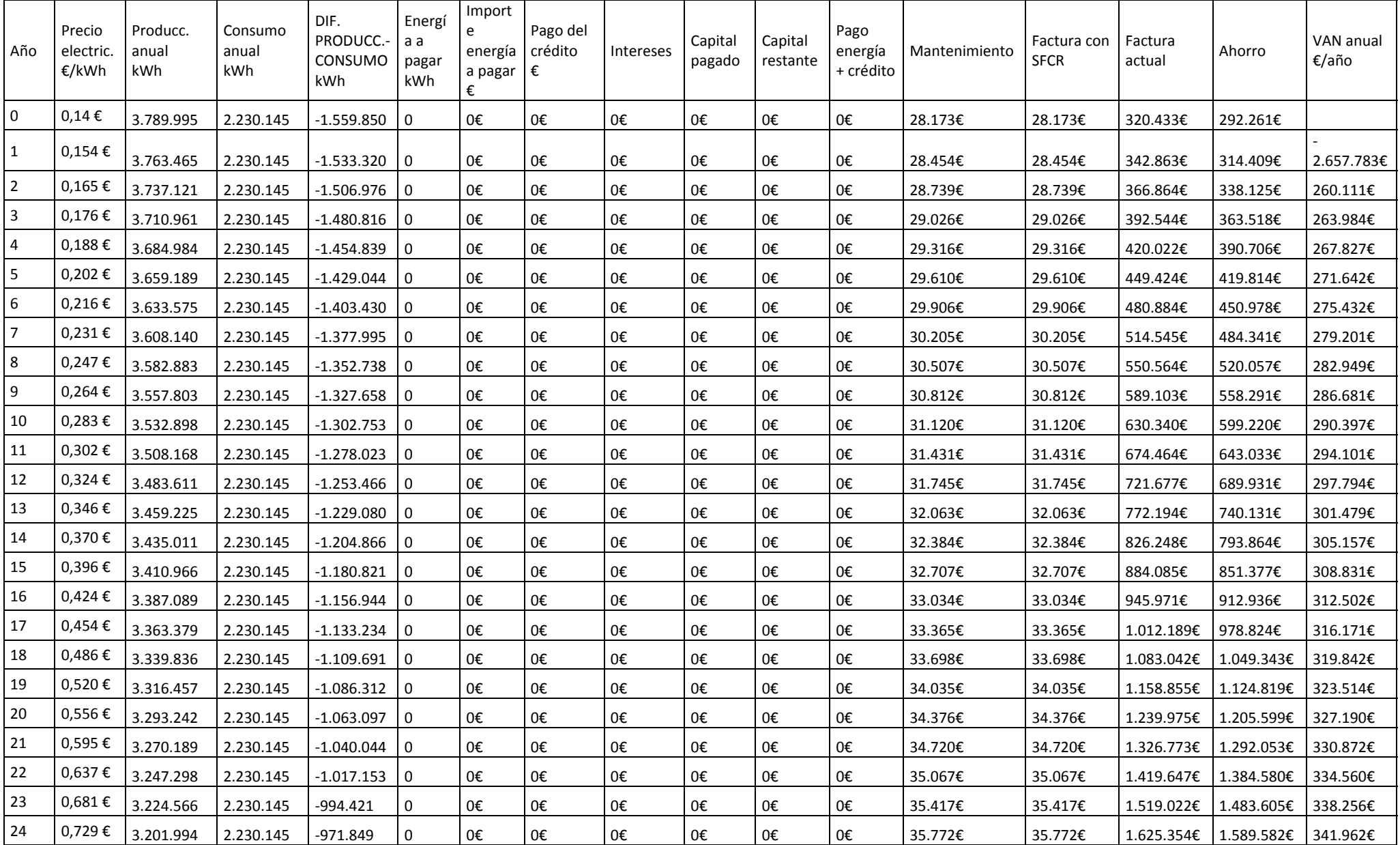

Estudio económico para la instalación de un SFCR en el Campus Sur con financiación bancaria:

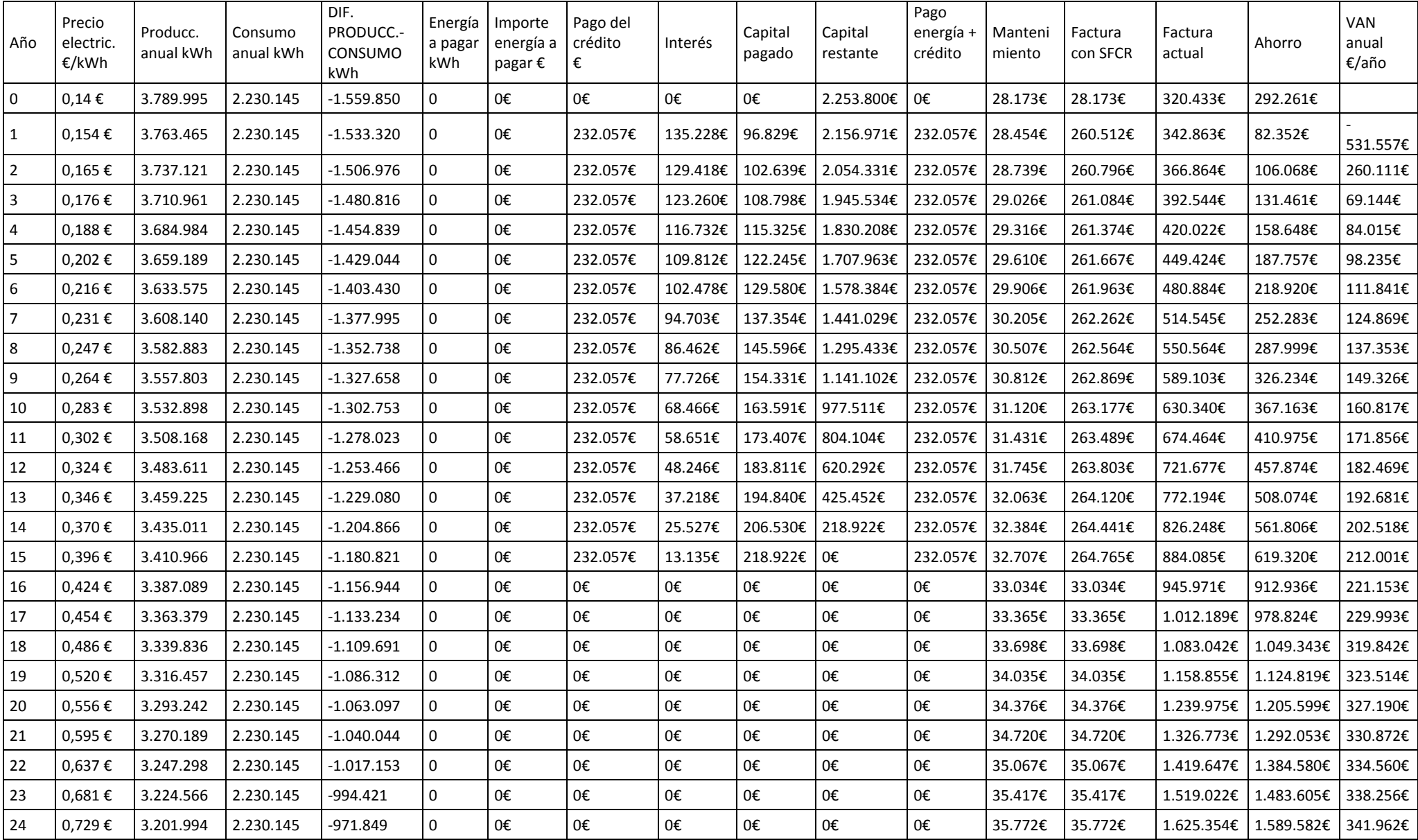